# Circuin LUL<br>CELARLILLU MICROCOMPUTER APPLICATIONS

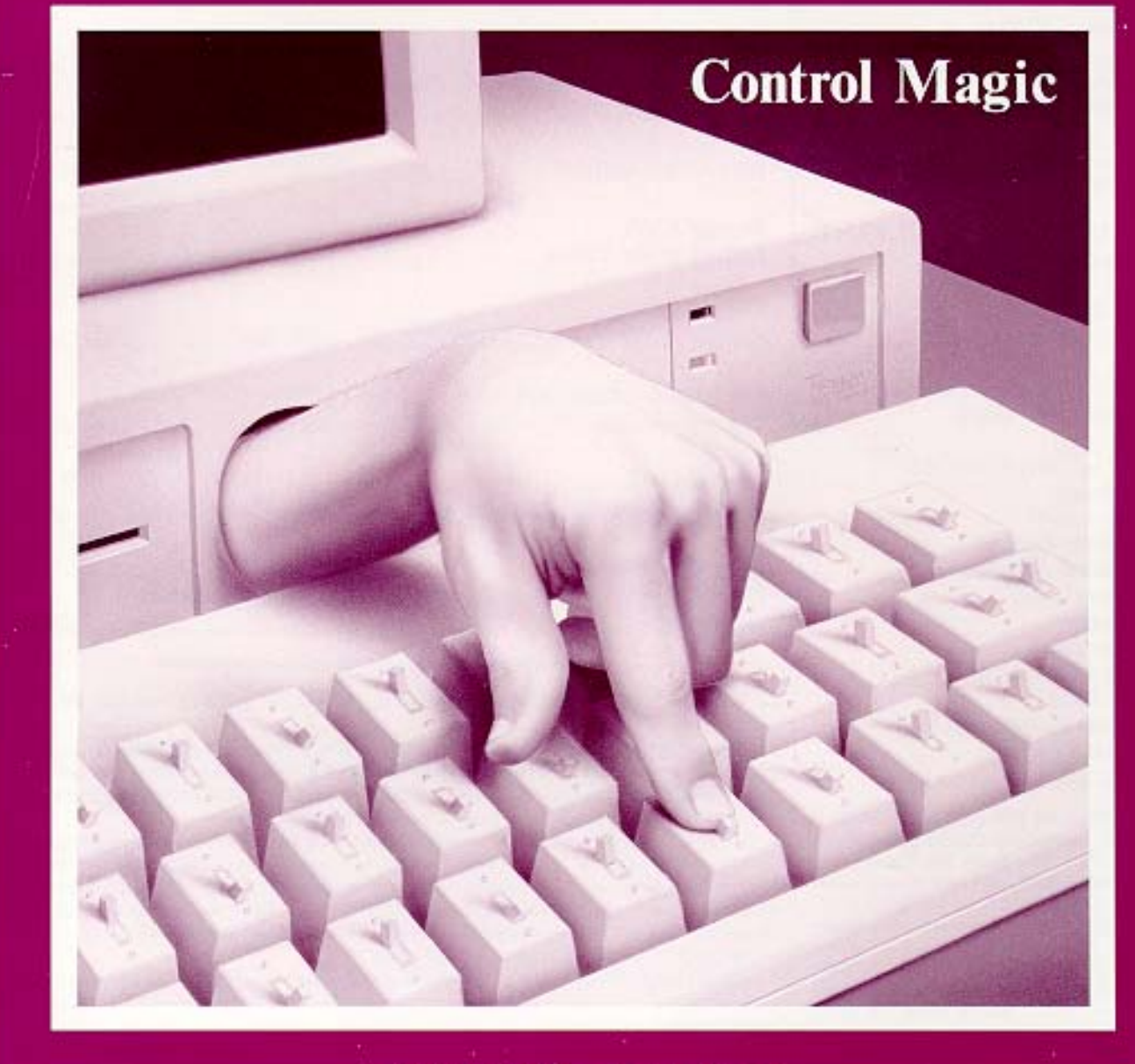

1988 - Vol. 1, No.

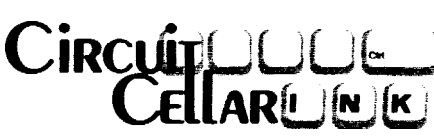

**MICROCOMPUTER APPLICATIONS**

**PUBLISHER Stephen J. Walters** 

**EDITORIAL DIRECTOR** *Steve Ciarcia*

**EXECUTIVE EDITOR** *Harv Weiner*

**TECHNICAL EDITORS** *Kenneth Davidson Jeff Bachiochi*

**CONTRIBUTING EDITORS** *Thomas Cantrell Edward Nisley*

**CIRCULATION DIRECTOR** *Jeannette Do jan*

**CIRCULATION ASSISTANT** *Diane Morev* 

**CIRCULATION CONSULTANT** *Gregory Spitzfaden*

**PRODUCTION MANAGER** *Tricia Dziedzinski*

**BUSINESS MANAGER** *Daniel Rodrigues*

# **STAFF RESEARCHERS Northeast**  $Eric$  *Albert William Curlew Richard Sawyer Robert Stek* **Midwest** *John Elson Tim McDonough* **West Coast** *Frank Kuechmann Mark Voorhees*

Cover Illurtration by Robert Tinney

CIRCUIT CELLAR INK (ISSN 08Q6-8986) ia published bi-monthly by Circuit Cellar Incorporated, 4 Park St., Suite 20, Vernon, CT 06066 (20%875-2751). Second-claw portage spplied for a Vernon, CT and additional **of**fices. One year (6 issues) charter subscription **rate** U.S.A. and pomeaaiona \$14.95, **Canada** \$17.95, all **other countries** \$26.95. All sub**kription orders payable in US funds** only, via **international postal** money order or check drawn on US bank. Direct subscription ordem to Circuit Cellar INK, Subecriptionr, PO Box<br>3378, Walliigford, CT 06494 or call (203)875-2199. **3378.** Wallingford, CT **06494** 

# TABLE of CONTENTS

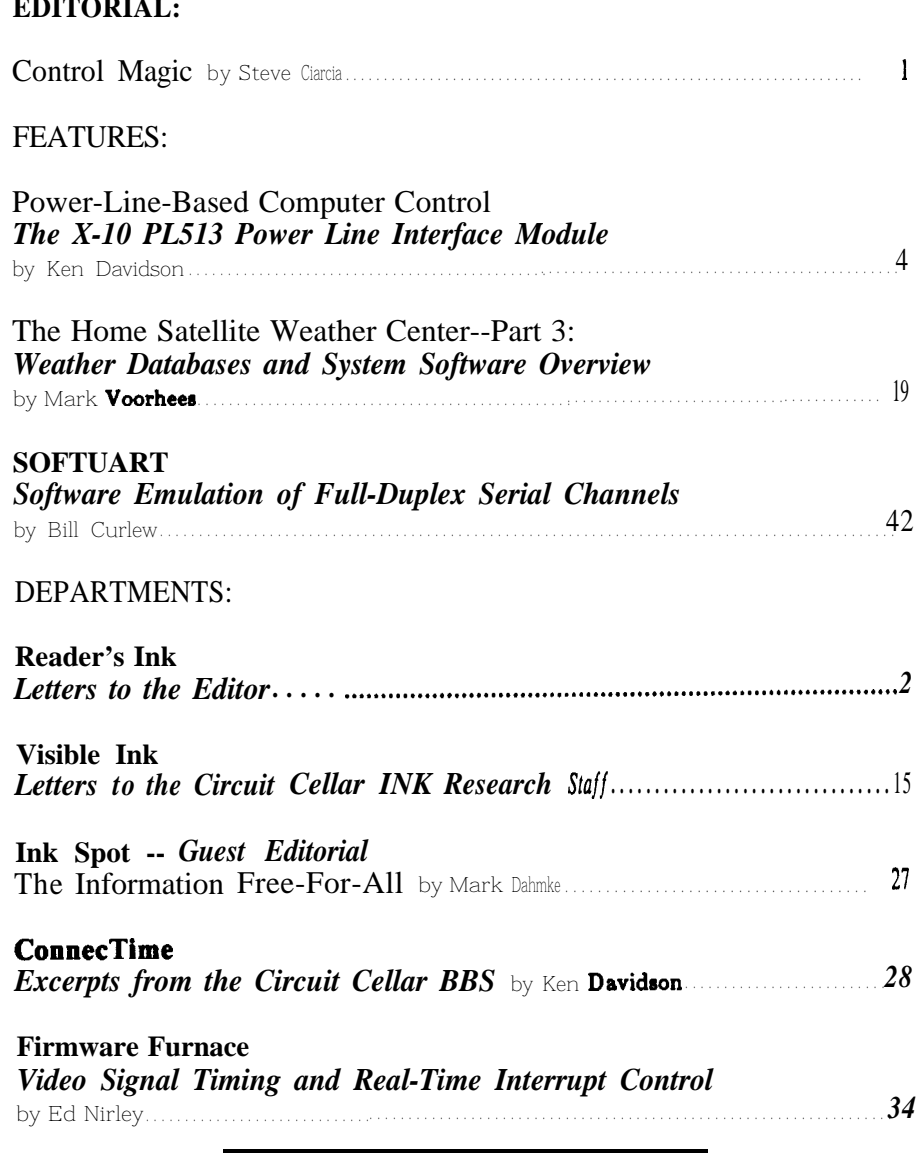

Circuit Cellar BBS - 24 Hrs.  $300/1200/2400$  bps, 8 Bits, No parity, 1 Stop Bit, 203-871-1988

The schematica provided in Circuit Cellar INK are drawn uring SCHEMA from Omation, Inc. All **programs** and **schematics** in Circuit Cellar INK have been carefully reviewed to ensure that their performance is in accordance with the rpeciflcations described and programs are posted on the Circuit Cellar BBS for electronic transfer by subscribers.

Circuit Cellar INK makes no **warranties** and **assumes** no **responsibility** or liability of any kind for **errors** in these **programs** or **schematics** or for the consequencea of any such errors. Furthermore, **because** of the possible variation in the quality and condition of materials and workmanship of **reader-assembled projects**, Circuit Cellar INK disclaims any responsibility for the safe and proper function of reader-assembled projects based upon or from plans, descriptions, or information **published** in Circuit Cellar INK.

Entire contents copyright 1988 by Circuit Cellar Incorporated. All rights reserved. Reproduction of this publication in whole or in part without written consent from Circuit Cellar Incorporated is prohibited.

OSTMASTER: Please send address changes to Circuit Cellar INK, Circulation Dept., PO Bon:

May/June 1988

by Steve Ciarcia

# EDITOR'S

# **Control Magic**

Ctrl

If omputer control is not magic. As much as we'd like to think that there is this little guy in the computer who thinks through a problem and takes appropriate action independent of our concern, real knowledge about control interfacing and computer process-control hardware involves a determined intellectual focus and interest.

It will come as little surprise to most of you that computer control is one of my favorite personal topics. For years I've been building the "total electronic environment" a piece at a time. When you read some of the excerpts in "ConnecTime" perhaps you'll better understand what "under a watchful eye" can really mean.

While my technical background is basically process control and instrumentation, I probably would never have started "computerizing" my home if it were not for the catalyst that started us all thinking about "home control." The invention of the BSR X- 10 power line control system ten years ago created a low-cost wireless vehicle for controlling lights and appliances in the home or office.

Originally the X- 10 system was introduced as a manual control system whose functions were coordinated through a small push-button controller and a short-range ultrasonic remote. I introduced readers to their first computerized "home-control" project and the X- 10 system with a project called "BusyBox" (reprinted in Ciarcia's Circuit Cellar Volume 1). The popularity of this project and the industrial interest it precipitated gave us an immediate and positive indication that we had picked a significant and timely topic. Thousands of BusyBoxes were eventually built.

Since then, X- 10 has also come to recognize that automated computer control is a market that they should not ignore. With Ken Davidson's article on using the new OEM X-10 power line interface module, Circuit Cellar continues the tradition of being the first place to go for fully supported and documented technology.

As for the "magical man in the box," it's a surrealistic image. It's not that control actions performed by computers should be magic. Instead, we should strive to gain enough knowledge of the technology that we are comfortable in not having to be aware of every event or action they take. Like the "invisible" personal computer which has evolved into an appliance configured for word processing or database retrieval, welldesigned home control systems will eventually blend into the environment and merely enhance living. Circuit Cellar INK is an application journal dedicated to the effective utilization of computers and in-depth technical applications. The cover picture is merely a theme for an ultimate goal.

 $\mathcal{U}_{\bm{\mu}}$ 

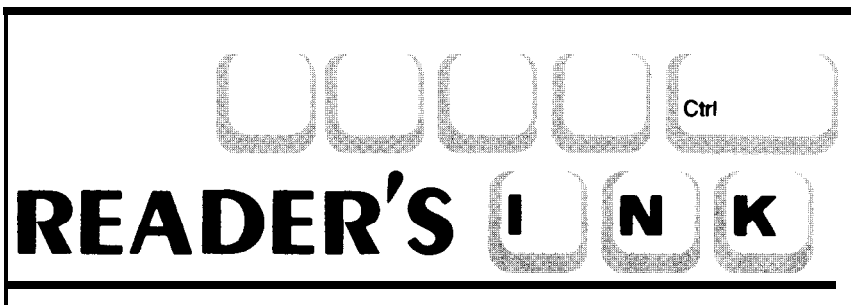

# Letters to the Editor

Dear Steve,

I have been a long-time admirer of your articles. I especially enjoy the way you make the introduction of your articles humorous.

I have just received the March/April 1988 issue of Circuit Cellar INK and I am writing to say that I agree fully with two significant points you make:

1. That a successful publication must have a dedicated core audience -- in this case, technical. (page 1).

2. That technical people are multidimensional (i.e., the "Renaissance Man"). (page 21)

To these, I add my own which is:

3. Technical people seem more willing than most to share their hard-learned knowledge. Many technical people, in fact, are practically fanatical about getting others "energized."

As my contribution to this educational process, I offer at no cost two encryption programs (each of which includes several thousand lines of free source code). All I ask for are blank diskette(s) to put the software on and a self-addressed stamped envelope (SASE).

First, I offer a cryptosystem based on two articles by Professor Lester S. Hill which appeared in American Mathematical Monthly. Hill's articles are included with the software -- reproduced with permission. Hill is the first person to have determined an algebraic way to implement a polygraphic cryptographic algorithm. The two most important features of this implementation are:

1. The security desired can be traded off against the speed of cryption.

2. Keys range in size from 24 bits to 387096 bits. This is over four orders of magnitude variability in key size. This probably represents the largest key supported by any public cryptosystem. Compare this with the 56-bit DES!

This cryptosystem is composed of approximately 2500 lines of "C" language source (written for the

Borland Turbo C compiler).

Second, I also offer a Galois Field Cryptosystem based on an article by Professor Rodney Cooper which appeared in Cryptologia. Cooper's article is included with this software -- reproduced with permission. Cooper enhanced Hill's algorithm in several ways. This implementation also allows the tradeoff between security and speed. Keys range in size from 8 to 9000 bits (this is over three orders of magnitude variability in key size). This cryptosystem is composed of approximately 3000 lines of Pascal language source (written for the Borland Turbo Pascal compiler).

To get your free copy of either (or both) cryptosysterns, send one (or two) formatted blank DS/DD 360kb 5.25-inch diskette(s) compatible with the IBM PC family of products. Both source code and executable code are contained on the diskettes. Be sure to enclose a self-addressed stamped envelope (SASE) (or, if international mail, please send coupons for stamps) so that the diskette(s) can be returned to you. Mail the diskette(s) and SASE directly to me.

I know, Steve, that you've written about hardwarebased encryption, but I think you will find that a software-based approach allows for simpler implementation of more robust algorithms by more people. I hope this software encourages education and research, just as this publication does.

> Tony Patti 9755 Oatley Lane Burke, VA

## *Dear Readers.*

*While I would ordinarily post this cryptosystem software on the Circuit Cellar BBS for your convenience, there is a federal law which prohibits the export of encryption software or systems without government approval. Since many foreign readers frequent our BBS to download files and communicate with other readers, we might have a legal problem posting such materials. If you are interested in Mr. Patti's offerings, please communicate with him directly.*

There is a God in Heaven, truly! I knew if I waited long enough someone, somewhere would publish a tech magazine worth reading. I have become hopelessly bored with other publications which seem to be hung up in an endless "for to" loop that contain only benchmarks, Fouriers, and an inexhaustible number of product reviews for '286, '386, "Apple-Mats," "Amiga-Macs," and "Big-Macs" (or is that "a quarter pound of ground round"?).

What a novel idea for Ciarcia & Co.: rocket launchers for soda pop bottles! I actually think that Mr. Nisley is well on his way to solving the national crisis of highway littering. Being a hobbyist of the first degree (that probably makes me a "Hechie" as opposed to a "Techie"; that's "Hechie" not hippie) I plan to enhance this by installing a pointed nose cone with a second stage and launching my discarded bottles into permanent orbit!

All joking aside I found the article both entertaining and educational, along with the rest of the magazine. There is a little child in all of us and you have my sincere thanks for injecting fun back into the high-tech computer arena. What else can I say? Keep the direction; great stuff!

> **Thomas R. Barnett Jr. Las** Vegas, NV

# **Dear Steve,** *Dear Dave,*

*Cute, Dave. Cute.*

*Actually, there has been a lot of good response to this article and everyone seemed to appreciate our tongue-incheek approach to learning physics. I'm glad we can still have a sense of humor in this high-tech world.*

*Two questions which many people asked after reading the article were why we didn't use optical sensors instead of wires as gantry* sensors *and could we publish a* more *detailed view of the launch mechanism. In answer to the former, believe it or not, typical opto-sensors are too slow for this application. Remember we are blasting past all the sensors in about 2 milliseconds! Regarding the launch mechanism, we'll publish a more detailed picture in an upcoming issue.*

-- *Steve*

Dear Steve,

I am delighted with the content and direction your new magazine is taking. There are too few magazines for the hands-on hardware builder/user these days and now you have given us a new magazine with the flavor and format which others have long ago lost or abandoned. Thanks for giving us "Techies" a long-desired magazine.

> **David R. Swayer Edmeston, NY I**

Dear Steve,

**A** quick note regarding the Circuit Cellar Neighbor- March/April 1988 Issue hood Strategic **Defense** Initiative article in the latest Bottle Rockets: The Physics of Projectiles - Ciarcia/Nisley . The Home issue. The pictures that were published show a shroud **Satellite Weather Center - Part 2: NTSC Encoder Alignment and** covering the upper surface of the airframe (when in **System Overview - Voorhees** . Build a 4-Channel Temperature<br>loungh attitude) What are you hiding? The shroud looks Lo**gging and Data Reduction System - Riley . Digitiein** launch attitude). What are you hiding? The shroud looks like the sort of cover that the military uses to hide militarily sensitive equipment from prying eyes. Since **January/February 1988 Premier Issue**<br>militarily sensitive equipment from prying eyes. Since **Motion Triggered Video Camera Multiplexor - Ciarcia . Build a V**ideo the airframe **sans** shroud is a much more aerodynamic form, I can only conclude that you have something to hide.

# **David Bryant Arlington, MA**

**P.S.** Could you have been lofting secret payloads by **P.O. Box 772**<br>hiding them under the shroud? **Property Property Property Property Property Property Property Property** hiding them under the shroud?

# **BACK ISSUES ARE AVAILABLE**

 $Signals - Nisley$ 

**Handscanner/Identifier -** Nisley **. The Home Satellite Weather Center-**Part 1: RGBI to NTSC Converter - Voorhees . Keyboard Scanning **Subroutines - Nisley**

Send \$3.00 plus \$1.00 for postage and handling for **each issue you are requesting in check or money order to:**

**Circuit Cellar INK**

# **Power -Line-Based Computer Control**

# *The X-10 PL.513 Power Line Interface Module*

by Ken Davidson

We all know how inconvenient picked up by X-10 (USA) Inc.) and and described by Steve Ciarcia in it can be to run wires all over the design changes (the entire line was the April-July '85 issues of BYTE. appliances in the house. In addition, running 3-conductor #14 wire carrying 110 VAC is a bit more inconvenient and dangerous than running low-voltage twisted pair for an extra phone.

In 1978, BSR introduced a line of modules and control consoles that used the existing AC power lines for the transmission of control signals from the control console to the remote modules. Each module contained either an electronic circuit for turning lights on and off in addition to dimming them, or a mechanical switch for turning appliances on or off. Dubbed "X- 10," it soon became a favorite among **couch** potatoes and consumer electronics junkies alike. It is still private labeled and sold by retail sutlets such as Radio Shack (Plug 'n Power), Sears, and others. While the system was great for manually controlling lights and appliances all over the house from a single location, the one feature it lacked was some form of automatic control.

Since its introduction, the X- 10 line has gone through marketing changes (it was dropped by BSR and

design changes (the entire line was house. The cable TV has to go into redesigned several years ago to be The HCS had the capability to the bedroom; you need a telephone more reliable and economical), but control both X-10 modules and in the kitchen, living room, den, until recently still lacked a conven- direct outputs based not only on and bedroom; signals from the in- ient interface to some form of auto- time-of-day and day-of-week, but Frared motion detectors have to be mated control. True, timers have also on direct inputs from devices mated control. True, timers have **Rent** back to the computer or alarm been part of the product line for quite such as motion detectors or contact system... you get the picture. The a while, but they only allow simple closures. One of the biggest **prob**a while, but they only allow simple last thing we need is to run more on/off commands based on the time lems faced in that design was how to wires to remotely control lights and of day. interface to the power line to send

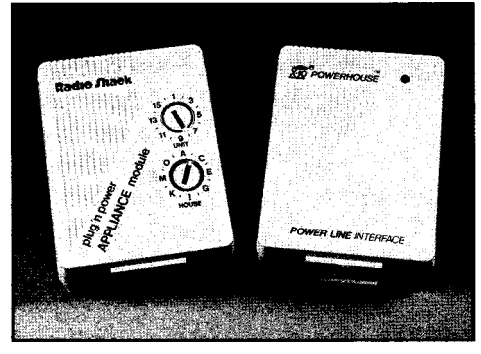

added to the line a few years ago which allows a user with a personal line interface module allows **OEMs** computer to program on/off patterns (and in this case, experimenters) computer to program on/off patterns based on day-of-week in addition to safe access to the power line so their time-of-day. Communication be- equipment can send X- 10 comtween the computer and the interface mands directly to the power line. takes place over a low-speed serial connection. While a step in the right The X-10 Format direction, the programmer still didn't have direct access to the power line. Before getting into the details of Designers of home control systems the interface module, a description who wanted to include X- 10 support of how the X- 10 system works is in had to build their own power line order. X- 10 is based on a technique interfaces so they could send com-<br>mands directly to the power line. cation. The transmitter sends high-

Home Run Control System, designed line, which are then received by

X- 10 commands. Isolating the hazardous power line from the comparatively delicate digital circuitry (and delicate human being) is no simple task. A design using a customized wall-mounted transformer, multiple signal wires to the transformer, and coils to inductively couple the transmitted signal to the power line was eventually used.

LINE INTERFACE

**PL513 and remote appliance modules** Such interface headaches are a thing of the past with the introduc-A "computer interface" was tion of a new power line interface<br>ed to the line a few years ago module by X-10. The **PL5** 13 power

cation. The transmitter sends high-One such control system was the frequency bursts out over the power remote switch modules. Depending on the pattern of bursts, the module knows whether or not it is being addressed and what function should be carried out.

The AC power line is a harsh environment full of noise, spikes, and transients. The time when the power line is most quiet is when the 60-Hz sine wave that makes up the AC power is crossing OV, going either from positive to negative or from negative to positive. This is known as the zero crossing. When the zero crossing is detected by the transmitter, a series of 1s and OS is sent out to the switch modules. A "1" is represented by a 120-kHz burst and a "0" is represented by the lack of a burst (silence). The switch module knows to start listening to the line for a bit sequence when it detects a zero crossing.

Residential AC power is typically single phase (i.e., there is just one sine wave present on the power line). In this setup, sending the bit sequence once at the zero crossing is sufficient in all cases. More complicated AC systems include three phases (i.e., three sine waves separated in phase by 60 degrees). In order to ensure that the transmitted signal will be received by modules connected to any of the three phases, each bit is sent out three times, once at the zero crossing of

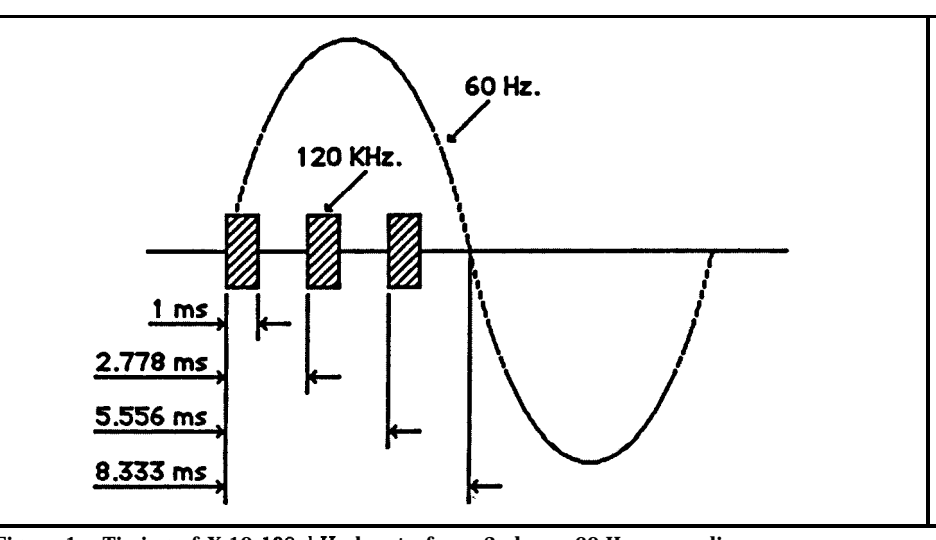

**Figure 1 - Timing of X-10 120-kHe bursts for a 3-phase, 60-He power line**

each of the three phases (figure 1). The format used by X- 10 is an 11 -bit sequence consisting of a start code, a house code, and either a module number or a function code (figure 2). To understand why a sequence can only contain either a module number or a function and not both, you have to understand how a manual X- 10 system works. When using the X- 10 system from a manual control console, one button is pressed to select a module, followed by a second button to select a function. Hence, two separate sequences are sent.

To ensure that the intended module receives the code sequence without error, it is always sent twice

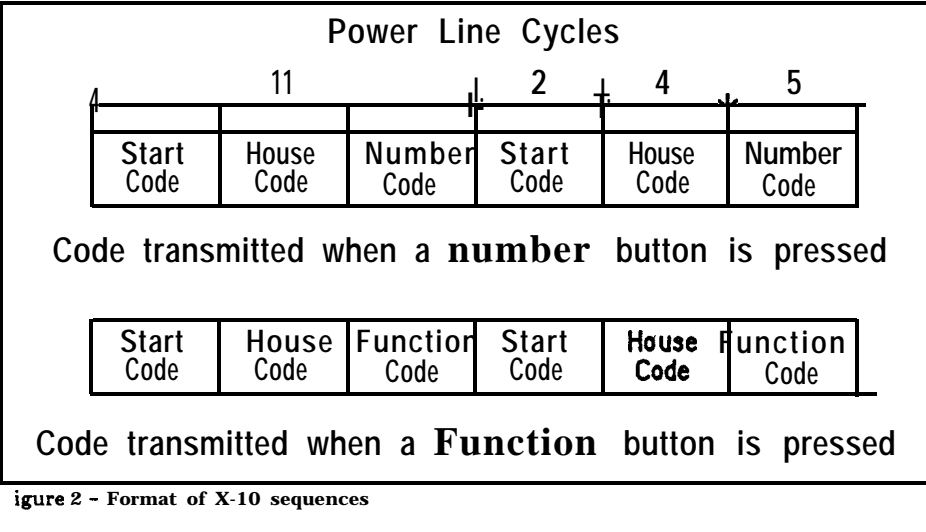

(except for dim or bright which are sent once).

Whenever a bit is sent to the power line, the complement of the bit is also sent at the next zero crossing. For example, to send a "1" bit to the power line, we wait for a zero crossing, then send out a 120 kHz burst. We then wait for the next zero crossing and don't send anything (denoting a "0"). Another zero crossing must be detected before the next bit can be sent. Using this simple error detecting scheme, the effective bit rate of the X-10 system is 60 bits per second. Needless to say, file transfers between computers over the power lines wouldn't work too well with this system.

The only time the above method isn't used is when sending the start code. The start code must be unique from the rest of the bit sequence so it can be easily detected. It consists of sending "1" bits on three successive zero crossings, followed by silence on the fourth. Figure 3 shows the start code plus the necessary house code and module number bits that would be sent to select module A2.

Once a complete code sequence has been sent, the receiver modules require a silence of at least three power line cycles before the next

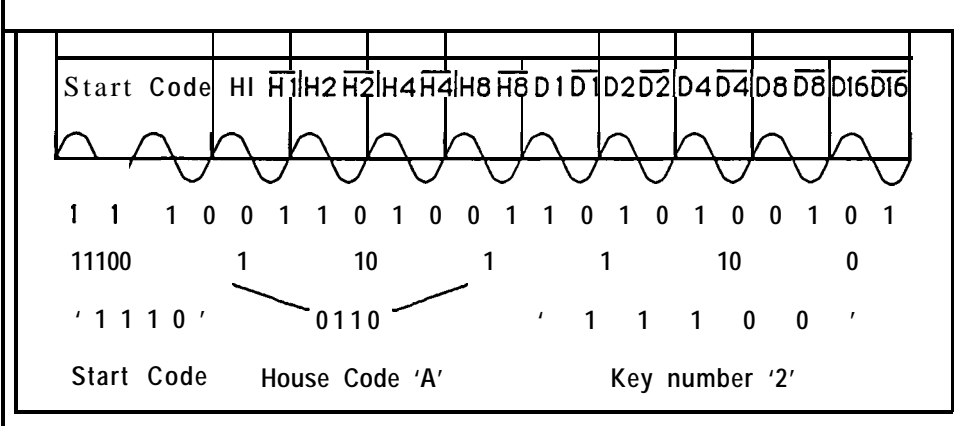

Figure 3 - Bit sequence sent to select module A2

can be sent. "Complete code sequence" here means a complete module select or on/off command sequence. If dim or bright commands are being sent, there shouldn't be a delay until after all the dim or bright commands have been sent, no matter how many there are.

# **The PL513 Module**

**Now** that we know what the requirements of the code format are, let's take a look at the power line interface module. As you've probably guessed by now, the two functions such a module must provide are a zero crossing detector output to the computer, and an "envelope" input from the computer.

The zero crossing detector puts out a high level when the voltage on the power line is on one side of OV and a low level when the voltage is on the other side. The computer can look at this signal and wait for the high-to-low or low-to-high transition that signals a zero crossing. When it sees the transition, the computer knows it can start sending its code.

The zero crossing circuit consists mostly of an optoisolator configured with an open-collector output. Since the collector of the phototransistor floats when the transistor is turned off, an external pull-up resistor is required. The emitter of the phototransistor is connected externally to ground. When the AC neutral line is positive relative to the live line, the LED in the optoisolator is turned on, which causes the phototransistor to turn on. This pulls the collector to ground and the computer receives a low level from the module. When the neutral line is negative relative to the live line, the LED is turned off, which keeps the phototransistor in the isolator turned off, and the collector is externally pulled up to +5V. This generates a high signal to the computer.

The "envelope" input to the module controls whether or not the

1 signal from the free-running 120. kHz oscillator is sent to the powe. line. Sending a high level to tht module enables the 120 kHz to pas through to the power line, and sending a low level blocks the signal Such a scheme gives the compute (and programmer) complete contra over what is sent over the powe line. While is does give the flexibil. ity to send codes other than thos defined in the X-10 specification doing so wouldn't serve much pur pose since there isn't anything tha could receive them. (However, 1'1 get into a power line receiver later.

The oscillator is a simple **tune** LC (inductor/capacitor) circuit The optoisolated envelope signa from the computer gates the oscil. lator output through a transistor The final output is coupled to the power line through a coil.

# The **Computer Connection**

Connecting the power line in. terface module to the computer i: the next step. We need one outpu bit capable of sinking 4.5 mA a +5V, one input bit, a source of +5\

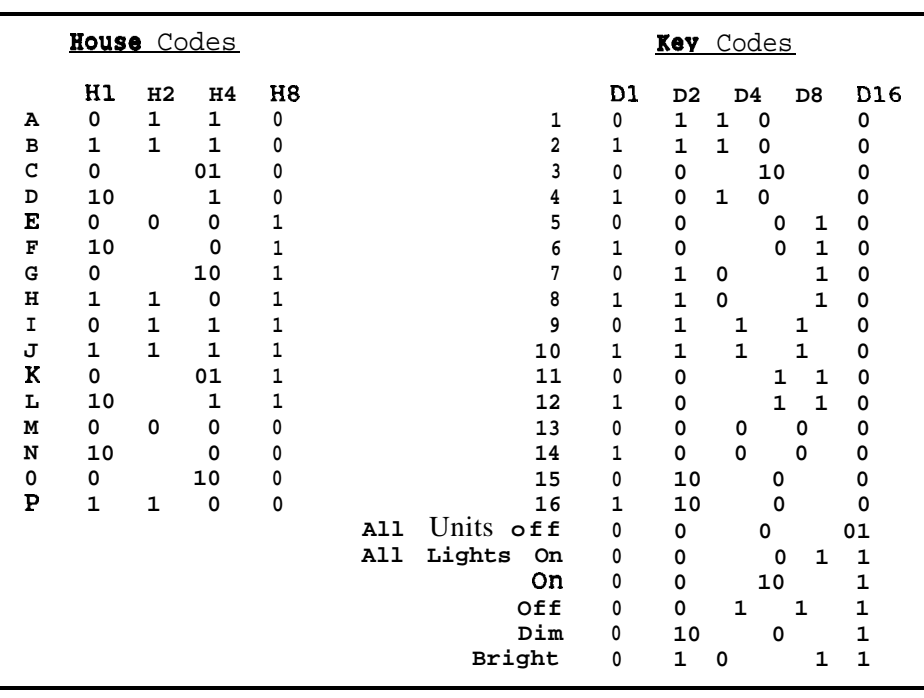

**Figure 4 - House codes and key codes usedinthe X-10 protocol**

for a pull-up resistor, and ground. input is already pulled up to +5V, The BCC52 and BCC180 inter-Connection to the host computer making it ideal for use as the zero faces are a bit more involved, but depends entirely upon the I/O re- crossing input. Since none of the not much. Both interfaces are the sources available on the computer, output lines can sink  $4.5 \text{ mA}$  alone, I same since we are connecting to an so I've chosen three specific com- tied four of them together to gain the 8255 PPI (programmable peripheral puters to interface to the PL513: the necessary current capability. Figure interface) present on both boards.<br>IBM PC, and the Micromint BCC52 6 shows the adapter necessary to go Each board has a 26-pin connector 6 shows the adapter necessary to go Each board has a 26-pin connector and BCC180. I chose the former from the printer port's DB-25 con- dedicated to the three ports on the because of its popularity and the nector to the PL513's RJ-11 jack. 8255. Bit 7 on port A is connected

latter two because they are ideally There is one precaution that must to the PL5 13's zero crossing output. suited to dedicated power line con- be observed whenever using a setup Since the 26-pin connector doesn't trol through the PL513 module. such as this. Four of the driver have a source of  $+5V$  for the pull-(The BCC52 was presented in the outputs are tied together. If all four up resistor, we'll set up port C to be August '85 issue of BYTE and the bits are set to the same level, then an output port and leave all its BCCl80 appeared in the January- everything is OK. If any one bit is output bits set high. When a resistor March '88 issues of BYTE.) set differently from the others, two is connected between the zero The most convenient interface or more drivers will be fighting each crossing signal and the high bits on on the IBM PC for this application other, possibly damaging the printer port C, we have effectively pulled other, possibly damaging the printer port C, we have effectively pulled is the parallel printer port. It has adapter. Before connecting the up the signal. plenty of output lines plus several adapter shown in figure 6 to the In connecting the 8255 to the input lines. Upon further inspec- computer, be sure to run the software PL513's envelope input, the same tion of the printer adapter's sche- described later so that the outputs can issue as with the IBM PC connection matics, I found that the -SLCT IN be properly set up. arises: none of the output bits on the

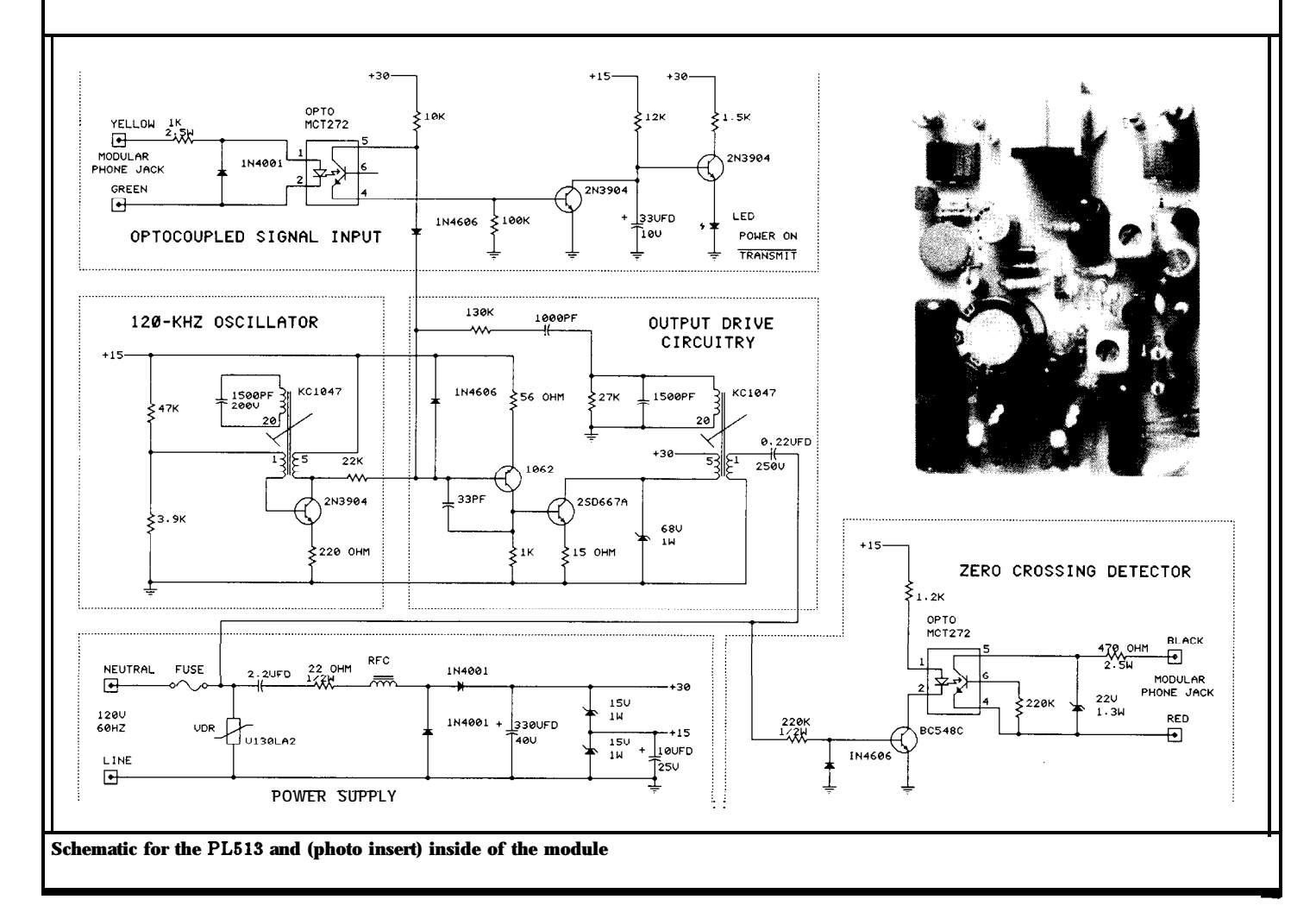

8255 has enough current sinking capability alone to do the job. So, again, four bits tied together are used to provide the envelope signal. Since all three of the 8255's ports are set for input when the chip is reset, we don't have to worry about two bits fighting each other with conflicting levels after reset as we did 3n the IBM PC. The X-10 control software will have complete control 3ver the levels set on the tiedtogether outputs.

Figure 7 shows how an adapter Figure 5 - PL513 block diagram and pinout similar to that for the IBM PC can be made to go from the RJ- 11 on the module to a DB-25 connector. Figure 8 shows the necessary cable to go from the DB-25 to the 2x13 Bergtype header on the BCC52 and BCC180. While a direct connection :an be made between the RJ- 11 and the 2x10 header, the adapter/cable pair allows for a very clean, modular connection.

# **Software**

The final step in getting this mess to work is the software. While Steve admits to avoiding software as much as possible, I enjoy writing low-level support code as much as I do designing the hardware. I wrote some code for the BCCl80 interface and coerced some colleagues to write the same code for the BCC52 and IBM PC interfaces. Excerpts from that code are shown in Listings 1, 2, and 3.

Listing 1 shows the BCC180 code necessary to send out a bit sequence to the PL5 13 module. The **send** routine is called with register A containing the sequence of bits to be sent and register B containing the number of bits to be sent. Given a house code, module number, or function, I can look up the proper bit sequence in a table and call *send* with that bit sequence. *send* first waits for a zero crossing, then sends out the low-order bit, complements the low-order bit, waits for another Figure 7-RJ11-to-DB25 adapter for the BCC180/BCC52

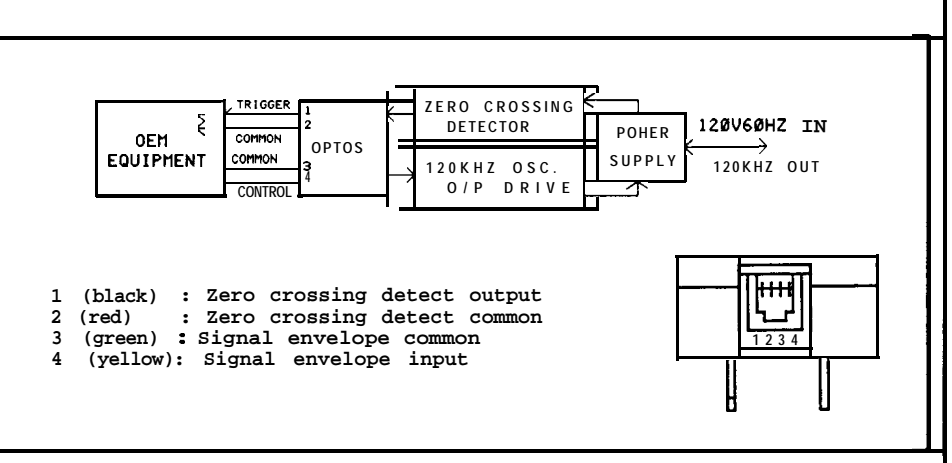

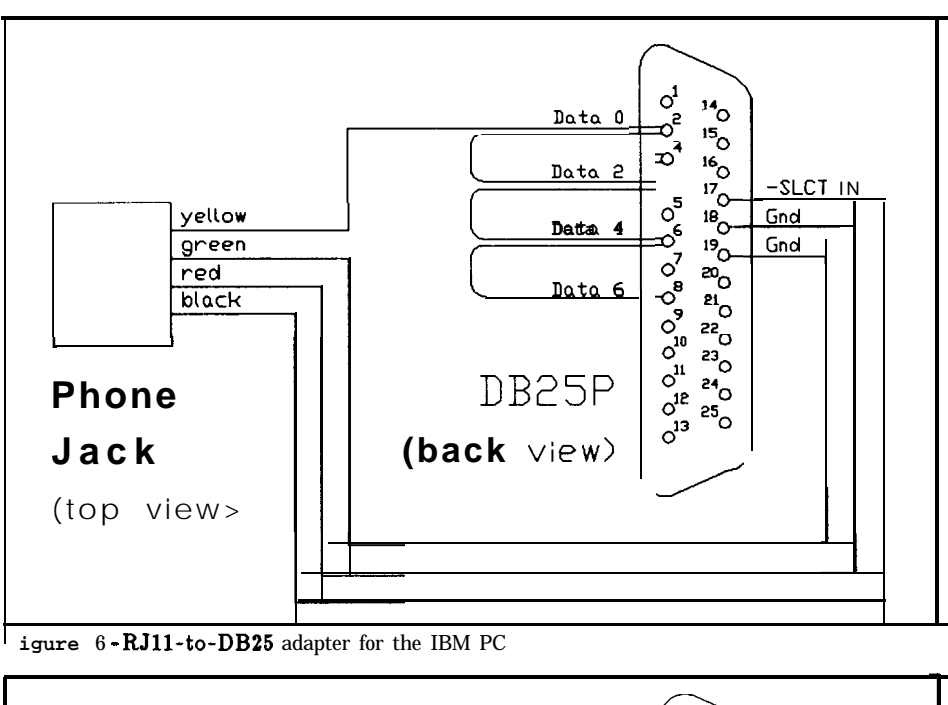

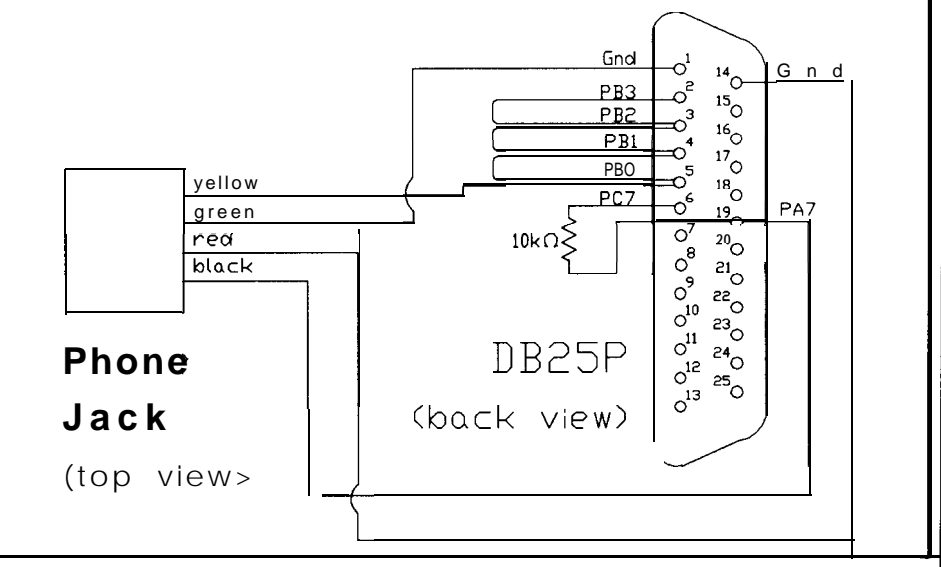

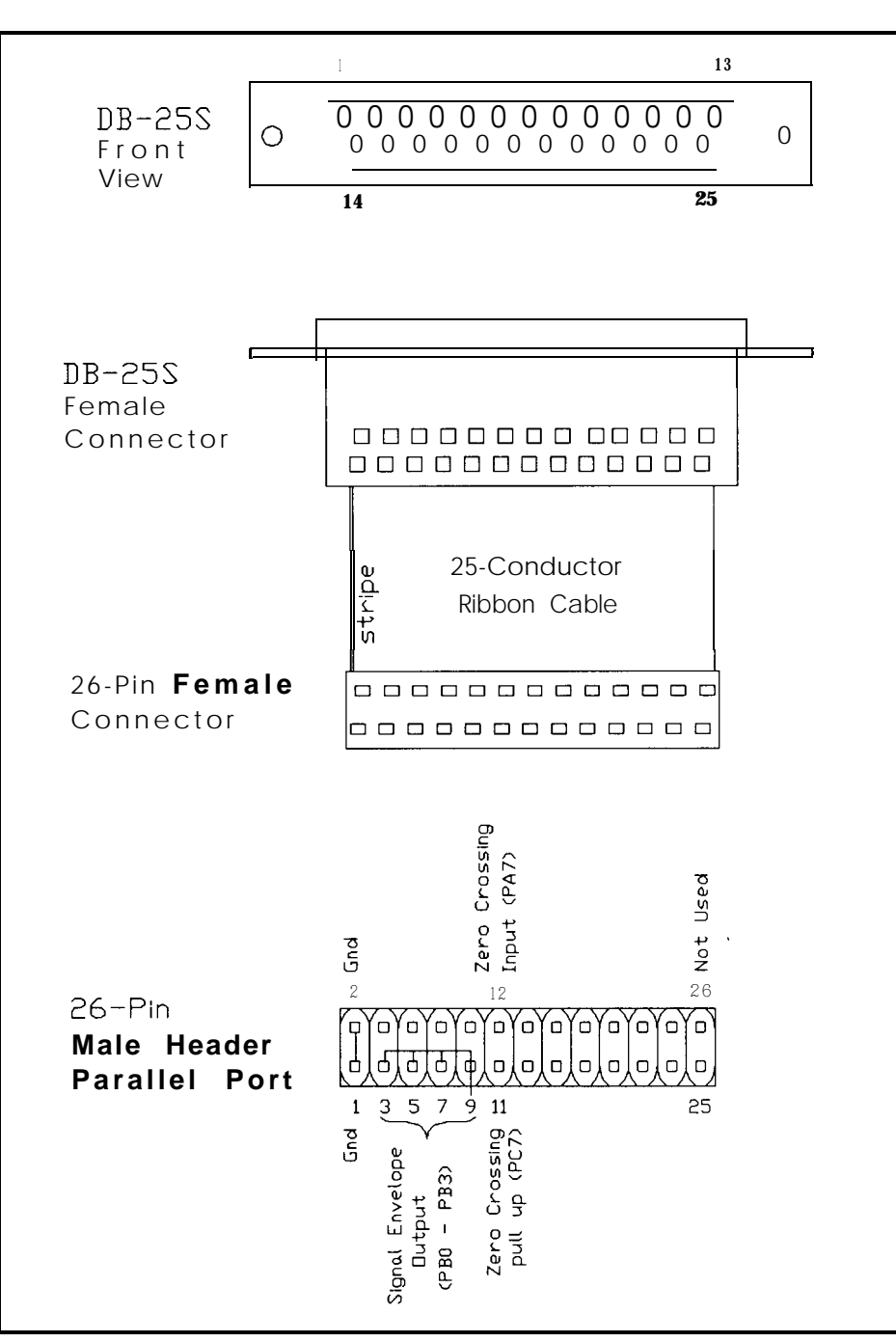

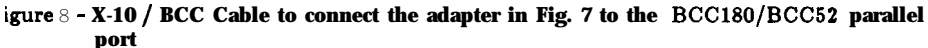

:ro crossing, sends the comple- value and stores it away. It then tented low-order bit, complements begins reading new values and comle bit again to restore it to the paring them to the original. When a riginal value, rotates the next change is sensed (the XOR function igher bit to the low-order position, yields a nonzero result), a transition hecks to see if it's done, and, if not, has occurred and the routine returns oes it all again for the next bit. to the caller. A delay is used during wtcross is used to wait for the the scanning to add some hysteresis ext zero crossing transition to and avoid possible noise-induced ccur. It first reads the current chattering as the AC signal gets close

# to 0V.

The *sendbit* routine is used to send the low-order bit of register A to the power line. It assumes the zero crossing has already been detected. *sendbit* sends out either a 1 -ms 120-kHz burst to denote a "1" or 1 ms of silence to denote a "0." It then inserts a delay of 1.778 ms, followed by the same burst or silence. It repeats this once more and returns. Recall that each bit is sent out three times to account for the zero crossings of a three-phase system. The time between the zero crossing of one phase and that of another is 2.778 ms.

Those familiar with Z80 programming won't recognize the "inb" and "outb" instructions. Those are macros used to access a full 16-bit port address. For example, "inb reg,port" is replaced by the instructions "ld bc,port" and "in reg,(c)". The standard "in" and "out" instructions can only be used to access 8-bit port addresses.

# BCC52 **Software**

Listing 2 shows the same routines as described above written for the BCC52. Since a different programmer wrote the code, a slightly different approach was taken toward achieving the same goal. It can be instructive not only to study how the same task is done on different processors, but also how different programmers solve the same problem. *ALTLP* is approximately equivalent to the BCCl8O's *send* routine, but not quite as modular. *ALTLP* waits for a zero crossing, then rotates the low-order bit into the carry bit and checks whether to send a "1" or a "0." If a "1" is to be sent, a call to *ONEBIT* is made, then it waits for a zero crossing. By doing nothing after the zero crossing, the routine implicitly sends a "0," the complement of the "1" just sent. If a "0" is to be sent, nothing is done but wait for the next zero crossing,

then a "1" is sent. After the l/O or O/l pair is sent, the routine checks to see if it's done and loops if not.

*WAITEDGE* used to wait for the next zero crossing and is relatively straightforward. It reads the current value of the zero crossing detector and waits for the complement.

*ONEBIT* is similar to the BCCl80's *sendbit.* It sends out three 1-ms 120-kHz bursts spaced 2.778 ms apart.

# **IBM PC Software**

Finally, Listing 3 shows the equivalent code for the IBM PC. As before, since a different programmer did the coding, a slightly different approach was taken to achieve the final goal.

Instead of making a generalpurpose routine for sending n bits of X-10 code, this programmer wrote the  $x10msg$  routine to send the entire 11 -bit command sequence including start code, house code, and either module number or function code. The house code and module number/function code are passed to the routine in the AX register. Once the start code has been sent, nine more bits plus their complements are sent, each sent by calling *send3ph.*

*send3ph* (send three phases) is used to send the bit in *bitval* to the power line. When the routine is entered, one of the IBM's timers is cleared immediately after a zero crossing. The timer is checked at different times during the routine to determine proper timing of the 120 kHz bursts and intervals between them.

This programmer has a penchant for macros, and several are used in *send3ph. chksync* is shown in the listing and is used to get the current zero crossing value and compare it to the previous value. The zero flag is cleared when a transition is sensed. *tstart* simply starts the timer

<sup>1</sup>Listing 1 - BCC180 code to send a series **of bits** to the **power line** : : Send the byte in A to the transmitter module aerially, : LSB first. Number of bits to send is in B. : send: call wtcross<br>call **sendbit** sendbit cpl<br>call call wtcross<br>call **sendbit** sendbit cpl rrca<br>dinz send ret ; ; Wait for the next zero crossing. Wait for next zero crossing Send low bit Wait for next crossing Send complement of bit Rotate next bit into position Do next bit : wtcross: push af push bc<br>push de inb a, zxing and 80h Id d,a wtc1: ld **b,20**<br>djnz **wtc2**  $wtc2:$  djn<br>inb a,zxing<br>80h and  $\begin{array}{cc} 80 \\ \text{NOT} \end{array}$ xor jr **Z,WtC1** pop de<br>pop be **pop** bc<br>**pop** af pop ret ; Get current zero crossing ; Mask bit ; Save it ; Pause 20 us ; Get new state ; Mask bit : Has it changed7 ; No, keep waiting : ; Send bit 0 of A to the transmitter. Sends it three times, once for each power phase. : sendbit: sndb: push push Id bit jr Id Id outb call outh call outb call outb call outb call outh POP ret bc de  $e, 0$ O,a 2,sndb e,Offh d,O dout ,e dlylms dout, d dlyphas dout,e dlylms dout,d dlyphas dout,e dlylms dout,d de  $h\sigma$ ; **Assume** LSB is 0 for now ; Check LSB ; Zero, OK ; One, turn on all bits ; Send out bit ; Wait 1 ms ; Turn bit off ; Wait 1.778 ms ; Send out bit ; Wait 1 ms ; Turn bit off ; Wait 1.778 ms ; Send out bit ; Wait 1 ms : Turn bit off

**tected.** *waitfor* will constantly check module. Steve and I have already the timer until the time specified as started discussing a possible busthe timer until the time specified as a parameter is reached.  $\overline{a}$  oriented "HCS II" project based on

after a zero crossing has been **de-** of the PL513 power line interface<br>tected *wait for* will constantly check module. Steve and I have already a BCC180 and the PL513. Be **Just the beginning** assured that as details of this project unfold, you will be kept apprised. This is hardly the end of our use Also, as a result of our interest

**Listing 2 - BCCS2 code : ;\*\*\*\*\*\*t\*\*\*\*\*\*\*\*\*\*\*\*\*\*\*\*\*\*\*\*\*+\*\*\*\*\*\*\*\*\*\*\*\*\*\*\*\*\*\*\*\*\*\*\*\*\*\*\*\*\*\*\*** . ; **ALTLP - SEND ALTERNATING BIT PATTERNS TO 8255 PORT** : ;\*\*\*\*\*\*\*\*\*\*\*\*\*\*\*\*\*\*\*\*\*\*\*\*\*\*\*\*\*\*\*\*\*\*\*\*\*\*\*\*\*\*\*\*\*\*\*\*~\*\*~\*\*\*\*\*\* **ALTLP EQU** \$ **CALL WAITEDGE RLC A JNC ZEROONE : ; SEND ONE THEN ZERO** . **~EZERO** Eou \$ **CALL ONEBIT CALL WAITEDGE JMP ALTEND : ; SEND ZERO THEN ONE . ~EROONE EQU \$ CALL WAITEDGE CALL ONEBIT ~LTEND** EQU \$ **DJNZ B,ALTLP RET ;** ;\*\*\*\*\*\*\*\*\*\*\*\*\*\*\*\*\*\*\*\*\*\*\*\*\*\*\*\*\*\*\*\*\*\*\*\*\*\*\*\*\*\*\*\*\*\*\*\*\*\*\*\*\*\*\*\*\*\* : : **ELSE RETURN TO CALLER WAIT FOR NEXT EDGE GET NEXT BIT TO SEND INTO CARRY IF ZERO, SEND ZERO THEN ONE SEND ONE FIRST WAIT** FOR **NEXT EDGE SEND ZERO BY DOING NOTHING CHECK FOR ALL DONE SEND ZERO BY DOING NOTHING WAIT FOR NEXT EDGE SEND A ONE IF MORE BITS DO THEM** : **; ONEBIT - SEND ONE-BIT PATTERN TO 8255.** i **SEND THREE 1.0~MS BURSTS SEPARATED BY 1.778 MS : ;\*\*\*\*\*\*\*\*\*\*\*\*t\*\*\*\*\*\*\*\*\*\*\*\*\*\*\*\*\*\*\*\*\*\*\*\*\*\*\*\*\*\*\*\*\*\*\*\*\*\*\*\*\*\*\*\*\*\*\* ~NEBIT EQU S PUSH ACC i** SAVE A REG CONTENTS<br>PIISH B **PUSH B : AND B REG TOO MOV B,#3 ;** DO PULSE 3 TIMES<br>**MOV** DPTR,#X100UT **;** POINT TO OUTPUT I *;* **POINT TO OUTPUT FORT : ; SEND l-MS PULSE AND WAIT 1.778 SECONDS PULSELP EQU PUSH B MOV MOVX nov CALL** : MOV **MOVX** MOV CALL **FOP DJNZ : POP POP RET :** s **A,#OFR @DPTR,A B,#LOOPlOOO DELYLP A,#OOH @DPTR,A B,#LOOP1778 DELYLP B B,PULSELP B ACC** : **SAVE B COUNT** : : **SEND TO FORT** : **GET DELAY VALUE** : **DELAY 1 MS** : **GET ZERO BIT PATTERN** : **SEND TO FORT** : **GET DELAY VALUE** : **GET COUNT** i **DO ALL 3 PULSES** : **RECOVER SAVED** : : **ANDRETURNTOCALLER** *Curlew, and Ed Nisley for their* **LOAD A WITH ONE'S PATTERN REGISTERS** ;\*\*\*\*\*\*\*\*\*\*\*\*\*\*\*\*\*\*\*\*\*\*\*\*\*\*\*\*\*\*\*\*\*\*\*\*\*\*\*\*\*\*\*\*\*\*\*\*\*\*\*\*\*\*~\*\*\* : **; WAITEDGE - WAIT FOR THE NEXT TRANSITION OF THE ZERO : CROSSING SQUARE WAVE FROM THE INTERFACE : MODULE. ; ;\*\*\*\*\*\*\*\*\*\*\*\*\*\*\*\*\*\*\*\*\*\*\*\*\*\*\*\*\*\*\*\*\*\*\*\*\*\*\*\*\*\*\*\*\*\*\*\*\*\*\*\*\*\*\*\*\*\*\*\*** ; **; FIND OUT WHAT LEVEL'S** HERE NOW, **AND WAIT** *FOR* **THE OTHER ONE (continued on page 12)**

in the PL513 and a certain amounl of prodding, X- 10 is developing a two-way PL513 module capable of not only transmitting X-10 codes onto the power line but also receiving them. What was once a strictly open-loop system that was essentially blind can now become closer to a closed-loop system. While the computer won't be able to poll each module for its current state, it can keep track of X-10 activity taking place on the power line initiated by sources other than itself. If the computer automatically turns the light in the living room off, but I'm sitting there reading (now in the dark) and manually turn the light back on, the computer will be able to "hear" the command as I send it to the lamp module and will know not to turn it off again.

Another potential use for such a receiver is to use standard X-10 control consoles as very low-cost, limited-function remote terminals to the computer. I can set a controller to a different house code than that used by the modules around the house. I can then define the "1" button to mean, "I'm leaving the house. Turn off all the lights and arm the alarm." I can define button "2" to mean, "I'm going to bed. Disable the motion detectors in the bedroom." Or I can define the "4" button to mean, "Dim the four lights in the living room to some predefined levels." The potential use of such a receiver in home control is limitless. We will be sure to keep you up to date as to its status as development unfolds.  $\blacksquare$ 

*Special thanks to Dave Rye, Bil2 contributions to this project.*

*Diagrams and schematics pertaining to the PL513 are reprinted bj permission of X-10 (USA) Inc.*

*PL513 modules may be obtained directly from X-IO (USA) Inc. Software described in this article may be downloaded from the Circuit Cellar BBS.*

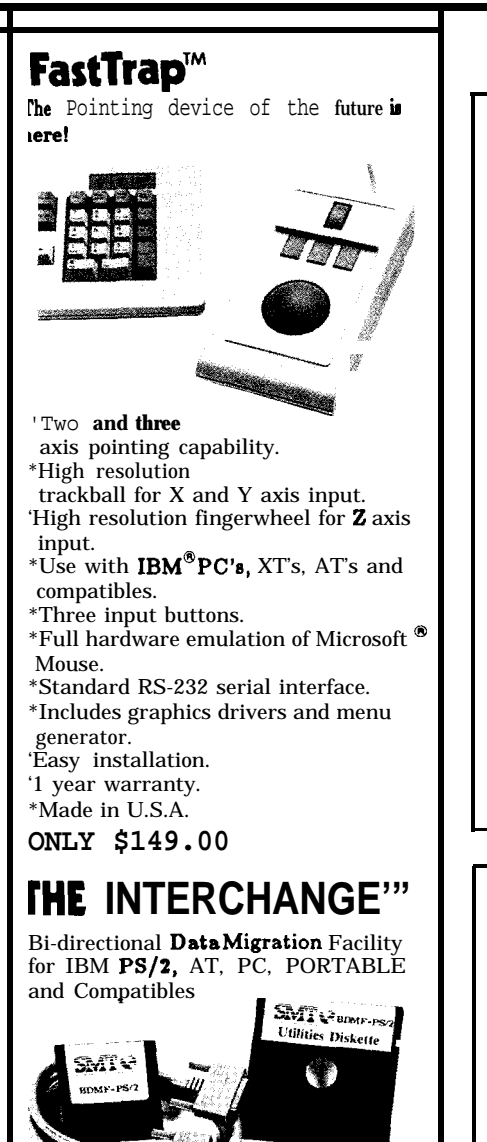

\*Parallel port to parallel port. \*Economical method of file transfer. 'Bi-Directional tile transfer easily achieved. \*Supports all PS/2 systems (Modela 30, SO, 60, and 80). \*Supports IBM PC, XT, AT, Portable and 100% compatibles. \*Supports  $3 \frac{1}{2}$  inch and  $5 \frac{1}{4}$  inch disk transfers. 'Supports hard disk transfers. \*Supporte RAMdisk file transfers. \*The SMT 3 Year Warranty. **ONLY \$39.95** LTS/C Corp.

167 North Limestone Street 1 Lexington, Kentucky 40507<br>Tel: (606) 233-4156

Orders (800) 872-7279 Data (606)252-8968 [3/12/2400 8-N-11 VISA, Mastercard, Discover Card, TeleCheck

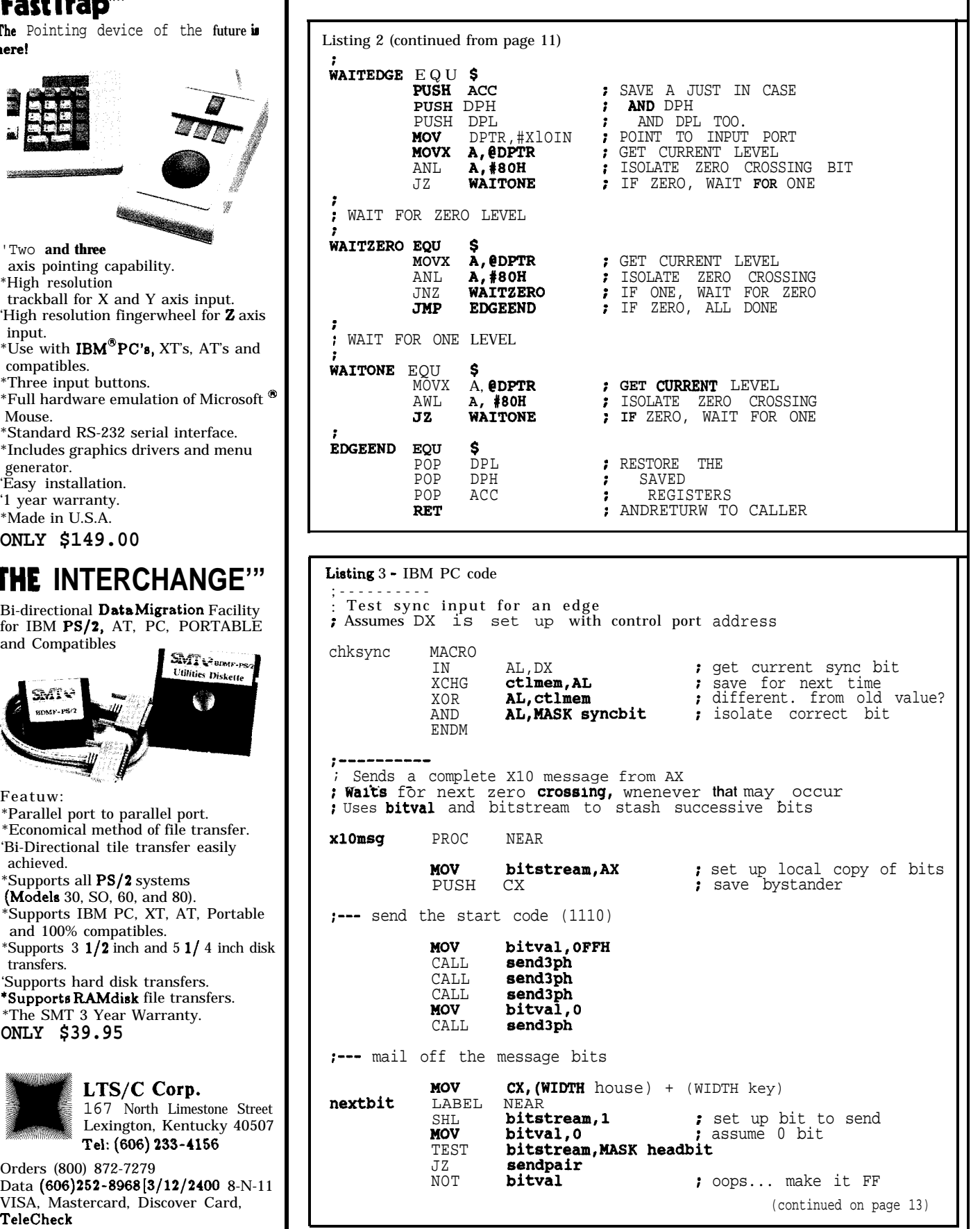

| isting 3 (continued from page 12) |                                           |                                                                                                    |                                                                                |                             |
|-----------------------------------|-------------------------------------------|----------------------------------------------------------------------------------------------------|--------------------------------------------------------------------------------|-----------------------------|
| endpair                           | LABEL<br>CALL<br><b>POP</b><br><b>RET</b> | <b>NEAR</b><br>send3ph<br>NOT bitval<br>CALL send3ph<br>LOOP nextbit<br>C X                                                                                        | ; send bit true<br>; and complement<br>; and complement<br>; restore bystander | ; repeat for all bits       |
| 10msg                             | ENDP                                      |                                                                                                    |                                                                                |                             |
|                                   |                                           | Send three copies of bit at three-phase zero crossings<br>Waits for next zero crossing and restarts timer<br>Gets bit value from global bitval<br>Mashes BL and DX |                                                                                |                             |
| end3ph PROC NEAR                  |                                           |                                                                                                    |                                                                                |                             |
|                                   |                                           | --- reset timer, wait for zero crossing, start timer                                                                                                    |                                                                                |                             |
|                                   | CALL tinit<br><b>MOV</b>                  | BL,bitval                                                                                                    |                                                                                | s set up bit value for loop |
|                                   | MOV                                       | DX, ctlport                                                                                                    |                                                                                | ; set up current sync input |
|                                   | IN<br><b>MOV</b>                          | AL , DX<br>ctlmem, AL                                                                                                    |                                                                                |                             |
| eget                              | LABEL NEAR                                |                                                                                                    |                                                                                |                             |
|                                   | chksync<br>JZ                             | reget                                                                                                    | : loop if no edge                                                              |                             |
|                                   | tstart                                    |                                                                                                    |                                                                                | : crossing! start timer     |
|                                   |                                           | --- tell them three times                                                                                                    |                                                                                |                             |
|                                   | <b>MOV</b>                                | DX, dataport                                                                                                    |                                                                                |                             |
|                                   | MOV<br>OUT                                | AL, BL<br>DX,AL                                                                                                    | ; phase A<br>:  bitactive                                                      |                             |
|                                   | <b>MOV</b><br>OUT                         | waitfor Time1000us<br>AL, O<br>DX, AL                                                                                                    |                                                                                | $:$ $\ldots$ and inactive   |
|                                   |                                           | waitfor Time2778us                                                                                                    |                                                                                |                             |
|                                   | MOV                                       | AL, BL                                                                                                    | ; phase B                                                                      |                             |
|                                   | OUT<br>MOV<br>OUT                         | DX, AL<br>waitfor Time2778us+Time1000us<br>AL, 0<br>DX, AL                                                                                                    |                                                                                |                             |
|                                   |                                           | waitfor Time5556us                                                                                                    |                                                                                |                             |
|                                   | <b>MOV</b>                                | AL, BL                                                                                                    | ; phase C                                                                      |                             |
|                                   | OUT<br>MOV<br>OUT                         | DX, AL<br>waitfor Time5556us+Time1000us<br>AL, O<br>DX, AL                                                                                                    |                                                                                |                             |
| end3ph                            | <b>RET</b>                                |                                                                                                    |                                                                                |                             |
|                                   |                                           |                                                                                                    |                                                                                |                             |
|                                   |                                           |                                                                                                    |                                                                                |                             |
|                                   |                                           | <b>WRITE FOR INK!</b>                                                                                                    |                                                                                |                             |
| finish t h al00-MIPS<br>Or,       |                                           |                                                                                                    |                                                                                |                             |
|                                   |                                           |                                                                                                    |                                                                                |                             |

**NWF**  $\mathbf{p}$ The Accu-Weather Forecaster is a powerful new computer program that enables you to receive live weather information direct from Accu-Weather,

the largest private weather service in<br>the country. This same information<br>is used by professional meteorologists in preparing their own forecasts. And now, you can possess it too!

- Fully automated telecommunications<br>• Menu-driven format<br>• Only \$2.00 per typical download<br>• Informative weather screens.
- 
- 
- including maps, graphs, pictures and forecasts<br>
• Official U.S. Summary prepared four
- times a day
- Includes program disk, sample data<br>disk, User's Manual, Forecasting Guidebook
- Yes, please send me \_\_\_\_\_\_ copies<br>The Accu-Weather Forecaster copies of at \$89.95<br>plus \$2.00 postage and handling per order.<br>Conn. state residents add 7.5% sales tax.<br>Macintosh and IBM formats (Modem required)
- MasterCard, Visa or check acceptable

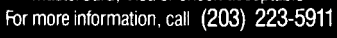

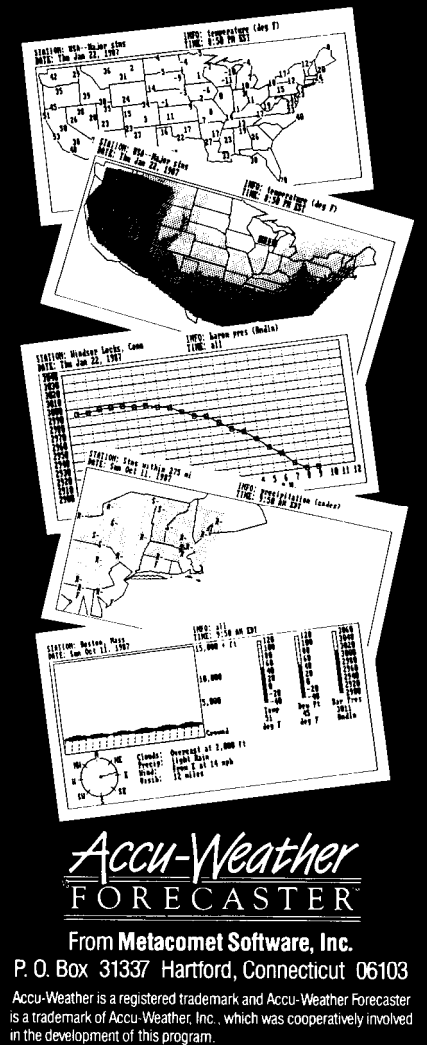

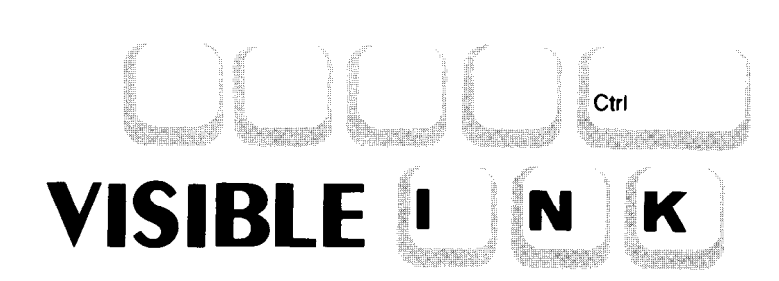

# **Answers: Clear and Simple**

*Letters to the INK Research Staff*

Dear INK,

In thumbing through the back pages of magazines,  $\frac{1}{1}$  note that the cost of an 8088 chip is about \$8.00, the :ost of an 80286 chip is between \$15.00 and \$35.00 (delending on speed), and the cost of an 80386 chip is about j450.00. What explains this vast difference in price? 3reater precision? Lower production quantity? 3reater demand and fewer substitutes?

Howard E. Abrams-Clarkston, GA

## *3ear Howard,*

*It is true that the 80386 is much more powerful in erms of architecture, speed, and capability than earlier :hips such as the 8088, but the cost differential is not ntirely due to this difference. The Intel technology 'amily of microcomputer chips has evolved from the 1008 in the early 1970s to the present 80386 processor n 1988. If we look at the cost of an 8008 chip back in '971-72 we would see they were selling for approxinately \$200.00 in small quantities.*

*Accounting for inflation, this equates roughly to the sost o j the 80386 today. The chip developers try to recoup heir research and development costs during the first few 'ears of production, with prices lowering as the chip natures and begins to see volume production. The 80386 \*hip may never see a price of \$15.00, but I think you will see large reductions from present prices as the chip begins to experience volume production. -- INK*

Dear INK,

I've decided to try a little hacking of my own. The -esult is the creation of a video display board for the Apple and Commodore group of computers. I'd like to )ublish the circuit and produce a kit, but I'm afraid my )oard will run afoul of the FCC RF1 Standards 'specifically Part 15) established for computer periph- :ral devices. Any comments?

Greg Clark-Sacramento, CA

# *Dear Greg,*

*You should remember that the FCC is a bureaucracy that, like all bureaucracies, exercises its power somewhat arbitrarily and inconsistently. Any electronic device that causes sufficient interference with radio and television reception to cause complaints by neighbors, for instance, is likely to run a foul o j the FCC, regardless of anything else that may apply in the way of permits, licenses, and regulations.*

*Officially, the only products requiring FCC Part 15 certification are factory-assembled units in cases: especially those deemed as "personal computer related."*

*Partially assembled units, boards, and kits fall into* a grey *area as jar as the regulations go. The FCC mentioned to us that Heathkit and Circuit Cellar Inc. are among the very few manufacturers who certify kits. However, the FCC doesn't appear to be pursuing the kit makers and magazines in any deliberate or systematic way. As a practical matter, then, kits and OEM boards do not seem to need FCC certification, but if you market a design that has interference problems the FCC may get interested.*

*-- INK*

Dear INK,

Can you recommend a place that I can have PC boards made from smARTWORK plots? I currently pay \$0.63 per square inch for **PCBs** but they don't do through-hole plating. (The only place I found that does, wants \$200 for boards I presently have made for \$7).

David Johnson-S, Hempstead, NY

# *Dear David,*

*The vast price differences in printed circuit services, which you note in your letter, make us all wonder what criteria is used for pricing, and whether using a cheaper service will yield poor results.*

*One of our staff members knows of a service in North Carolina, which not only will do the circuit work from smARTWORK plots, but is able to take your* *smARTWORK file via modem and create boards at a very reasonable price (recently they quoted double-sided, plated-through-hole boards made in small quantities for less than \$1 / sq. in., plus setup). For more information, contact: Express Circuits, P.O. Box 58, Wilkesboro, NC, 28697, (919) 667-2100. -- INK*

Dear INK,

I have searched high and low trying to find out how to perform a low-level format on an IBM PC (not AT) :lone's hard drive, but no luck. It's not in the manuals 2nd it's not in any of Peter Norton's books that I have read. I know it can be done with DEBUG, and you can ;pecify whatever interleave factor you want.

While I'm at it, is a hard drive controller's ability to operate at a given interleave factor affected if the ZPU's clock speed is changed? Must a controller have Full-track buffering in order to provide 1:l interleave?

**Richard** F. White-Washington, DC

# *Dear Richard,*

*The reason you can't find the low-level formatting nformation anywhere is because it's different for each 2nd every hard drive controller! Honest!*

*For example, a genuine True Blue IBM PC/XT doesn't have the formatting routine in ROM -- you've got 'o dig out the diagnostics diskette and start from there. !n fact, you might have had to shell out for the Advanced Diagnostics disk to get the formatter.*

*Most clone manufacturers found that there was vlenty of room left in the ROMs on the controller board 'o hold a simple formatting routine. Unfortunately, they didn't get together beforehand, so there's no standardi-Tation on how to start the routines, how to tell them what o do, or how they return control. They run the gamut from full-screen displays to cryptic DEBUG interfaces with hex values in registers.*

*If you didn't get any information with your control- 'er, you're out of luck. There's no (practical) way to snoop around in the ROM to figure out how to start it up.*

*And, yes, the interleave depends on the clock speed. The faster your processor runs the sooner it's ready for the next sector, so the interleave can be smaller. If it's fast enough, you can get I:1 interleave without a track buffer: not on a PC, but surely on a hyperthyroid AT.*

*The penalty for making the interleave too small is that the sector is ready before the processor can accept it. No harm done, but by the time the CPU asks for the* *sector, it has to wait for nearly a whole revolution. If the interleave is too large, it has to wait only a fraction of a revolution: as with airplanes, it's better to be a whole lot early than a little bit late -- INK*

Dear INK,

I am very interested in artificial intelligence and I have a few questions.

First, I would be very thankful if you could point out the differences between the LISP and Prolog languages, mainly focusing on their different uses. Could you also recommend an introductory book on each language as well as introductory compilers (or interpreters) for each language?

Also, could you recommend books on the following topics: database design (including concepts of relational databases; introductory guide to the language C; introduction to the concepts and techniques involved in programming Heuristic Algorithms; and a good guide to the concepts of artificial intelligence (not to introductory since I already have an introductory text).

Finally, could you recommend a good C compiler to start with (maybe Turbo-C by Borland)?

Anthony J.D. Wheeler-France

# *Dear Anthony,*

*The field of Artificial Intelligence is growing by leaps and bounds today. It would be very difficult for anyone who is seriously interested in Computer Science to ignore the subject.*

*Today's AI languages such as LISP, Prolog, and OPS5 are primarily being used to develop what are known as "Expert Systems." These software systems embody the knowledge of a person, or group of people referred to as the Domain Expert, in a computer program which is usually used by someone much less experienced in the particular domain of knowledge used. The expert system has in a sense been "taught" many of the things the human expert knows.*

*Typically, expert systems are based on heuristics as opposed to straight- forward algorithmic programming solutions. Heuristics are essentially "rules of thumb' which we know or believe to be true. These rules of thumb are coded into the program and become a part of what is referred to as the knowledge base. An expert system is made up of rules or productions. A rule is often an IF-THEN type of statement that tests the data being examined. For example the following rule coded in* *OPS5 performs a test to determine if an animal under test is a carnivore: (literalize animal*

> *teeth eyes*

*type*

## *)* ( *p Is-Carnivore*

*((animal ^teeth pointed ^eyes forward ^type null) <animal>)*

*-->*

*(modify <animal> ?ype carnivore)*

*)*

*The beauty of AI languages is that their syntax has been designed to facilitate analyzing nonnumerical, nontext data. In most cases one of the AI languages may be used to develop a model of a problem whose solution relies .on heuristics much faster than a traditional eomputer language like BASIC, FORTRAN, or C. Several books which may be of interest include:*

*-- The C Programming Language by Brian Kernighan and Dennis Richie ISBN O-13-110163-3*

*-- MIX Software 2116 E. Arapaho Suite 363 Richardson, TX 75801 (214) 783-6001*

*-- Building Expert Systems Edited by Hayes-Roth, Wa- !erman, Lenat, 1983 Published by Addison Wesley*

*-- Heuristics by Pearl Published by Addison Wesley*

*As for compilers or interpreters for various AI languages, it rather depends on what type of computer you have access to. Versions of most major languages are available for MS-DOS-based computers but we are vnable to give you a recommendation on any particular 7ne.*

*Information on database concepts and techniques should be available in nearly any school library. MIX Software offers a complete C compiler and linker for either MS-DOS or CP/M computers for under \$20.00. The system comes with a decent tutorial as well and is z nice system for learning C overall. -- INK*

Dear INK,

I like to build interface cards for my IBM XT clone :omputer.

One thing that I would really like to learn as much 1s possible about is the Hewlett Packard interface bus HPIB (IEEE-488). We use HP structural analyzers at work and I have written programs on HP9000 computers in HP BASIC) to act as a controller for the analyzers.

I would like to make an HPIB bus but they describe the bus through a user's standpoint. What I'm looking for is something that describes the HPIB from the component level with good timing diagrams and maybe even example schematics. The HP representative sent me a manual "Tutorial Description of the HPIB" but it's mostly about programming on the bus.

If you could direct me to some good information on the subject I would appreciate it.

Rick Smith-Lansing, MI

# *Dear Rick,*

*As a hardware builder/enthusiast, you may be one of a neglected class. While the earlier days of microcomputing were characterized by users who knew something about their hardware (and cared,) the present sometimes seems increasingly dominated by appliance operators who can't tell the difference between a computer and a toaster.*

*Most of the attention of the magazines goes to these operators, and the rest of us get left out.*

*The HPIB (aka IEEE-488) has never been our favorite parallel interface, although its uses with an array of laboratory instruments certainly validates its existance. Several companies make or have made specialized LSI ICs for HPIB control, among them Motorola, TI, and NEC. The Motorola 48488 is one of these chips (listed in a recent JDR Microdevices catalog at \$12.95.)*

*The specifications and applications data sheets for these chips are probably your best source of specific hardware design information. These sheets can be obtained from the literature departments of the manufacturers or, more quickly, from local industrial suppliers and distributors listed in the Yellow pages. --INK I*

In Visible Ink, the Circuit Cellar Research Staff answers microcomputing questions from the readership. The most representative questions are published each month as space permits. Send your inquiries to: **INK Research Staff,** c/o **Circuit Cellar INK, Box 772, Vernon, CT 06066.** All letters and photos become the property of CCINK and cannot be returned.

3 Circuit Cellar Ink

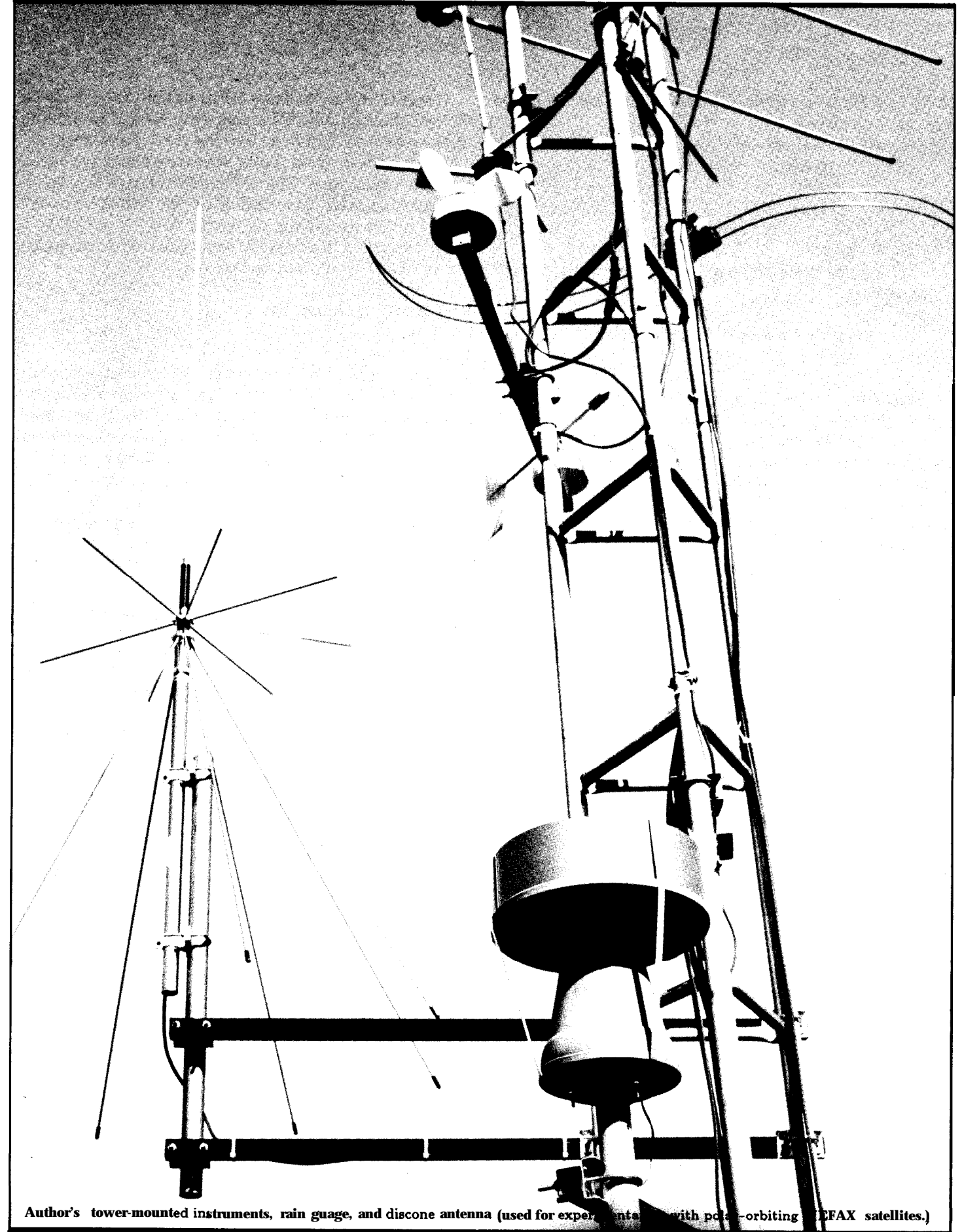

# **The Home Satellite** Part 3 **Weather Center**

by Mark Voorhees

*Weather Databases and Sys tern Soft ware Overview*

**I** n this issue, we'll begin our tour of the Weather Data Processing system (WDPS) software, which will be used in an IBM PC or **PC**compatible to handle several functions relating to the Home Weather Center we are building. Before that discussion, however, let's take a look at some of the database infornation available to you via modem (and supported by the WDPS software).

In its final configuration, your Home Weather Center hardware will provide the PC with many lifferent types of information reating to local conditions, as well as satellite facsimile pictures of the world depicting weather system activity and movement. This data, however, is only a part of the total spectrum of information available to you. It would be impractical for our PCs to have direct access to every National Weather Service reporting station; yet regional, state, and national observations, radar data, and so on, are necessary if we u-e to have an overall view of current and future weather phenomenon. That's where access to a well-organized, accurate database is important.

I'll be discussing the capabilities of three major services, Accu-Data, CompuServe, and Weatherbrief, as well as the NOAA Bulletin Board and the Weatherstream 2000 system (**a** satellite-fed, continually updated data distribution system).

# **The Accu-Data Complete Computerized Database**

Accu-Data is a service of Accu-Weather Inc., a major supplier of weather information and consulting services to businesses and news organizations across the country. You may be familiar with Accu-Weather reports on your local radio or television stations.

Using data from the National Weather Service, the FAA, military, and international sources, a staff of highly qualified meteorologists interprets weather conditions and trends to generate many custom products for users. Raw data from these sources is also available on the database, as well as text-format and high-resolution maps. The user can define his or her preference as to the format of accessed data. Some of the available data include:

*-Hourly Surface Data -- as* reported by the National Weather Service and other reporting stations

*-Digitized Radar Information -* grid-related radar data from reporting stations across the country (the WDPS software includes a processor to build map graphics from the radar reports)

*-Plain-Language Forecasts and Reports --* translated from various observation information by the National Weather Service

*-Watches and Warnings --* from the National Weather Service

*-Local, State, and National Summaries --* from the National Weather Service

*-Complete Worldwide Reports -* using data from all sources

*-Numerical Models --* for those individuals needing trend and other information in this format

*-Upper Air Observations --* winds aloft, etc.

*-Climatological Summaries and Normals --* for planning and review

The list goes on, but I think you can see that this is an all-encompassing system. Information is updated continuously, and you always have access to the National Weather Service and FAA highspeed data circuits in real time.

A major benefit of Accu-Data is the AMPS (Advanced Map Plotting System) high-resolution graphics, providing surface, radar, upper air, and computer forecast maps to Tektronix 40 1 x-compatible terminals and communications software. (Version 1 of the WDPS access module for Accu-Data does not support this emulation, primarily due to difficulties in acquiring the protocol information from Tektronix. Version 2 of this module

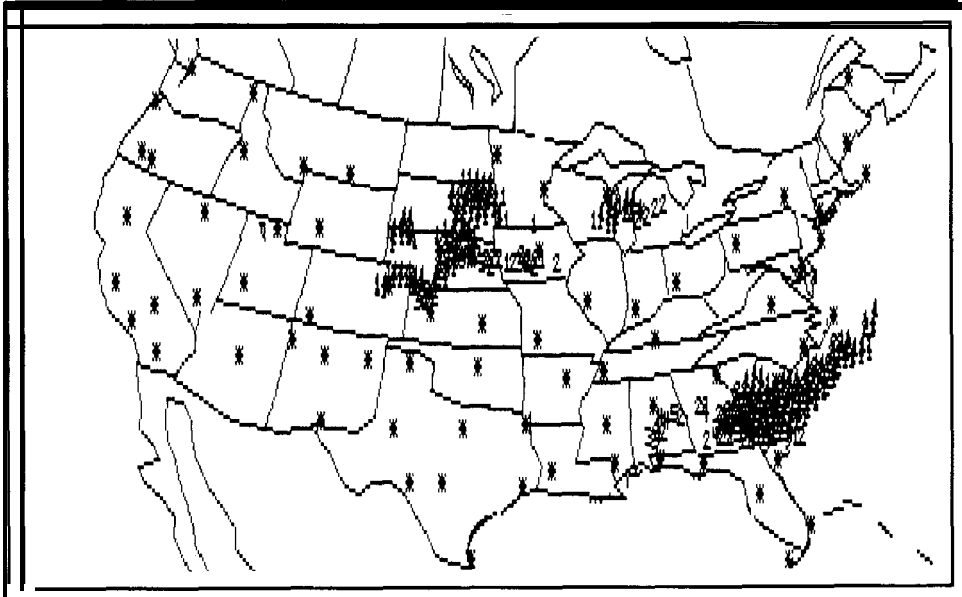

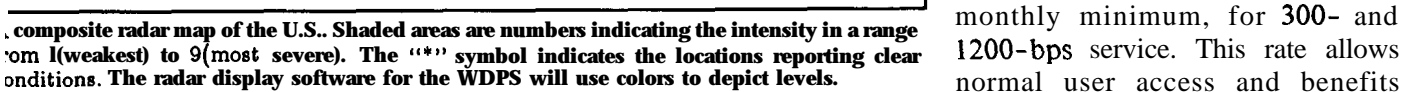

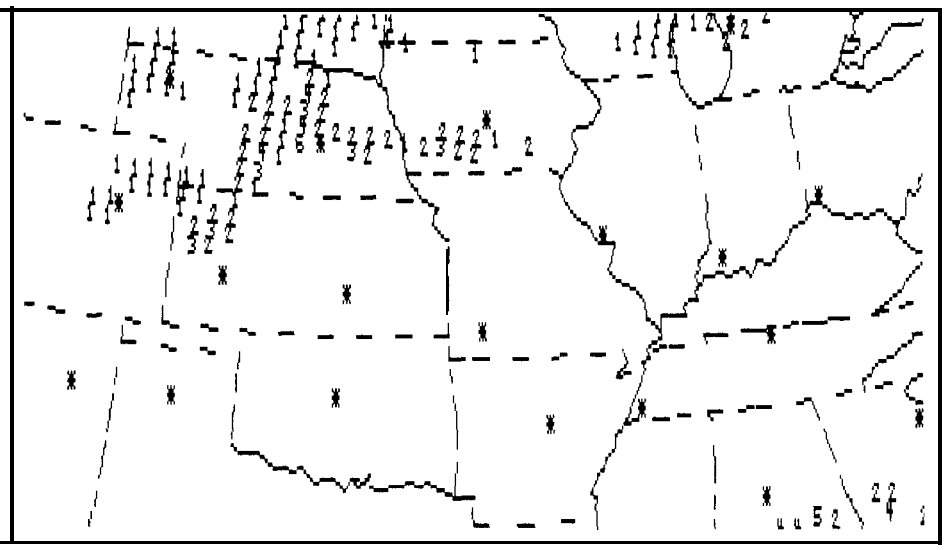

**composite radar depiction showing the numerical-type intensity markers more clearly. The COMPOSITE FAGAT GEPICUON SHOWING THE numerical-type intensity markets more clearly. The** package in a very timely manner, I MPS format allows customized area maps to be built by the user.

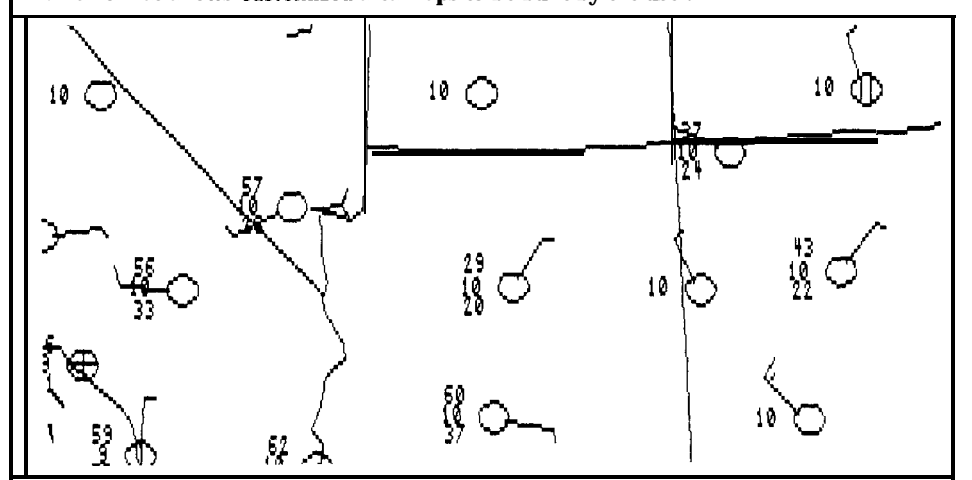

computer-generated forecast map for the Southwest. Besides showing temperature (top<br>gure), visibility in miles (middle figure), and dewpoint (bottom figure), each station is repre-<br>anted with a symbol of a circle (onen ind **mted with a symbol of a circle (open indicating clear, lines within indicating amount of cloud** demo routine, but a good reading of **pver), with an optional line indicating wind direction, with flag lines at the end of the line tdicating speed (each half-line is 5 MPH, each whole line is 10 MPH).**

is planned for the purpose of incorporating this capability.)

Professional users are charged on a rate structure based on access rate and access time commitments. Although one of the most reasonably priced services in the industry, a client committed to a minimum of three hours per month can expect to pay at least \$180 in monthly access fees. Fortunately, Accu-Weather believes in supporting interest by hobbyists and weather enthusiasts, and gives us a very preferred rate of \$16.95 an hour, with a one-hour with one exception: professional users have access to Accu-Weather's 800 access number; hobbyist users must pay their own long-distance charges (since access is available 24 hours a day, use of a long-distance service during discount hours will certainly save money).

I must stress that this lower rate applies to nonprofessional, hobbyist usage only, and is offered as a courtesy by Accu-Weather. User support from Accu-Weather is far above the norm for dial-up databases. I wrote a letter requesting information on the service, and not only did I receive an information was contacted by Regional Sales Manager Lee Gottschall, who was able to answer all of the questions I had concerning the service, as well as handle my service order. In all, this company demonstrates that it is a class act.

The user manual furnished for Accu-Data is also quite complete. In its 150+ pages, Accu-Weather covers everything from beginning user information to methods of acquisition of any data product. An extensive on-line help system is provided on the system, as well as a

.

I also had the chance to meet *-Terminal Forecasts* (AVIATION) sysop on-line. AVSIG does provide (via phone) Customer Service Rep- *-Local. State. and Extended Fore*- some weather-related **public-do**resentative Deb Kunce, who *casts* (PUBLIC) briefed me as to how to sign on for *-Weather Summaries* (PUBLIC) and CompuServe itself offers a perthe first time, gave me my account *-Marine Forecasts* (PUBLIC) sonal color radar program for sale!<br>
number (the user assigns his or her but the program is quite basic in number (the user assigns his or her own password), and made sure that Information is updated approxi- nature. Our WDPS radar display zonfess that I'm not used to this a major problem, but one worth CompuServe Information Services quality of service from any database noting.<br>5000 Arlington Centre Boulevard quality of service from any database noting.

*-Winds Aloft* (AVIATION) user. The best way to get questions *-Probability of Rain*

a very competent user. *-Hourly Reports* (AVIATION) answered is to Email them to the **-Local, State, and Extended Fore-** some weather-related public-do-<br> **S** (PUBLIC) main programs in their data library,

their records were complete as to the mately every hour. No real- time module will perform the same funcequipment and software I was using access to the weather wires is offered. tions with greater detail and accu- [DEC VTlOx emulation is fine for I will also add that I've noticed an racy. text, but the Tektronix emulation is irritating failing in some of these The CompuServe offering is required for AMPS displays). In CompuServe products. The informa- certainly a reasonably priced alteraddition to the ability to contact her tion seems to be "edited" relative to native to a subscription to a dediwith use questions and problems, I that available on the wire services cated database, keeping in mind its also have the ability to contact a directly; that is, I've noticed that limitations. For more information computer operator a t Accu- some reporting stations are not rec- on subscription to CompuServe, Weather 24 hours a day if I have a ognized within the CompuServe contact: problem that can't wait. I must environment of some products. Not

service! I certainly can recommend As I mentioned in a previous **ar-** P.O. Box 20212<br>Accu-Data as an excellent choice **ticle**, the WDPS software is designed Columbus, OH 43220 ticle, the WDPS software is designed for on-line information. If you to support CompuServe's Graphics (800) 848-8199 would like to inquire about Accu- Interchange Format (GIF) for all Data service, contact: graphics images. There has been a **Weatherbrief** plan underway by the AVSIG per-Accu-Weather, Inc. sonnel to generate GIF-encoded Weatherbrief is a service of Attn: Lee Gottschall high-resolution maps automatically Weatherbank Inc., a meteorological 619 West College Avenue for on-line retrieval and download- service company which is climbing State College, PA 16801 ing. As of this writing, that system in popularity among business users (814) 234-9601 has just been introduced, and I've and news services. The service is had little chance to experiment with available to hobbyists and enthusi-**CompuServe** it. **as it it is a struck as it is a struckle asts at the regular user pricing.** 

Anyone who's been involved in ised, I plan to make any necessary National Weather Service wires, the :elecomputing is familiar with the module changes to support the func- FAA, and other sources as a basis 'household name" CompuServe. tion, and will include those changes for their database. Weatherbank's Ihey support many weather data- in a Version 2 of the CompusServe meteorologists also create custom 3ase functions as a part of their access module. Normal CompuServe products using this information, 4viation Special Interest Group charges apply when accessing the including ASCII text-style graphic AVSIG). Two different menu sys- PUBLIC weather area, however maps for each of three regions: :ems are available, designated as there is a nominal additional charge West, Northeast, and Southeast. Public Weather and Aviation (\$0.25 per session) for access to the Among the text-style maps **avail-**<br>Weather, While not as complete as AVIATION products. A favorable able are: AVIATION products. A favorable able are: <sup>1</sup> dedicated database service, benefit of CompuServe is, of course, ZompuServe's weather section does the fact that most cities have access *-Radar --* current and 3-hour-old **provide** several of the National to a CompuServe Network node reports Weather Service products, includ- without incurring long-distance *-Precipitation --* 12-hr, 12-24-hr, ng: phone charges. User support is and 24-36-hr totals typical of that of other CompuServe *-Sunshine -Grid-Referenced Radar Observa-* services. No manual is provided, and *-Lightning Strike --* Western U.S. *ions* (AVIATION) little help is provided for the novice only

If the products perform as prom- Weatherbrief uses data from the

vide users the appropriate PC soft- more info, write or call: three individuals at NOAA if you ware free of charge. As yet, how-<br>have a question. I suspect that this ever, the software hasn't been re- Weatherbank, Inc. public service is a byproduct of a leased, so I can't give you a report ATTN: Steven A. R.oot, CCM database that NOAA has created for on its effectiveness. I will monitor 2185 South 3600 West its own use, so I'm not surprised at the progress of this project and pass Salt Lake City, UT 84119 the minimal support. I should any further information on to you in (801) 973-3131 mention, by the way, that the sysa future issue. term is so simple to use that I've

competitive, with the on-line **The NOAA Public Database** and I rarely find myself consulting charge set at **\$0.15/minute** (\$9 per the help screens. This service could ducted from that amount. When would have from the dedicated datapayment to build your account bal- NOAA (301) 763-4670 ance. The system does provide an *-Climate Rankings* on-line summary of your usage for *-Agricultural Products --* such as twelve months (you do not accrue certain crops on-line charges while accessing the *-Heating and Cooling Degree Days* Although this is not a weather

was answered promptly by Steven and seasonal will probably be interested in the A. Root, CCM, who is Vice-Presi- -Monthly Precipitation and Tem- information and programs available dent of Marketing and Develop- *perature Data Data* on the **Datalink** RBBS system in ment. The user's manual was in-<br>**Projected Palmer Drought Index** Dallas, TX ((214) 394-7438). The regret that this was the sum-total of dedicated to Weather Facsimile

*Recreation* User support literature consists The major benefit of this serv-*-Long-Range Forecasts --* lo-day, of a simple, seven-page manual, de- ice is its cost. There are no access 30-day, and 90-day forecast maps signed to give you basic system **infor-** fees, just your long-distance tolls.<br>**-Agricultural Soil Temperatures** mation. Weatherbrief depends on its I've found that this service is quite mation. Weatherbrief depends on its *-Temperature Maps --* Highs, Lows on-line help subsystem to answer handy when I'm looking for an operational questions and makes the unusual piece of information, but it These products are, of course, help system available to you even obviously is not something you'll in addition to the raw weather before logging on, hence it does not use every day. service data products. Weatherbrief add to your access charges. Based on User support is virtually **nonex**has promised a high-resolution the products and pricing, **Weather-** istent except for the on-line help graphics service also, and will pro- brief is certainly worth a look. To get system and the ability to call one of

hour) any time of the day, not The National Oceanographic and be a convenient addition to your including your long-distance Atmospheric Administration Home Weather Center, depending charges. Their method of billing is (NOAA) makes some National on your level of interest (the price unusual, however. Your initial fee Weather Service products available is certainly fair). If you want to of \$35 is placed in your "account," on a public database. This is, of register as a user and acquire a and your usage time charge is de- course, not full NWS access as you password, call: your "account" gets to a minimal base services, but it does provide Mr. Fulwood, Mrs. Dionne, or level, you are reminded to send some very unusual products: Mr. Patterson

the current month or any of the past weekly growing degree-days for **A Bulletin Board System of Note**

summary). *-Medium- and Long-Range Fore-* database, and is not supported by My inquiry about the service *casting --* 5-day, 6-lo-day, month, the WDPS software, some of you

# eluded with the reply, as well as an *-Monthly Summary of Significant* system is operated by the Dallas invitation for a demo period. I **Climate Events** Remote Imaging Group and is

Weatherbank's contact with me, and There are several more products techniques and satellite- and Ama-I have yet to get any other **ac-** and subproducts to choose from. The teur-Radio-related topics. While knowledgement of my interest, service is text only, and is available the system does require a minimal even though I did send a \$50 check 24 hours a day. Various update subscription (\$18 annual member-<br>to begin service to my account. I schedules apply, depending on the ship) for full access, it does offer a to begin service to my account. I schedules apply, depending on the ship) for full access, it does offer a sincerely hope this is not a precursor product: the help listing does provide very large library of user-uploaded product; the help listing does provide very large library of user-uploaded of things to come for the hobbyist/ the update information for each programs, and a very active mail enthusiast user. product. product. system.

have a question. I suspect that this<br>Weatherbank. Inc. bublic service is a byproduct of a Pricing for Weatherbrief is never had to call the NOAA people,

-**Monthly Precipitation and Tem-** information and programs available *-Projected Palmer Drought Index* Dallas, TX ((214) 394-7438). The

ing performance while minimizing costs. For the interest of those individuals who one other service:

stream 2000 is a service of Satellite Information Services Corporation (SISCorp), which is primarily an information carrier service. SISCorp specializes in data delivery via satel-

lite, using "mini earth stations" -- viable addition to the Home Weather processes as he or she desires. The **1** is h is offset by special techniques also be available (see sidebar). and advanced error correction. Corporation in modular form. The main pro-

is the cost of the equipment to Silver Spring, MD 20910 National Weather Service products,

I know I've only covered a few In all, while this service is quite Before I begin, however, a short possibilities here, but I think you complete, cost makes it practical only explanation as to how software will complete, cost makes it practical only explanation as to how software will get an idea of what's available to for commercial users. I am, however, be handled in this series is in order. your Home Weather Center in terms investigating the possibility of creat-<br>of National Weather Service data ing a project which would be an ming language for this project series of National Weather Service data ing a project which would be an ming language for this project series and custom weather database **prod**- alternative to the "mini earth station" to allow maximum processing alternative to the "mini earth station" to allow maximum processing ucts. This is by no means a compre-<br>here purchase, which, if approved by speed, ease of portability to other<br>hensive listing. These services were SISCorp, could greatly reduce the systems, and the ability for the end hensive listing. These services were SISCorp, could greatly reduce the systems, and the ability for the end chosen with an intent of **maximiz**- initial investment and make this a user to customize and expand on my initial investment and make this a

Weatherstream 2000 lected plus communication fees for program and modules necessary to<br>the satellite time. satellite time.<br>In all, while this service is quite Before I begin, however, a short

user to customize and expand on my

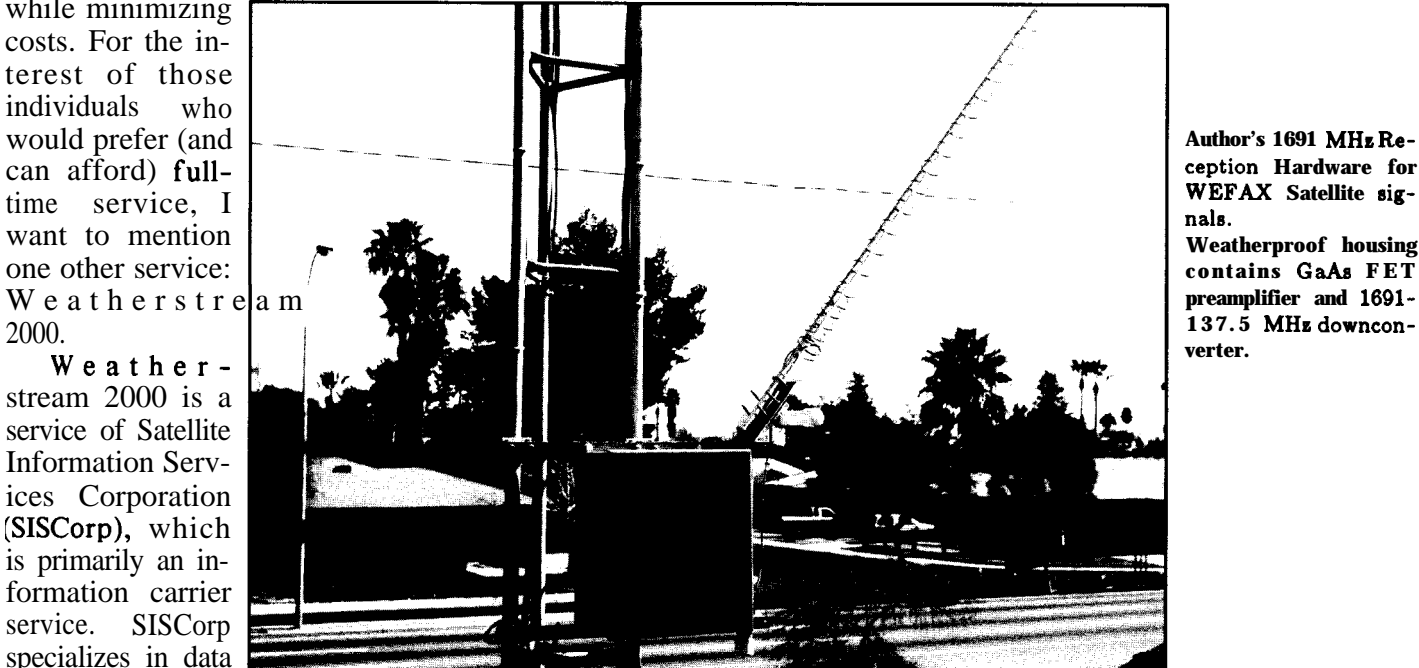

**Weatherproof housing**

**contains GaAa FET**

C-Band systems capable of **recep-** Center. I'll keep you informed of finished programs will be available tion using a dish as small as 24". The progress in this area. If you would on the Circuit Cellar BBS, as well as tion using a dish as small as 24". The progress in this area. If you would on the Circuit Cellar BBS, as well as technology is quite sophisticated. like further information on Weather- directly from me for a minimal technology is quite sophisticated. like further information on Weather-

service uses a hardware data selector Now that we've investigated the sion or project. Modules not present to pass only the information that the possibilities for our database access, when called by the main program possibilities for our database access, when called by the main program user requests. Monthly fees are we'll turn to the Weather Data Proc- will simply display an "unavail-<br>ssessed based on the products se- essing System and highlight the main able" message and return you to the assessed based on the products se- essing System and highlight the main

The lower sensitivity of the small stream 2000, contact: copying charge. Source code will

in RF transmission, multiplexing, Satellite Information Systems The programs will be presented The current problem in the use Attn: Paul Simmons gram, presented in this issue, is If this type of service by individuals 1100 Wayne Avenue, Suite 1209 fairly generic. It calls the **applica**-<br>is the cost of the equipment to Silver Spring, MD 20910 tions as "overlay"- type routines. In receive the signals. The "mini earth (800) 345-7472 this way, we can minimize memory station" can cost \$3000 or more.<br>
National Weather Service products, simplified software interface.

4ccu-Weather products, and FAA **General Software Notes** The modules will be presented **lata** is featured on the system. The as they apply to the issue's **discus-** main menu. If you plan to use the quirements and recommendations Source code to make changes or add include:<br> **The Weather Data Processing Sys-**<br> **The Weather Data Processing Sys-**<br> **The Weather Data Processing Sys**routines, you will need:

-IBM PC, XT, AT, or compatible *-Borland TURBO C, Version 1.5* computer The initial program to be pre-

shareware product, available in -EGA-compatible video card support for the WDPS software. As small-model on CompuServe, or -Hard disk drive recommended mentioned earlier, this program is small-model on CompuServe, or -Hard disk drive recommended complete from Star Guidance Con- -Hayes-compatible internal or ex- the base of operations for WDPS. sulting, 273 Windy Drive, Water- ternal 300-, 1200-, or 2400-bps The main-menu screen will give

**Band satellite receiver, similar to type used for**

service. Dish is only 24" **In diameter, and can be mccessfully installed**

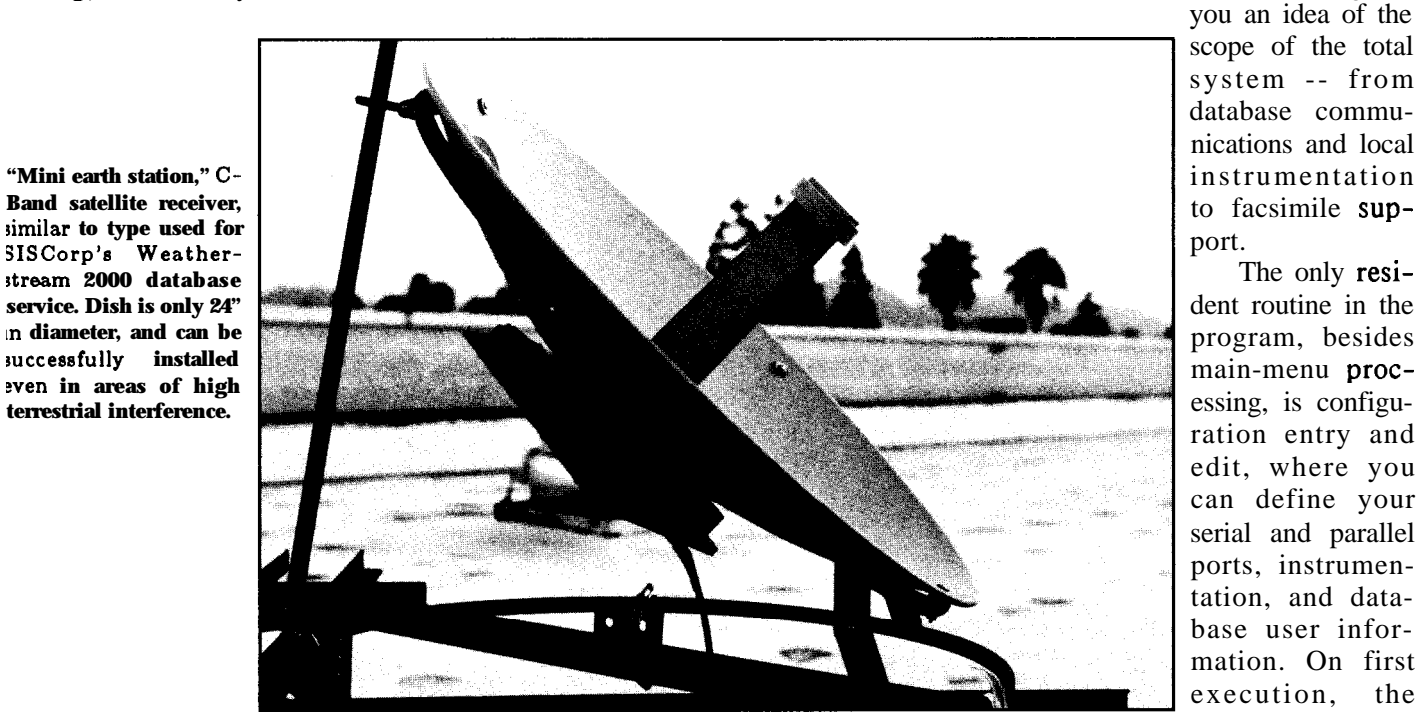

of \$50.00 provides all source code, access databases) you are routed directly to the con-

*-LITECOMM Communications* for the Home Weather Center) Follow the screen instructions; you **Toolbox for Turbo C, Version 2.2** (a -Epson FX-series or compatible will select this information from shareware product, available from printer menus of possible responses: Information Technology, P.O. Box

Hayes instruction set. Hardware re- puServe (70566,777). ments to be supported. When I

bury, CT, 06705. Registration fee modem on COM port 1, 2, 3, or 4 (to (CONFIG.WX) does not exist, so

telephone support, and free updates -Available additional COM port (to figuration **routine.** On the first for one year.) access the **68000-based** peripheral screen, you will enter port numbers, processor which is the hardware base modem speed, and instrument type.

*-Epson FX-series or compatible will select this information from* 

554, Coventry, RI, 02816. Fee is There's no unusual equipment -Modem Speed: 300, 1200, 2400 \$25.00 for the library alone, \$50.00 involved, and for most PCs or com- -Modem Port: COM 1, 2, 3, or 4 with source code.) patibles, this grouping is standard -Instrument Port: COM 1, 2, 3, or 4 equipment. As always, comments, -Printer Port: LPT 1, 2, or 3 The WDPS software makes exten- questions, and suggestions for future -Instrument Type: Heath ID-4001, sive use of windowing to speed up capabilities are welcomed. You can ID-5001 menu access. Additionally, the write to me at the address shown in Communications Toolbox simpli- the sidebar, or send Email to me on Please note that the instrument lies port and interrupt handling, the Circuit Cellar BBS, the Datalink type selection is not meant to indiand functions compatible with the RBBS mentioned above, or on Corn- cate that these are the only instru-

-At least 448K of RAM sented is WEATHER.EXE, which is *-Window BOSS Revision 08.22.87* (a -At least one 360K floppy disk drive the main menu and configuration

> you an idea of the scope of the total system -- from database communications and local to facsimile sup-

> program, besides ration entry and edit, where you can define your serial and parallel ports, instrumentation, and database user information. On first execution, the configuration file

modem speed, and instrument type.

- 
- 
- 

discuss instrument alternatives later in the series, I'll present some interface ideas for other devices, which will use the ID-4001's parallel interface format (the ID-5001 communicates serially), I do recommmend the purchase of either of these devices for instrumentation since they appear to perform with reasonable precision over long-term use, require little maintenance, and are priced competitively with mechanical instruments having the same capabilities (specialized, commercially available electronic instrumentation is quite a bit more expensive!).

The screens that follow the hardware configuration allow you to enter the user name, password, and telephone access number for weather databases that you subscribe to. The communications modules will use this information for automated signon. If you don't subscribe to a given service, leave the screen blank. You'll be reminded that no account exists if you should attempt to access the associsted module from the main menu. The main menu is self-explanatory. Entry of the appropriate line number will execute the associated module if that module is present in lhe default drive. This issue's software package also includes the first **Tive** application modules:

-PRINT.OVL -- a print routine to ?1?duce hardcopy of sessions cap- :ured by the communications modlies

nunications module **Converter by Mark Voorhees:** 

-CCS.OVL -- the CompuServe 4WX communications module

-CNO.OVL -- the NOAA BBS :ommunications module

-CWB.OVL -- the Weatherbrief :ommunications module

WDPS support is not provided for Weatherstream 2000 since its usage would require that the PC be running at all times with software operating in background to process the data. This requirement would be beyond the design intents of our system. The communications modules are specially written for each service due to differences in sign-on procedures, operation, and terminal emulation. To the user, they have much in common operationally: they provide for creation of command files for automated retrieval, automatically access and sign on to the service, perform automated retrieval, allow manual operation, automatically capture the entire session, and perform log-off chores.

Experiment with the database(s) you choose in the manual mode for now. This is the easiest way to get used to the operation of the systems and the command structure.

# **10 the Next Installment**

In our next installment, I'll give some examples of automating the retrieval process using the command files, graphic radar map depictions using data from a database, a minireview on construction, calibration, and setup of Heathkit's new ID-5001 Advanced Weather Computer, and the initial discussion of our next hardware project: the 68010-based peripheral processor.  $\blacksquare$ 

As noted in this article and elsewhere in this magazine, software for Circuit Cellar INK projects is available on the Circuit Cellar BBS and can be downloaded free of charge. If you prefer more personal service and would like to receive the WDPS software on disk, I will send it to you for \$6.00 (\$5.00 copying/disk fee, \$1 .OO P&H). Source code will be handled in a manner similar to "shareware," in that you will send a registration fee of \$35.00. This payment will cover source for all modules in the system and all updates or fixes. Software will be released in module groups. You will receive the appropriate disk shortly after it is published.

To order software or source code on disk, send check or money order to:

Mark Voorhees P.O. Box 27476 Phoenix, AZ 85061-7476

Allow 30 days for shipment.

**Graphics presented in this article are examples of Accu-Data AMPS-format maps, using commercially available communications software. The AMPSformat capability is planned for a future version of the Weather Data Processing System Accu-Data communicationon overlay.**

# **Corrections**

-CAD.OVL -- the Accu-Data com- **Vol. 1, No. 1:** The Home Satellite Weather Center-Part 1: RGBI to NTSC

Page 32 -- Figure 4 should be rotated 180 degrees Page 33 -- Missing ground symbol from junction T1/C18/R16 Page 33 -- Label on IC5 pin 5 should be Al 3

**Vol. 1, No.** 2: The Home Satellite Weather Center-Part 2: NTSC Encoder Alignment and System Overview by Mark Voorhees:

Page 25 -- The fine-adjust of R11& R12 should refer to Figure 1

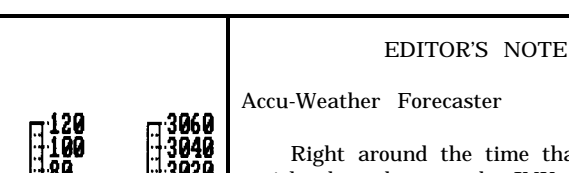

**Bar Pres** 

.<br>50 pm est

10,000

5,000

Right around the time that Mark's article showed up at the INK office, we obtained an evaluation copy of a new program called Accu- Weather Forecaster. It fit into the scheme of Mark's article so well that we thought you should know about it.

Developed by Metacomet Software Inc. in conjunction with Accu-Weather Inc., Accu-Weather Forecaster is designed to be a user-friendly, automated front end to Accu-Weather's on-line Accu-Data information service.

While off-line, the user tells the program just what weather-related information he wants to know. The program will then automatically call Accu-Data, download all thenecessary information as quickly as possible, and terminate the call. The user is free to look over and analyze the data offline **for** as long as he wants without incurring any additional connect charges.

A typical information request consists of current data from 100 major stations throughout the U.S., current data from every station within 250 miles of the user's home base, hourly data covering the past 24 hours from the user'slocal station, the user's local forecast, and the National Weather Service's analysis of current national weather conditions. Such a request typically takes about four minutes to download and costs about \$2.00.

The program uses maps, graphs, picturea, and shading to assist in analyzing the data, and several dot matrix and laser printers aresupported to produce hardcopy. It is supplied with a very complete 172-page user's manual plus a 37-page "forecasting guide" designed to assist novice weather enthusiasts in making **their own** predictions.

Accu-Weather Forecaster is available for an IBM PC or compatible with 256K of RAM and CGA display, or a Macintosh with 1 megabyte of memory. An Apple ][ version is said to be under development. The program costs \$89.95 and is available from Metacoment SoftwareInc.,P.O. Box31337, Hartford, CT 06103; (203) 223-5911.

As a snow storm roared into New England on January 22, 1987, the data at the left was recorded by Accu-Weather. At top left, cloud cover and other information is shown pictorially. The barametric pressure dropped quickly (middle left) as the temperature and wind speed rose slightly. Bottom left shows the temperatures across the country as different shades of grey.

# Ž885<br>Hndln **SSE SSSSSS Ground** deg F Overcast at 1,000 ft Clouds: light Snow<br>From NE at 16 mph recip Uisib: miles Fog is present Foa:  $\Box$  = baron pres  $\Delta$  = temperature uind speed TATIÖN: Windsor Locks, Conn<br>MTE: Thu Jan 22, 1987 × DEMO DATA \* TIME: all MIL ..:, ,,,,,,,; ,,,,,,,; ,,,,,,,; . . . . . . . <sup>i</sup> . . . . . . .. . . . . . . . . . . . . . . . : : : : . . . . . . . . . . . . . . . . . . . . . . . . . . . . . . . . . . . . . . . <sup>I</sup> . . . . . . . . . . . . . . . . . . . . . . . . . . . . . . . <sup>i</sup> . . . . <sup>i</sup> . . . <sup>I</sup> **NOON** P,H, 10 11 12 Л 6 10 9 **STATION: USA——Major\_stns** INFO: temperature (deg F)<br>EDMO DATA = TIME: 8:50 PM EST DATE: Thu Jan 22; 1987

STATI**ON:** Windsor **Locks, Conn<br>DATE: Thu Jan 22, 1987 - \* DEMO DATA \*** 

# 1 CONNECTIME *Excerpts from* the *Circuit Cellar BBS*

THE CIRCUIT CELLAR BBS 300,' 1200/2400 bps 24 hours/7 days a week (203) 871-1988 -- 4 incoming lines Vernon, Connecticut

*Starting with this installment of ConnecTime, we're trying something new. In trying to pick out message threads for publication, I found that the most interesting ones were usually the longest ones. In order to pack more information into the space allotted to ConnecTime, we have gone to a smaller typeface. A discussion thread that took over seven pages using the standard typeface (and, hence, couldn't be published) can be condensed to fit into just four pages.*

*Of course, having more information available is useless if you can't read it. I'd like to hear your opinion. Is having more information available in each issue worth the smaller typeface, or would you rather have less information that is easier to read? Drop me a note the next time you're on the Circuit Cellar BBS and we can discuss it.*

*Discussions that start off with an innocent question can often digress into something infinitely more interesting. The following discussion thread started with someone asking about a simple intrusion detector and ended up with a debate over the best placement of landmines in the front yard!*

**Msg#: 1163 \*PROJECTS\*** From: ALAN GOLDSTEIN To: STEVE CIARCIA Subj: INFRARED BURGLAR ALARM

A friend just bought a house with a screened-in patio and would like some sort of break-in alarm. She has cats, so general motion detectors are out. Some sort of highly directional IR beam across the opening but very close to the screening seems best to me. Small packaging would be nice for aesthetics. Without searching through all the back issues of BYTE, you may have the answer off the top of your head. Any thoughts about kits, methods, etc.? Thanks

**Msg#: 1186 \*PROJECTS\*** From: STEVE CIARCIA To: ALAN GOLDSTEIN Subj: REPLY TO MSG# 1163 (INFRARED BURGLAR ALARM)

I did an article a while back that was a doorway sensor that

Sysop: Ken Davidson

could tell the difference between people and animals. Also, I have IR detectors all over the place. My experience is that they work fine in daylight and my little Westie triggers all of them. I believe you were talking about protecting a door screen. In my house, at least, the screened cellar windows are protected by a thin wire stretched across them connecting two contacts. Anyone enters the cellar through the screen and they pull the stretched wire from its contacts. Seems to work fine.

-- Steve

# **Msg#: 1197 \*PROJECTS\***

From: ALAN GOLDSTEIN To: STEVE CIARCIA Subj: REPLY TO MSG# 1186 (INFRARED BURGLAR ALARM)

Thanks. I'd considered the wire approach, but thought it was too much of a one-shot idea (the occupant is not technical or handy and would have trouble restringing the wire). Also, it is primarily designed to wake a person and scare a trespasser, so a quick nonrepeating signal is all that's required.

# **Msg#: 1165 \*PROJECTS\***

From: BOB PADDOCK To: ALAN GOLDSTEIN Subj: REPLY TO MSG# 1163 (INFRARED BURGLAR ALARM)

The March 17 issue of Electronic Design, on page 146, describee a component: "Infrared Sensor Responds with Digital Logic Signal." "When a person or body-temperature object moves into the field of view of the IRlOOO digital passive infrared-sensor module, the module responds with a digital-logic output signal. The module's sensitivity can be adjusted with the reference input, enabling the unit's range to be varied. Daylight operation is not a difficulty for the sensor because it responds to changes in infrared radiation from 8um to 14um, the optimal range for atmospheric transmission of  $95^{\circ}$ F (skin temperature) blackbody radiation. Contact Infrared Inc., PO Box 47, Parlin, NJ, 08859, (201) 721-7160"

I don't know about cats, but a dog's body temperature is around 102<sup>O</sup>F. Would it set the thing off7

**Msg#: 1167 \*PROJECTS\*** From: ALAN GOLDSTEIN To: BOB PADDOCK Subj: REPLY TO MSG# 1165 (INFRARED BURGLAR ALARM)

I was really aiming (no pun) for an active system with an emitter and photosensor, so that when someone broke the beam it would set off an alarm circuit. You do bring up a point: how immune is this type of system to sunlight? I guess a directional system would not be affected by stray sunlight. The system would be high enough so that no animals could break the beam, but still provide enough coverage of the window area that a person could not get past it.

Msg#: 1205 \*PROJECTS\* From: BOB PADDOCK To: ALAN GOLDSTEIN Subj: REPLY TO MSG# 1167 (INFRARED BURGLAR ALARM)

Since I'm overly cynical, I always assume someone is going to try to defeat the system. What prevents someone from going over or under the beam?

Msg#: 1256 \*PROJECTS\* From: KEN DAVIDSON To: BOB PADDOCK Subj: REPLY TO MSG# 1205 (INFRARED BURGLAR ALARM)

The trick is to set up any sensor so a potential victim doesn't know it's there. It's pretty tough to avoid something you don't know about.

Msg#: 1268 \*PROJECTS\* From: BOB PADDOCK To: KEN DAVIDSON Subj: REPLY TO MSG# 1255 (INFRARED BURGLAR ALARM)

Yes, I realize that. But I want to protect against someone like me who would take the trouble to carry IR sensing equipment, RF sniffers, nonlinear junction detectors, the whole nine yards. The dogs adequately protect against the average delinquent. If the system is set up to make it difficult for the professional, then your average off-thestreet burglar will have an almost impossible time.

Msg#: 1288 \*PROJECTS\* From: STEVE CIARCIA To: BOB PADDOCK Subj: REPLY TO MSG# 1268 (INFRARED BURGLAR ALARM)

You're sounding paranoid, Bob. :-) Land mines in the front yard?

The beauty of passive systems is that they emit nothing to detect. Yes, they can be beaten, but an overlapping system using various technologies of surveillance is almost impossible. You can install an **IR** beam unit but it can be detected with a can of hair spray. Most crimes are not committed by professionals so unless you have a bank vault in your house or your address is next to a maximum security prison and you're the first house after they go over the wall, I'd stick to reasonable.

Of course, look who's talking. I have so much junk installed in my house it looks like the **U.S.** embassy after the KGB has been there. Recently I was asked what was so valuable that I had to install all this junk and my conclusion was that the most valuable stuff in the house was the alarm/surveillance system. :-) I'm just having fun guys.

At least I can document my eccentricities and make money at

It. :-) --Steve

Msg#: 1292 \*PROJECTS\* From: BOB PADDOCK To: STEVE CIARCIA 3ubj: REPLY TO MSG# 1288 (INFRARED BURGLAR ALARM)

If I sound paranoid, it is because I am. Wait till you read what

I'm going to post on April **1st ,** then maybe you will see why I keep looking over my shoulder. "The Guardians of Status Quo" don't like people rocking the boat.

Msg#: 1172 \*PROJECTS\* From: RICHARD ANDREWS To: BOB PADDOCK Subj: REPLY  $TO MSG#$  ii65 (IN FR ARED BURGLAR ALARM)

Is IR really the way to go? What about using an ultrasonic transducer? Polaroid sells kits and I believe that Micromint has in the past also. There is now a "ruggedieed" version available from Polaroid which would take care of any weather considerations. If the transducer ismountedfar enough above thefloor, animals would not set it off. Good luck.

Msg#: 1191 \*PROJECTS\* From: BOB PADDOCK To: RICHARD ANDREWS Subj: REPLY TO MSG# 1172 (INFRARED BURGLAR ALARM)

I really couldn't say which would be better. IR is generally simpler, unless you need to get into complicated optics. I would like to find a sensor that only responds to humans. I have a somewhat isolated house, with every type of animal running around outside, from chipmunks to full-sise horses. I don't really care if there is a chipmunk on my front porch (the horse won't fit), but I want to know if there is "someone" out there. Also, ultrasonic is much easier to defeat than a modulated IR system if you are ever so inclined.

Msg#: 1193 \*PROJECTS\* From: KEN DAVIDSON To: ALAN GOLDSTEIN Subj: REPLY TO MSG# 1163 (INFRARED BURGLAR ALARM)

The easiest solution to this is to go out to Radio Shack and get one of their units that sends out a pulsed IR beam to a reflector that gets bounced right back to the unit. When anything breaks the beam, the unit soundsits own alarm and also closes a relay contact. If mounted high enough above the floor, it could be immune to any animals since the beam is highly directional. Since it uses a pulsed beam, it **would be relatively immune to sunlight and attempts to defeat it. It also has enough range to reach across any typical room.**

**Msg#: IlQQ \*PROJECTS\* From: ALAN GOLDSTEIN To: KEN DAVIDSON Subj: REPLY TO MSG# 1193 (IN <sup>F</sup>R ARED BURGL<sup>A</sup> R ALAR <sup>M</sup> )**

**Thanks, I guess I'll take a run to RS. Unfortunately, most of their stuff is usually bulkier than is called for (I've seen their IR sensor module in use at the store).**

Msg#: **1253 \*PROJECTS\* From: KEN DAVIDSON To: ALAN GOLDSTEIN Subj: REPLY TO MSG# 1199 (INFRARED BURGLAR ALARM)**

**Well, if you want something quick and dirty that's going to keep working, that's the unit you want, even if you think it's too big. In my opinion, it's just about the right sise for what it does.**

# *The Informa* **Free -For-All** by Mark Dahmk

**L** have always assumed that someday the rate of growth of chip density would level off as certain fundamental limits of physics were reached. In 1976 a friend of mine confidently predicted that with electron beam lithography you couldn't go much beyond one megabit on a chip or, like the human brain, it would start to forget things. In a college physics class, we once ran through some calculations related to gate size, power consumption, quantum fluctuations in the flow of electrons, and switching time and concluded that you could reach a point where you could switch a transistor and no electrons would flow. In spite of these "obvious" physical limits, some Japanese chip manufacturers are predicting gigabit memory chips (to be used in everything from computers to toaster ovens). Regarding disk storage, one manufacturer recently announced the development of a two-inch loo-megabyte drive. Optical write-once technology will soon be reaching and surpassing one gigabyte per disk. What happened to the fundamental limits we all assumed were there? A few years ago I still would have guessed that we would reach a plateau, but now I'm not so sure.

If we consider the broad range of uses for both random-access storage devices and magnetic or optical storage, the consequences are both exciting and a little frightening. The recent debate over the sale of DAT (Digital Audio Tape) recorders is a good case in point. The speed with which the Video Cypher scrambling system was broken should be a guide to further legislation regarding anticopying schemes based on digital techniques. Most software vendors have removed copy protection schemes from their products, which is a good move for the industry as a whole. But as more and more intellectual property takes digital form instead of being distributed on paper, the problem of protection becomes more complicated. Even printed works are no longer safe. With a good OCR scanner, you can take a phone book, encyclopedia, dictionary, or any other large reference work and turn it into a machine-readable database at a relatively low cost. The high cost of rekeyboarding would have stopped most of this kind of plagiarism, but fast scanners are removing that barrier also.

In his hypertext concept, Ted Nelson describes a system called Humbers (huge numbers) as a way of recording the uniqueness and ownership of every byte or character in a document. When any document makes reference to or copies material from another hypertext document, that use will automatically be recorded and credit given to the original author. This system could one day solve the problem of plagiarism, but it plies a massive and wholly electronic/hypertext infrastructure or it won't work.

It's difficult to imagine the rate at which megabytes of information and software travel across this continent on a daily basis -- just through the use of Bulletin Board Systems alone. This highly democratic means of communication has taken everyone by surprise in the last ten years. Bulletin Board Systems, commercial timesharing systems such as CompuServe and BIX, and database services like Dialog are rapidly breaking down many barriers to the flow of information, including national frontiers, but not, unfortunately, those separating rich and poor people.

As we have seen with video cassettes and audio tapes, the only thing that really stops unauthorized copying is holding the cost of the product down to less than the cost of making a copy. In the case of software, copying is limited by the need for support and updates after the purchase. For the case of property where one does not expect to receive ongoing support, the only apparent limitation to copying is cost of the copying medium (diskette, WORM disk, **xerox** copies, DAT, telecommunications).

In the next decade, we could see many responses to this technology, depending on how far copying costs drop, ranging from tighter controls and inconvenient (not to mention inadequate) copy protection schemes for just about everything, to an information free-for-all of the likes we've never seen before. The fuss over **xerox** copiers and the attempted controls over copying for "personal or educational" use would look trivial by comparison. For publishers, this will be a nightmare, and they will someday have to adapt to a market place driven as much by mass storage devices as by paper and ink. And what will it mean for the rest of us? Perhaps we will end up watching over our shoulder for the Copyright Police, or maybe the shareware concept will prevail and become the model for distribution of all intellectual property.  $\bullet$ 

<sup>B</sup> *Guest*

Ctrl

<sup>1</sup> *Editorial*

*SPOT*

Msg#: 1203 \*PROJECTS\* From: STEVE CIARCIA To: ALAN GOLDSTEIN Subj: REPLY TO MSG# 1199 (INFRARED BURGLAR ALARM)

RCA markets some real tiny IR motion detectors. They are found in most discount stores in the lighting section. -- Steve

Msg#: 1254 \*PROJECTS\* From: KEN DAVIDSON To: STEVE CIARCIA Subj: REPLY TO MSG# 1203 (INFRARED BURGLAR ALARM)

That's another good alternative. The RCA motion sensors have a 180-degree field of view horizontally, but a very narrow field of view vertically. You could mount a sensor on the wall about four feet from the floor directly across from the windows. A dog walking into the room wouldn't trip it, but anyone coming in through a window or even walking into the room would trip the sensor. You can get a version that closes **a** relay contact for less than \$50. (It's the one meant for outdoor use.)

Msg#: 1202 \*PROJECTS\* From: STEVE CIARCIA To: BOB PADDOCK Subj: REPLY TO MSG# 1191 (INFRARED BURGLAR ALARM)

Ed Nisley and I have been trying to pair an OEM-286 (CCAT) with an Image Wise digitizer to produce, in effect, a "people identifier." So far, this "price-is-no-object" approach is too slow (even using a parallel digitizer) to be effective. What he needs is what I installed but have not written about because it is someone else's commercial equipment and I don't do reviews.

I installed a Sony Monitorscan system. It is a computerized unit with up to eight video cameras. On each camera's display, you designate "sensitive" areas with rectangular blocks (10-90% of the screen) that are used for motion detection. You can, for example, have acamerapointed at a forest path but only trigger motion above the 4.5 foot level, or between six inches and two feet. You can precisely set the areas of motion detection! And, you can also set the degree of motion to trigger an alarm. The Monitorscan sits there looking at all these cameras and if any one has motion, that camera is switched to a live monitor output and it triggers a contact closure output for alarm, and, oh yeah, it has a built-in video printer and presents you with a picture of the perpetrator (horse?) in the subject picture. The alarmoutput can be used to turn on a video tape recorder that records the alarm camera. As a perpetrator walks around, into the field of the other cameras, the Monitorscan will automatically switch to those cameras.

Now the bad news: A Monitorscan and eight cameras (the cameras are about the size of acigarette pack) is about  $$10,000$ . There are some other neat toys you can add like time-lapse video recorders, etc.  $:$ 

Ed and I have been trying to duplicate this unit as a project but no luck yet. Call a Sony Surveillance Systems dealer and get some info on Monitorscan. It has its faults but it's neat. -- Steve

Msg#: 1207 \*PROJECTS\* From: BOB PADDOCK To: STEVE CIARCIA Subj: REPLY TO MSG# 1202 (INFRARED BURGLAR ALARM)

I don't find motion detectors particularly useful. If one is looking at a garden path, what happens when the wind blows? A bush

moves, a dead tree limb falls to the ground, etc.? Most alarms (and sensors) seem to be set up for cities, where you have very structured access points (roads, lobbies, hallways, etc.). The ultimate would be to be able to read the mind of the approaching person to find out if he has hostile or detrimental intentions toward myself or my possessions. Alas, that is a way's away (maybe tomorrow?).

Msg#: 1241 \*PROJECTS\* From: STEVE CIARCIA To: BOB PADDOCK Subj: REPLY TO MSG# 1207 (INFRARED BURGLAR ALARM)

Remember, Bob, I've got them all over the place so I'm speaking from experience. Microwave motion detectors are the most sensitive. They pick up movement of anything "conductive." Unfortunately, trees, especially wet trees, and rain drive it nuts. Forget microwave outside. Passive infrared like that used in those outside lighting units sold with two flood lights works quite well. I've had virtually no false alarms except in the really harsh weather. Since trees are the same temperature as the surroundings, it ignores them. Unfortunately, it will pick up dogs.

I think you have to decide what you want to do with the info provided by the IR sensor. If it is an alarm system then it has to have ironclad response or it's useless. I use all the outside sensors as "warning" systems. Lights go on sequentially and anyone approaching the house definitely knows that "something" knows they are there. I agree that reading the person's mind might allow a more direct preemptive strike, but legal authorities sometimes frown on it. Save the land mines for inside the house where the legality is less in question and go for deterrence outside. :-)

-- Steve

Msg#: 1361 \*PROJECTS\* From: RICHARD ANDREWS To: BOB PADDOCK Subj: REPLY TO MSG# 1205 (INFRARED BURGLAR ALARM)

What's **to prevent someone from** taking a chainsaw and cutting their own doorway through one **of your** walls? At some point you've got to say that it's close enough.

As any driver in the Boston area (U.S. car theft capital) will tell you, if somebody want what you've got badly enough they will find a way to steal it.

Have a nice day.

Msg#: 1312 \*PROJECTS\* From: BOB PADDOCK To: RICHARD ANDREWS Subj: REPLY TO MSG# 1301 (INFRARED BURGLAR ALARM)

Amazing. I've gone from wanting a simple burglar alarm that was insensitive to weather-induced motion and a large range of animals (chipmunk size to horse size) tolandminee and cannons in the driveway.

Actually, the most valuable (i.e., hard-to-replace) stuff I possess is information: lots of books, magazines, etc. The burglar might try to carry off my microwave or, if they're into pain, the SO-year-old fridge, but I doubt they're going the steal my library.

On the other hand, there are those (the "Big Brother" types) that consider knowledge to be very dangerous when it doesn't fit into "their" scheme of things. A fire would be my worst fear come to life, and they don't even need achainsaw. **They** could just drop some napalm from a passing airplane. Of course, I have hidden away copies, or gotten fire-proof boxes, halon fire extinguishers, and so on. Like computer programs, you always need backups.

Msg#: 1327 \*PROJECTS\* From: STEVE CIARCIA To: BOB PADDOCK Subj: REPLY TO MSG# 1292 (INFRARED BURGLAR ALARM)

Bob, perhaps you are trying to do too much with one kind of sensor or alarm system. I have approached security with a multimode/ multitech scheme that you might want to consider. There are three components: warning/lighting, detection/alarm, and evidence. Let me explain.

An HCS controls convenience and perimeter lighting in my home. Anyoneapproaches, we don't incinerate them. The HCS knowssomeone is outside (while the alarm is set inside) and it turns on a few high-power floodlights and sequences a few lights inside. Politely, it says, "I know you are here!"

Next is the real hard-wired alarm system. Perimeter switches on sliding glass doom and swing doors, and motion detectors for inside living areas (catches the random chainsaw-entry burglar). Any break in the perimeter or a motion detector and it calls the police (silently).

Finally, there is a surveillance system (actually I was just playing with video and it was a convenient application) with assorted cameras inside (looking at the equipment in the entertainment room) and outside. As Imentioned before, this system is auto motion detecting and includes a time-lapse recorder and video printer.

All three systems are independent but they do share some crossconnection of sensors (optoisolated connections so one system can't trash the other) for inside and outside motion.

So what does all this do? Nothing if the world is honest; a lot if they are dishonest. I have constructed this multimode system because you are ultimately alone when it comes to your security. I've seen too many cases where the perpetrators are never caught, or the police lack the attention or intelligence to do investigative work. If I can't scare unwanted people away by the automatic lighting then we have some obviously nasty people to deal with. If they perpetrate a crime then the police will be involved. When the police say, "a lot of houses have been hit lately. Too bad we missed him.," you can say, "Well, here's his picture and a picture of the car he was driving."

No, you can't stop the professional. But it is the amateur that will do the most damage and is the hardest to catch (no record, no evidence). Think in terms of levels of protection and don't try to do it all with one a camera. While I was at CES in January I bought two pan-and-tilt sensor.

--Steve -- Steve

P.S. I discovered through six months of surveillance system use that fewer shady characters visit my house when I'm gone than I thought. Also, I presented (polite for "bagged") UPS with a complaint about backing their truck over my shrubs, complete with pictures. :-) And finally, neighbors are funny. When I was at CES in January my neighbor (supposedly) plowed my driveway. I thanked him, asked how long his 14-year-old kid had been driving his truck, and gave him a picture of the event! What do I add for the fourth level? Laser targeting?

Msg#:1340 \*PROJECTS\* From: BOB PADDOCK To: STEVE CIARCIA Subj: REPLY TO MSG# 1327 (INFRARED BURGLAR ALARM)

Wouldn't a professional thief take the time to disrupt power and phone communications? You don't have to get within range of anything to do that in most places. Around here the police won't accept calls from anything but a live person.

Is laser targeting an upgrade of "I've Got You In My Scanner"? The problem then becomes what do you do (that will keep you out of jail) to the "Locked-on Target"?

Msg#: 1363 \*PROJECTS\* From: STEVE CIARCIA To: BOB PADDOCK Subj: REPLY TO MSG# 1340 (INFRAR ED BURGLAR ALARM)

Yes, a professional burglar might cut the phones and power. That's why there are sirens OUTSIDE just below the eves. They accidentally went off once when I smoked a pork chop on the kitchen grill (the fire alarm is part of the security alarm) and they are loud. Turned that sucker off fast. Remember: threesystems, all independent. HCS and lighting are all AC powered. Cut the lines and it's over. The alarm system has its own batteries. If the phones are out then it uses audible alarms. The surveillance system is totally UPS backed, including the cameras. But, you say how can you take pictures in the dark down in the Circuit Cellar? The automatic battery-backed lighting, of course (low voltage). :-)

And if all else fails, did I mention the la-gauge in the closet? :-) -- Steve

Msg#: 1348 \*PROJECTS\* From: ALLAN LONG To: STEVE CIARCIA Subj: REPLY TO MSG#1288 (INFRARED BURGLAR ALARM)

Regarding the question of what do you do with the locked-on target: high-intensity sound or light. What about some kind of system to aim a video camera?

Msg#: 1361 \*PROJECTS\* From: STEVE CIARCIA To: ALLAN LONG Subj: REPLY TO MSG#1348 (IN FR AR ED BURGLAR ALARM)

That's what Ed Nisley and I have been working on all along! ImageWise was designed so that we could digitize a picture and point sensor. camera mounts. We're getting there.

Msg#: 1380 \*PROJECTS\* From: ALLAN LONG To: STEVE CIARCIA Subj: REPLY TO MSG# 1361 (INFR AR ED BURGLAR ALARM)

What about a starlight-style image intensifier to pick up the little bugger without visible lights? I understand that a single far-red LED will be sufficient for a visible image at around 15 feet. Where to get a plate (used to prevent blooming) would be a problem. What do you think? A great INK project or what?

Msg#: 1416 \*PROJECTS\* From: STEVE CIARCIA To: ALLAN LONG Subj: REPLY TO MSG# 1380 (INFRARED BURGLAR ALARM)

I said workable technology, not off the wall. Yeah, the surplus catalogs are full of night-vision scopes, but it is easier to turn on the lights. I have a low-light-level TV camera in the driveway that is really great but all this low-light stuff is real expensive. -- Steve

Msg#: 1430 \*PROJECTS\* From: ALLAN LONG To: STEVE CIARCIA Subj: REPLY TO MSG# 1416 (INFRARED BURGLAR ALARM)

I kinda figured it might be expensive. Thought maybe something interesting could be done with the ImageWise digitieer. Alas, back to the old thinking cap.

*Most people have seen laser shows done in planetariums or rock concerts where laser light is used to create patterns, objects, and even words on walls and ceilings. The following discussion focuses on one effort to make a homemade laser deflection system.*

*Msg#:* 1149 \*GENERAL\* From: DALE NASSAR To: ALL Subj: LASER WRITING

I am trying to find an easy way to use a He-Ne laser to write by projecting the beam on a screen. The electronics are no problem but I need help with the mechanics for deflecting the beam. I first tried mirrors attached to speakers but there was too much distortion due to IR droop (inertia/resonance). Servo motors were too slow (I haven't tried **steppers** yet). Does anyone have any ideas? The electronics1 came up with are great for oscilloscope graphics, but that's about it. Thanks. --Dale

Msg#: 1169 \*GENERAL\* From: RICHARD ANDREWS To: DALE NASSAR Subj: REPLY TO MSG# 1149 (LASER WRITING)

One way to do this is to use a mirror that is deflected by a pieeoelectric element. Of all the methods that I have seen to date this approach gives the best bandwidth, which will give you the fastest writing **speed.** Piecoelectric elements are crystal structures that distort when subjected to high voltages (100+ Volts, generally). One company that I know of that specialices in this type of stuff is Burleigh; I believe they are in New York State someplace. They make lots of amasing stuff. If I recall correctly they sell a high-voltage op-amp box which takes a low-level analog voltage and amplifies it to the appropriate levels.

One other source might be the larger laser manufacturers such as Spectra Physics. Good luck.

Msg#: 1176 \*GENERAL\* From: DALE NASSAR To: RICHARD ANDREWS Subj: REPLY TO MSG# 1169 (LASER WRITING)

Richard, thanks for the information about piesoelectric devices -- I'm going to try it. I also heard that galvanometers were good for this. --Dale

Msg#: 1178 \*GENERAL\* From: STEVE CIARCIA To: DALE NASSAR Subj: REPLY TO MSG# 1149 (LASER WRITING)

I've been trying to build a laser deflection system for a couple years. Speakers and other cheap mirror movers aren't very good. Real X-Y deflection systems use galvanometer-driven mirrors (nonlinear drive, unfortunately). I visited the place where they are manufactured in Massachusetts hoping to buy one at a good price. The cheapest I could get away with was about \$4600 (yea, that's right!) for simple X-Y from a linear analog input. The galvanometer mirrors alone cost about \$500 each for the "crummy" ones. These guys have a lock on the market, unfortunately, because the technology is patented and there is a limited market. My latest approach is piesoelectric reflective plastic. I have some but I haven't tried it yet. Believe me. I have five lasers(l) and INK WILL have some laser articles! Got to do something with this  $junk.$  :-)

- Steve

Msg#: 1181 \*GENERAL\* From: DALE NASSAR To: STEVE CIARCIA Subj: REPLY TO MSG# 1178 (LASER WRITING)

Steve, I worked with laser deflection systems several years ago for a physics seminar and have only tried speakers with fairly large mirrors since they worked well with that application. I attempted to make it write after seeing some curves produced (on computer) by cubic splinea because these computer-generated curves looked so much like the curves produced by the mirror system.

I am thinking about using paper-thin mirrors (maybe on pieeoelectric speakers) and as low a frequency as possible to prevent flicker (I would like to produce scrolling script since this seems to be a natural format for curves produced in this manner). I have the electronics worked out for this. I would also like to control the blanking externally.

Another thought that comes to mind is bimetal wire which I have no experience with. I really think that there is a "good" way to do laser writing that is low cost but nobody has thought of it yet. Way-out stereo music (Pink Floyd) applied to the **horizontal** and vertical mirrors assure me that the simple speaker/mirror system is capableof producing the "twists" and "turns" necessary for writing. --Dale

Msg#: 1287 \*GENERAL\* From: STEVE CIARCIA To: DALE NASSAR Subj: REPLY TO MSG# 1204 (LASER WRITING)

Try using **aluminized** mylar (you can get it in art supply stores). It is shinier than foil, more flexible, and lighter. If you can't find any, let me know. -- Steve

*The Circuit Cellar BBS runs on a IO-MHz Micromint OEM-286 IBM PC/AT-compatible computer using the multiline version of The Bread Board System (TBBS 2.OM) and currently has four modems connected. We invite you to call and exchange ideas with other Circuit Cellar readers. It is available 24 hours a day and can be reached at (203) 871-1988. Set your modem for 8 data bits, I stop bit, no parity, and either 300, 1200, or 2400 bps.*

**k**

FIRMWARE FURNACE

# *Video Signal Timing and Real-Time Interrupt Control*

by Ed Nisley

I n the world of mainframe comuting the term "response time" leans the pause you must endure fter pressing Enter before you get re results. "Good" response time is :ss than a second, with "wonderul" falling below half a second. 'hat time is spent fighting through lyers of interrupt handlers, comtunications protocols, and (evenlally) the application program it- :lf.

In the world of firmware, lough, "response time" is often measured in microseconds. A proram responding half a second after n input interrupt may be 499.990 IS too late!

This column will explore how re ImageWise receiver produces ideo synchronizing pulses and pdates the video buffer. The strinent timing requires coding tricks 1at simply aren't taught in struclred programming classes so if you re a firm believer in all that, you tight want to skip the next few ages.

On the other hand, if you would ke to know how to write a realme interrupt handler that starts

work without saving processor registers, you've come to the right place.

# **Video Basics**

If you're not familiar with TV signals a good discussion of this topic was presented by Steve Ciarcia in the ImageWise project presented in May-June '87 issues of BYTE. Excerpting from that, figure 1 shows video signal timing between the first and second fields of the frame. There are three parts that bear mentioning: the active video, blanking, and the sync pulses. All three are combined into one "composite video" signal that goes to the monitor through the output connector.

Active video is the picture that you see on the screen. The analog voltage represents brightness variations on the screen, with higher voltages being brighter and lower voltages producing darker areas. The voltages are measured with respect to the bottom of the sync pulses, with "whitest white" at about +1.0 volt.

Blanking occurs just before and just after each active video line, as well as during the vertical retraces.

The blanking voltage level is slightly lower than the "blackes black" in the active video signal, so there is no chance an image wil appear on the screen. The T\ monitor uses blanking times to stabilize the electron beam and posi. tion the active video areas.

Finally, sync (short for synchronizing) pulses determine when the monitor will begin horizonta and vertical retraces. The sync pulses are the lowest voltages in the signal and are thus the easiest to detect (a fact used to advantage it the ImageWise transmitter). Hori. zontal and vertical sync pulses dif. fer only in their timing, not it voltage, so the same circuitry cat produce either one by changing the pulse widths.

With those voltages in mind figure 2 shows an expanded view 01 the horizontal blanking and sync pulse between two active video lines. During the visible part of the picture these pulses occur ever! 63.5 microseconds, and the whole sequence takes about 12 us fron start to finish.

What's not shown on the dia.

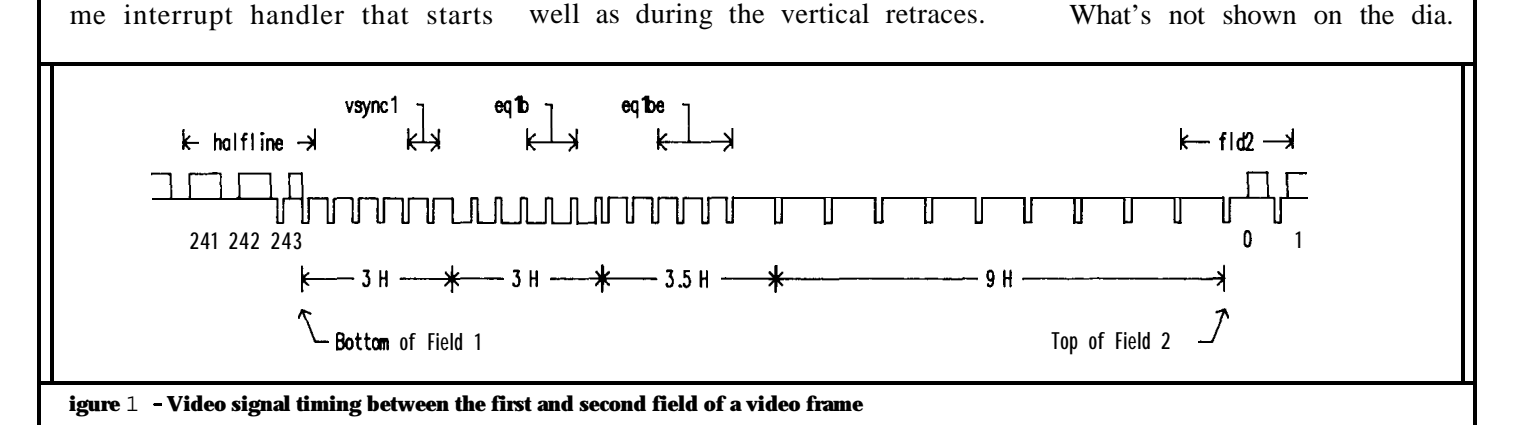

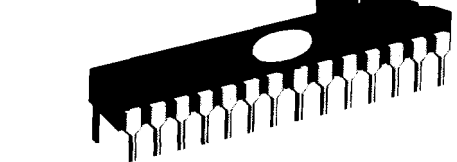

:ram are the sync jitter tolerances. Vhile it's OK to be consistently vrong (by a small amount!), it's not )K to use different timings on each ine or in successive fields. Any iming jitter will make the pels quirm on the screen, a condition hat's painfully obvious. Therefore, he circuitry and firmware must insure that each sync pulse occurs at .bsolutely the same time in every rame, with no jitter due to software nterference.

Even though the 8031 can exeute most instructions in one microecond, it's obvious that the timings an't be handled by firmware alone. ;or example, 1 .O-us instructions an't produce a 63.5~us line; espeially not by "averaging" a 63-us ine with a 64-us one.

# **Programmable Timing**

The ImageWise uses an Intel 8254 Programmable Interval Timer to generate precision sync and blanking pulses. Figure 3 shows the relevant section of the ImageWise schematic.

The 8254 IC has three timers, each with separate inputs and outputs. The inputs start the timers and control how fast the counts occur. Firmware determines the timing modes and durations by setting internal registers for each timer. After the firmware does its work the timers are controlled entirely by the external connections, with the result appearing on the output pin.

Although the video memory is addressed using counters clocked at 5 MHz to produce one pel every 200

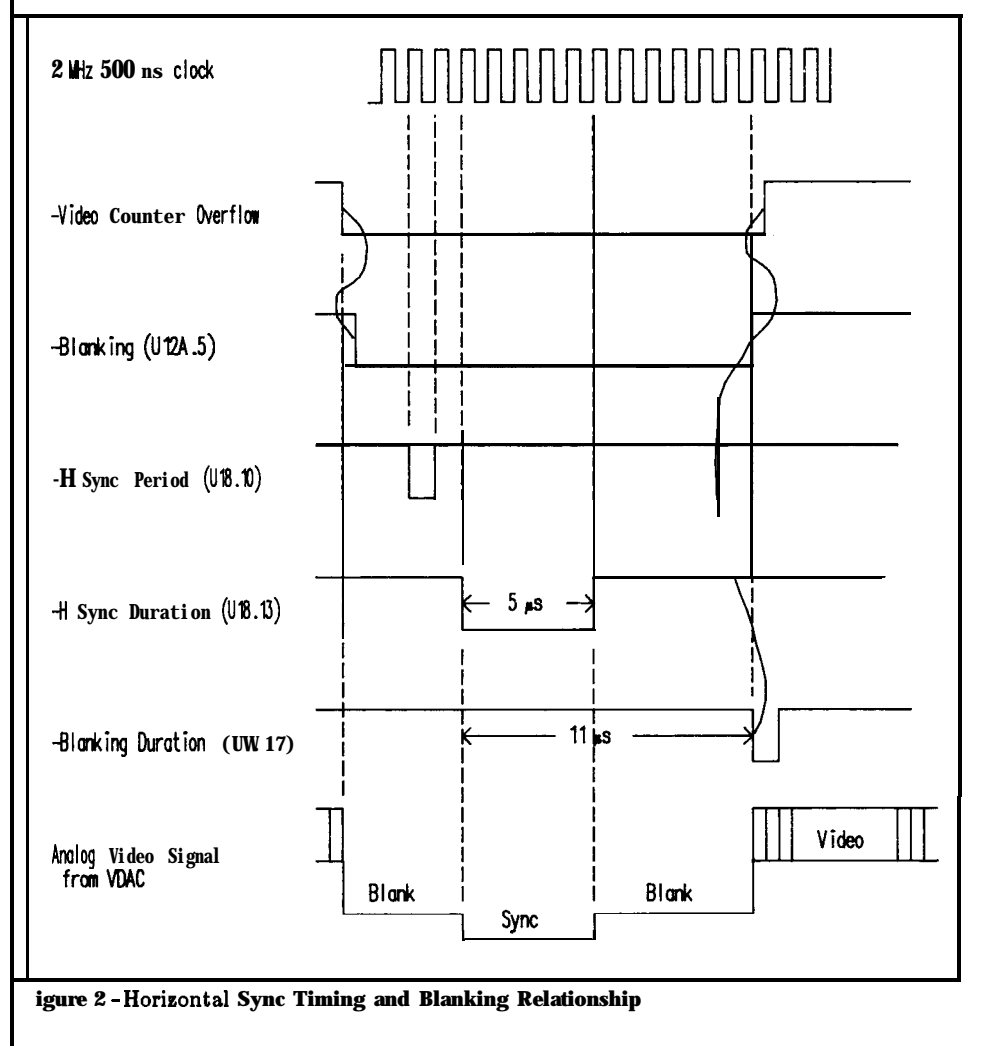

nanoseconds, that rate is unreasonably fast for the sync counters. U19 divides the IO-MHz clock by five, giving a  $2-MHz$  clock. That  $500-ns$ clock drives all three 8254 timers, so the minimum timing resolution is half a microsecond and 127 cycles produce a 63.5-us video line.

By comparing figures 2 and 3 you can trace the derivation of the timing signals. After the last pel appears in the active video line the address counter overflow signal disables further counting by clearing U12A. The output of U12A drives the video DAC's "blanking" input, so the video signal shifts to the blanking voltage.

A few microseconds after the active video is finished the 8254's Horizontal Sync Period output emits a pulse. That pulse triggers the other two timers, which begin measuring the sync pulse duration and blanking interval.

The Horizontal Sync Duration output sets the video DAC's output to the "sync" level, which is nearly zero volts. The amount of time the Duration output is low controls the sync pulse width, which can be changed in 500-ns increments. It also resets the video address counters to zero in preparation for the next video line.

The Duration output causes an INTO interrupt in the 803 1. As we'll see in a moment, the 8031 becomes extremely busy just after that interrupt. But, for the moment, the firmware is just waking up.

The Blanking Duration output determines when the video address counters begin running again by setting U12A. Because Horizontal Sync Duration ends before Blanking Duration occurs, the DAC returns to the "blank" level and the video remains inactive.

After U12A is set, the video buffer begins sending pels to the DAC, which converts them into the appropriate voltages for another scan line. When the counters reach

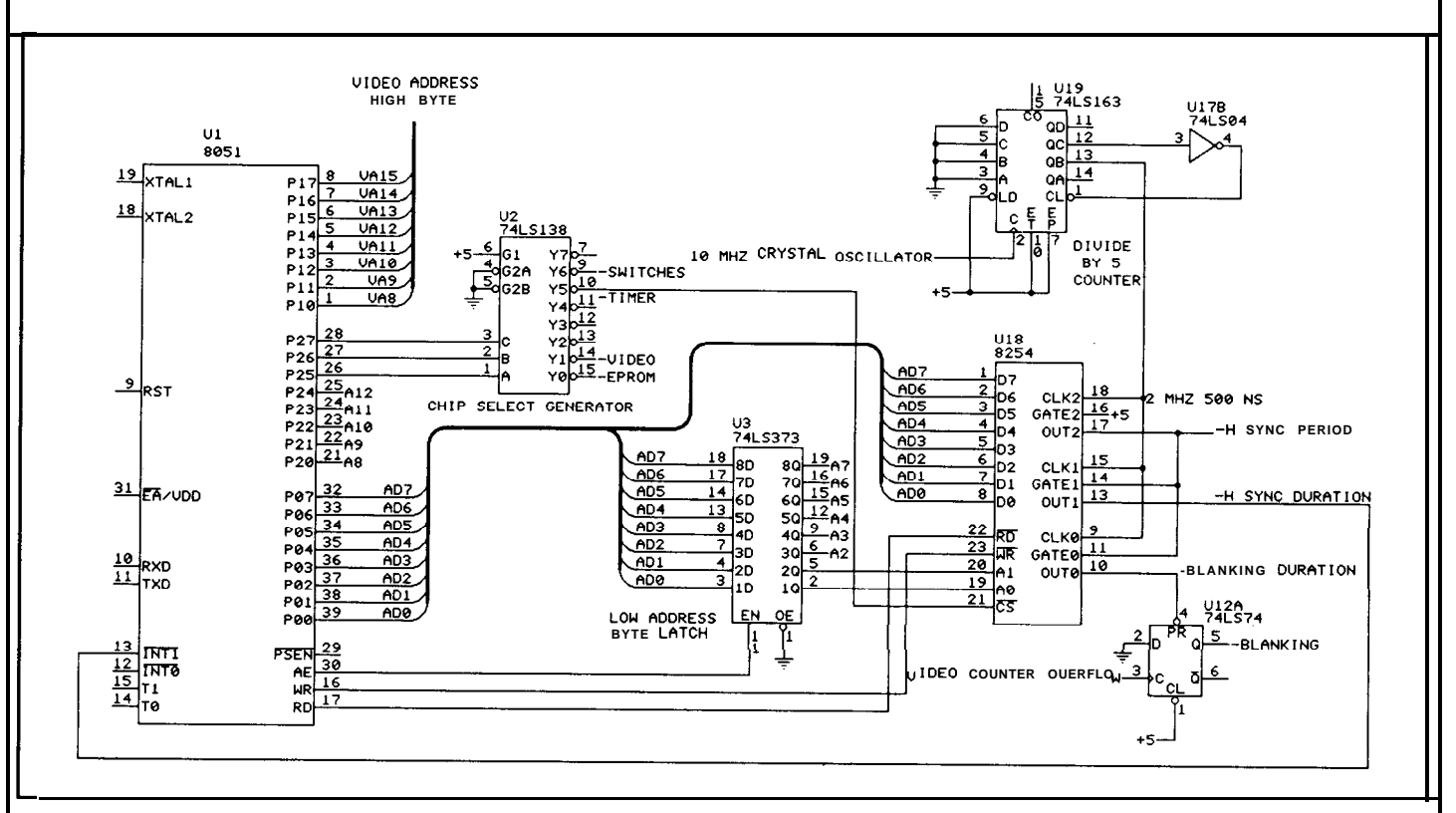

**.gure 3 - Section of ImageWise Display/Receiver schematic responsible for generating precision sync timing.**

n fact, the 8254 will happily prorare, so the TV image will roll and

tain jobs: set the 8254 registers on trial link. Both of these require exemely close cooperation with the displayed in a  $63.5-\mu s$  line time.

**re** end of the line, their overflow The **ImageWise** receiver has a changes take effect with the next ill clear U12A and the cycle re-  $64K-byte$  video RAM buffer, di- output pulses, so the firmware must vided into 244 lines with 256 pels work "one interrupt ahead" to get **p**eats again. vided into 244 lines with 256 pels work "one interrupt ahead" to get The firmware is conspicuous by each (12 lines are not used). The the timings correct. Each change s absence during this discussion. video address counters provide the low-order eight address bits to select caused by the Horizontal Sync uce perfect line **syncs** and blanking the 256 pels in each line, and the 8031 Duration signal from the 8254. ulses even if the 8031 is locked up provides the remaining high-order plid! What won't appear, though, bits to select each line. The 8031 must re the vertical sync and blanking change its part of the line address at writes a new pel into the buffer. **referrals** controlled by the **firm-** the start of each line before the active rare, so the TV image will roll and video time.

iea of vertical sync into the **pic-** between the two visible fields in each **112** let use the last line are. video frame. Line 242 is the last line RAM can accept only one address, with a full  $63.5$ -us duration in the the 803 I must write new data during **irmware Syncs** first field. The next line takes only 31.25 us, and following that are 9.5 corrupting the image. The 8031 firmware has two line times (9.5 times 63.5 us) that define the vertical sync pulse. The re fly to produce vertical timings next 9 line times reestablish normal ad write new video data into the horizontal sync intervals to stabilize start of active video on each line. **R.**AM buffer when it comes over the the trace, and then the second field begins with a half line of video

ardware, because both have  $ex-$  The 8031 must change the 8254's face and write the new data into the emely critical timing **require-** register settings whenever the output video buffer. lents. The pulse timings change. In fact, the

begins with an INTO interrupt

**Imp** as the monitor interjects its Figure 1 shows what goes on 803 1, depending on the state of the The 8031 supplies both bytes alf the RAM address whenever it Multiplexers take the address from either the address counters or the 803 l's control signals. Because the sync or blanking times to avoid

> INTO causes such a flurry o f firmware activity because the 8031 must handle both tasks before the

The "main loop" of the Image, Wise receiver firmware has only one task: get bytes from the serial inter, Because the syn **C** In fact, the interrupt routine actually writes the

36

data, the mainline code simply sets up the registers for the write and turns on a flag to indicate that a byte is ready. It waits until the interrupt routine turns the flag off, then sets up the next byte.

When the interrupt occurs, it's a simple matter to test that flag and write the data byte if needed. Listing 1 shows what's involved in the interrupt routine.

Unlike the 8088 and other more advanced processors, the 8031 pushes only the address of the next instruction onto the stack. The interrupt routine is responsible for saving all other registers and flags before changing them. As usual, the penalty for failure to restore a register is program death, usually by dismemberment, when the interrupted routine attempts to continue with corrupted data.

Because there is so little time between the interrupt and the beginning of active video, the firmware takes a novel approach to saving and setting up registers: it doesn't! The 8031 accepts an interrupt on INTO by branching to address 0003H. The hardware can take between 3.3 and 9.8  $\mu$ s (at 11.059 MHz) to save the next address and execute the instruction at 0003H. Normally an LJMP instruction would branch to the actual interrupt handler somewhere else in storage, but that LJMP costs two microseconds that can't be spared.

The JBC instruction tests the takebyte flag and resets it to zero (if it wasn't on in the first place it's hard to see the change). If *takebyte* was off there is no byte to write and the JBC falls through to the next instruction, which simply branches around the byte write code.

However, if *takebyte* was on, the firmware moves the high byte of the RAM address into the Pl port and writes ACC into External Data Memory using a MOVX. DPH was previously set up so that U2 will select the video RAM buffers and

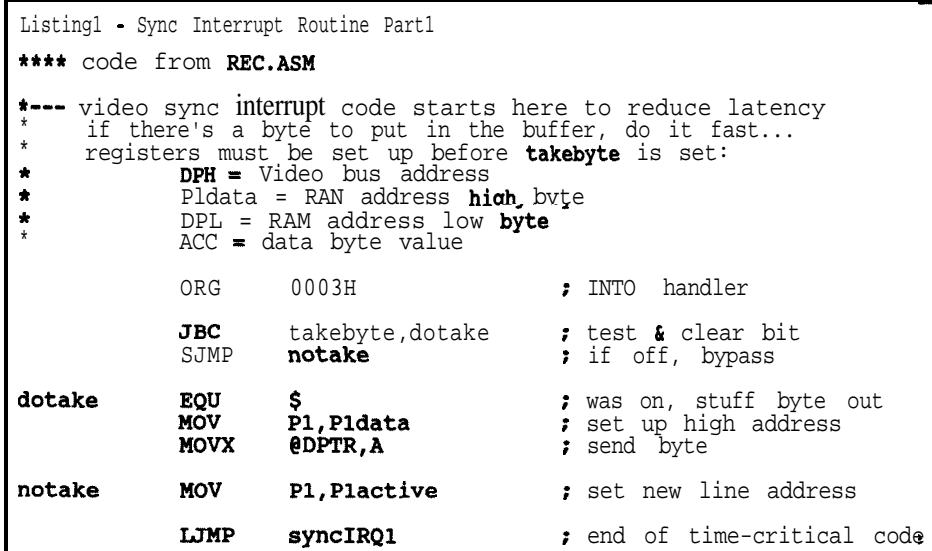

Listing 2 - Sync Interrupt Routine Part 2 \*\*\*\* code from REC.ASM \*-----\_----- \* Video timings for 8254 timers \* Units are 0.5 us per tick \* "hperiod" is .25 us too short, so it is adjusted on the fly nperiod **EQU** 127<br> **hperiod EQU** 63 hperiod ndur **EQU** 10<br>edur **EOU** 5 edur **EQU** 5<br>vdur **EQU** 54 vdur nblank **EQU** 23<br>fblank **EQU** 255 fblank \*--\_-------\_- \* Video sync interrupt handler \* The first part of the handler starts at : normal blanking time ; complete blanking time normal sync period half sync period normal sync duration equalizing sync duration vertical sync duration \* to eliminate a 2 us **LJMP** before the time critical code! \* See REC.ASM for that code syncIRQ1 EQU \$ PUBLIC syncIRQ1 INC Plactive \*--- tick state rep count and decide what to do DEC repcount<br>XCH A. repcoun XCH A, repcount goback \*--- need to handle a state change XCH A, repcount<br>PUSH ACC PUSH ACC<br>PUSH PSW PUSH **PSW**<br>PUSH DPH PUSH DPH<br>PUSH DPL PUSH MOV **A,** state  $R<sub>L</sub>$ **MOV** DPTR,#stable  $\theta$ A+DPTR : entry from vector code : tick stored address tick counter ; is it zero yet? not zero, continue : **restore A** : save bystanders get state offset get two-byte offset ; set up state code base (continued onpage88)

**(continued from page 37)** \*-- if no state change, return to normal code goback EQU \$<br>XCH A, repcount : restore A and count RET1 \*--- Branch table for sync routines \* State numbers are indexes into this table stable **EQU** AJMP AJMP AJMP A<sub>J</sub>MP AJMP AJMP AJMP AJMP A<sub>J</sub>TMP AJMP **AJMP** \$ ; state numbers fldl  $\begin{array}{ccc} ;\ 0 \text{ - used only by initialization} \\ ;\ 1 \text{ - video field 1} \end{array}$ fldl  $\begin{array}{ccc} i & 1 - \text{video field} \\ \text{halfline} & i & 2 - \text{field 1 half} \end{array}$ **halfline**  $\begin{array}{r} \mathbf{z} - \mathbf{field} \mathbf{1} \text{ half line } \mathbf{\&} \mathbf{eq1'zing} \\ \mathbf{v}\mathbf{syncl} \qquad \qquad ; \mathbf{3} - \mathbf{field} \mathbf{1} \text{ vertical sync} \end{array}$ vsyncl  $:3 -$  field 1 vertical sync<br>eqlb  $:4 -$  field 1 equalizing eqlb  $\begin{array}{ccc} \bullet & \bullet & \bullet \\ \bullet & \bullet & \bullet \end{array}$  **: 4 -** field 1 equalizing<br>eqlbe **: 5 -** field 1 blanking eqlbe  $\begin{array}{ccc} 0 & 5 - \text{field} & 1 & \text{blanking} \\ 0 & 6 - \text{video field} & 2 \end{array}$ fld2  $: 6 -$  video field 2<br>eq2a  $: 7 -$  field 2 equal eq2a : 7 - field 2 equalizing<br>vsync2 : 8 - field 2 vertical sync vsyncl ;a- field 2 vertical sync eq2b ; 9 - field<br>vblank2 ; A - field  $; A - field 2 b \\math>l\\alpha$ \*--\_-\_-\_-\_-\_-^--\_-\_ Video sync state routines \*\*\*\* some code omitted here... \*--- field 1 half line of video \* gets control at next-to-last full video line does timer writes at sync times to avoid video burps merges with the equalizing routine to ensure correct timing \* captures half-line sync to ensure correct timing captures first equalizing sync to ensure correct blanking half line is -.25us in error halfline EQU \$ half0 JNB **IEO,half0** ; wait for line sync<br>CLR IEO ; suppress interrupt CLR IEO ; suppress interrupt<br>INC **P1** ; tick RAM address ; tick RAM address MOV DPTR, #182540<br>MOV A.#hperiod **MOV A,#hperiod** ; half **H** sync period<br>**MOVX** @DPTR,A **MOVX** @DPTR,A<br>INC frames ; tick frame counter half1 JNB IEO,halfl : wait for half-line sync<br>CLR TEO : suppress interrupt CLR IEO ; suppress interrupt INC Pl<br>MOV Plactive,#maxline+1 ; save RAM data dur Plactive,#maxline+l ; save RAM data during blanking \*--- set up for equalizing pulses \* equalizing syncs are -.25us error each MOV DPTR,  $#182541$ <br>MOV  $A, #edur$ **MOV** A,#edur **;** equalizing sync duration<br>MOVX @DPTR.A MOVX @DPTR, A<br>TNC DPL INC DPL<br>MOV **A,#fblank** MOV **A,#fblank** ; complete blanking<br>MOVX **@DPTR.A** MOVX @DPTR,A half2 JNB **IEO,half2** ; wait for equalizing sync<br> **CLR** IEO : suppress interrupt ; suppress interrupt CLR blanking **;** force blanking MOV repcount,#4 ; two syncs captured INC state<br> **LJMP** commo: common (continued on page 39) multiplex the data out to the RAM. Notice that DPH selects the RAM buffers, but Pl supplies the high byte of the RAM address, which is not the way it's ordinarily done.

Immediately after the MOVX instruction, Pl is set to select the new video line. If this instruction isn't finished by the time active video begins, a "sparkle" will appear on the left edge of the screen.

To put this into perspective, the total elapsed time between the falling edge of the INTO signal and the MOV instruction setting a new value into  $P1$  can be 13 to 19  $\mu$ s. You can see that there will almost always be a little sparkle because there are only  $11 \text{ }\mu\text{s}$  allowed. Many monitors hide the sparkle in the overscan area behind the bezel, but it's easy to spot on a high-quality underscanned monitor. It occurs only when new data is written into the buffer, so there's no sparkle during normal viewing.

You're probably wondering why we didn't use the Horizontal Sync Period signal to trigger the interrupt. That signal would give the firmware another 1.5  $\mu$ s after the interrupt, which is a significant fraction of the total time. It turns out that the INTO signal must be active for at least one machine cycle  $(1.09 \text{ }\mu\text{s}$  at 11.059 MHz) to ensure that the hardware will act on it, and Horizontal Sync Period is active for only 250 ns.

Similarly, the Video Counter Overflow signal can't be used because it occurs only on lines with active video, not on the completely blanked lines during vertical retrace. That's what tradeoffs are all about!

The LJMP to the rest of the nterrupt handler takes place after Pl is set up. There are other interrupts vectored into the addresses near OOOOH, and it was a good thing that the time-critical INTO code didn't overlap any of those addresses!

Listing 3 shows the section of code that sets up all the registers for the interrupt routine. The *takebyte* flag serves to alert the interrupt code that there's a byte ready to write, and also tells the mainline code when the byte's been written. The interrupt routine increments the RAM data address value so that the mainline routine can simply reset the flag to write duplicate values.

# **Marking Time**

Fortunately, it gets easier from here because the timings are less Eritical. Listing 2 shows some of the remainder of the interrupt handler :ode that runs after that in listing 1.

The first order of business is to increment *Plactive,* which holds the high-order byte of the next video line's address. Doing this first ensures that it's ready for the next sync interrupt no matter what else goes 3n. *Plactive* gets reset to zero at the bottom of each field by other code.

Most video lines don't require a timer change, so the code simply decrements *repcount,* which counts the number of sync interrupts before the next change. The zero test in JNZ examines the entire accumulator, rather than a zero flag set 1s in many other micros, so the XCH swaps the current contents of ACC with *repcount* before the JNZ. If it's not zero yet, the code simply returns to the interrupted mainline code using a RET1 after restoring ACC.

When *repcount* hits zero, the firmware starts looking more like a normal routine: it saves the registers [at last!] and uses a variable called *state* to decide what timer changes Ire required. *State* is an index into **a** table of branches to subroutines: the JMP @A+PC adds *state* (in the ACC) to the current instruction pointer and begins executing at that Iddress.

Figure 1 shows the routines that handle various parts of the sync

(continued from page 38) \*--- field 1 vertical sync qets control after 5th equalizing sync updates internal copy of DIP switch settings \* captures 6th sync to ensure correct timing<br>\* vertical syncs are +.25us error vertical syncs are +.25us error vsyncl **EQU** \$ Plactive,#maxline+l ; save RAM data during blanking MOV DPTR, #switches ; pick up switch state<br>MOVX A, @DPTR MOVX A, @DPTR<br>**CPL** A CPL A : flip bits to get ON = 1<br>MOV **swcopy, A** : update RAM copy ; update RAM copy vsl JNB IEO, vsl : wait for 6th equalizing sync CLR IEO : suppress interrupt<br> **MOV DPTR.#I82540** : suppress interrupt **MOV DPTR, #182540**<br>MOV **A, #** (hperiod+1)  $A,$ # (hperiod+1) ; half-horizontal period<br>DPL INC **DPL**<br>MOV A,#vdur ; vertical sync pulse duration MOVX **@DPTR, A**<br>MOV repcount, #4 MOV **repcount,#4** : one sync caught<br>INC state INC state<br> **LJMP** commo: common \*--- field 1 second equalizing pulse, short set gets control after 4th vertical sync captures 5th sync sets 6th v sync period to  $-.25$ us error captures 6th sync to ensure correct timing the first three equalizing pulses are  $-0.25$ us error eqlb **EQU** \$ MOV Plactive,#maxline+l ; save RAM data during blanking eqlbl JNB **IEO, eqlbl ;** wait for 5th vertical sync<br>CLR IEO : suppress interrupt ; suppress MOV DPTR, #182540<br>MOV A, #hperiod **MOV** A,#hperiod : half horizontal sync<br>MOVX @DPTR.A MOVX @DPTR,A eqlb2 JNB **IEO, eqlb2** ; wait for 6th vertical sync<br>
CLR IEO **i** suppress interrupt ; suppress interrupt MOV DPTR,  $#182541$ <br>MOV A,  $#$ edur MOV A, #edur : equalizing sync duration<br>MOVX @DPTR.A MOVX @DPTR, A<br>MOV **repcount,#3** MOV **repcount,#3** ; two **syncs** caught<br>INC state INC state<br>LJMP commo common \*-transition to full horizontal line timing \* gets control after 3rd equalizing sync \* captures 4th sync, changes equalizing sync period to +.25us error <sup>l</sup>captures 5th sync, changes sync period \* captures 6th sync, merge with vertical blanking setup eqlbe  $EQU$ MOV Plactive,#maxline+l ; save RAM data during blanking MOV  $DPTR, #I\overline{8}2540$ <br>MOV  $A.#(hperiod+1)$  $MOV$   $A, # (hperiod+1)$  ; half horizontal period  $MOVX$  @DPTR A MOVX @DPTR,A eqlbel JNB IEO, eqlbel **;** wait for 4th sync CLR IEO ; suppress interrupt eqlbe2 JNB **IEO,eqlbe2** ; wait for 5th sync<br>CLR IEO : suppress interrup ; suppress interrupt (continued on page 40)

<sup>40</sup> Circuit Cellar Ink I

(continued from page 89) eqlbe3 \*--- field 1 vertical blanking MOV DPTR, #182540<br>MOV  $A$ , #nperiod **MOV** A, #nperiod **;** normal **H** sync period<br>MOVX **@DPTR.A** MOVX @DPTR,A JNB **IEO, eqibe3** : wait for 6th sync<br>CLR IEO : suppress interrup : suppress interrupt MOV DPTR, #182541<br>MOV A, #ndur **MOV A,#ndur ;** normal sync duration<br>MOVX **@DPTR.A** MOVX @DPTR,A **MOV** repcount, #9 ; no syncs pending<br>INC state INC state<br> **LJMP** common common \*--- top of active video for field 2 capture next sync here to ensure correct unblanking  $f1d2$  **EQU**  $MOV$ Pl,#maxline+l  $MOV$  DPTR, #182542<br> $MOV$   $A$ , #nblank MOV A,#nblank : MOVX @DPTR,A MOV P1,#00H fld2a JNB IEO,fld2a<br>CLR IEO CLR IEO **;** \*--- field 2 half line of video ; save RAM data normal blanking duration preset the address wait for sync suppress interrupt <sup>l</sup> blanking is released after about half a line capture next sync to allow enough time for return fld2b1 fld2b2 MOV A,#10 ; delay to about mid line ACC, fld2b1 SETB blanking **;** release blanking JNB **IEO,fld2b2** ; wait for next sync<br>CLR IEO : suppress interrupt CLR IEO ; suppress interrupt : tick RAM address **MOV** Plactive, #2 ; for next interrupt<br>MOV reprount.#maxline-2 : two syncs captured MOV repcount,#maxline-2 ; two syncs captured<br>INC state INC state<br>**LJMP** commo common Listing 3 - Write new byte into buffer \*\*\*\* code from VIDEO.ASM \*--- present data bytes to the video interrupt handler \* A contains the video data byte \* B contains the rep count for the byte \* DPTR is set up for the video interrupt: **DPH** = video bus address<br>  $\star$  DPL = pel address in lip  $DPL = pel$  address in line Pldata contains the high byte of the video buffer address DPTR is returned pointing to the next pel, wraps to 00 at end dodata EQU RL RL ANT. redo EQU SETB takewait JB INC **DJNZ RT** \$  $\mathbf{A}$  is a set of  $\mathbf{A}$ A A, #OFCH \$ takebyte <sup>i</sup> takebyte, takewait DPL : B,redo ; move video to high 6 bits strip low bits ; interlock with video interrupt ... wait for completion tick address within line only tick count and repeat

signal. By comparing the code in listing 2 with the timings in figure 1 you should be able to figure out what's going on.

If you're following closely, you'll wonder how to create a precise half-line sync from a 500 ns clock. After all, half of 63.5 is 31.75. Where does the extra 250 ns come from?

It turns out that monitors can stand a little jitter during vertical retrace and it's all invisible because the beam is blanked. The firmware makes some lines 250 ns too long and an equal number 250 ns too short, so the average is correct in each field. Both vertical retraces include about nine completely blanked lines before the active video lines, which is enough time to stabilize the circuitry.

Why not use a  $4-MHz$  clock to get a 250-ns period, which would make the half-lines come out exactly right? That would require another 74LS74 flipflop, and'hardware is expensive!

Many of the routines during vertical retrace capture interrupts rather than execute a RETI. There are only  $31.5$  **µs** between interrupts, which translates to perhaps two dozen instructions at 11.059 MHz. There's simply not enough time to go though all of the normal processing shown in figures 1 and 2 in addition to changing the registers. So, for short bursts, the video interrupt simply spins on the sync interrupt input.

This has an interesting side effect: because the serial interrrupt has a lower priority than the video sync interrupt, it is locked out during those spin loops. If the code spins too long, a serial input overrun will occur and an incoming byte will vanish.

# **Quirks**

When you study the listings for a while you'll find some other interesting quirks and peculiarities. For example...

Because the RAM Write line isn't gated, any write to the timers will also write whatever's on the RAM data lines into whatever location is called for by the RAM address pins. As you might expect, this can result in random data corruption. The solution is simple: the timer writes occur during the blanked lines, with the RAM address set to an unused line. The sole exception, on the last half-line in the first field, trashes only the first byte in that line because it's written immediately after the interrupt before the active video starts.

The first active video line in Field 2 is  $63.5$  us long, but the first half is blanked. The firmware handles this timing with a software loop, which gives acceptable accuracy because the sync pulses aren't affected. You can see the resulting jitter by adjusting your monitor's vertical hold control to roll the image down.

All in all, though, the Image-Wise sync generation produces a rock solid picture with a minimum amount of specialized hardware. In later columns, I'll describe how the serial interrupt handler fits into the sync generator without trashing anything. For starters, imagine what happens if a serial interrupt occurs just after the takebyte flag goes on, just before the video interrupt handler gets control... $\blacksquare$ 

Editor's Note: Steve Ciarcia often refers to previous Circuit Cellar articles. These past articles are available in book form from Circuit Cellar Inc., 4 Park St., Suite 12. Vernon, OT 06066, (203) 875-2751<br>Clareia's Circuit Cellar, Volume I<br>covers articles in BYTE from September 1977 through November 1978. Volume II covers December 1978 through June 1980. Volume III covers July 1980 through December 1981. Volume IV covers January 1982 through June 1983.<br>Volume V covers July 1983 through December 1984. Volume VI covers January 1985 through June 1986.

# BECOME A CIRCUIT CELLAR PROJECT BUILDER!

Circuit Cellar Inc. kits are a proven vehicle for accomplishing a very special goal. With well designed circuits, pretested key components, documentation, and a knowledgeable support team you can have the thrill of making something you built yourself actually work! This is a CCI project! Call (203) 875-2751 to order your kit or for information.

# **IMAGEWISE** - Serial Digital Imaging System

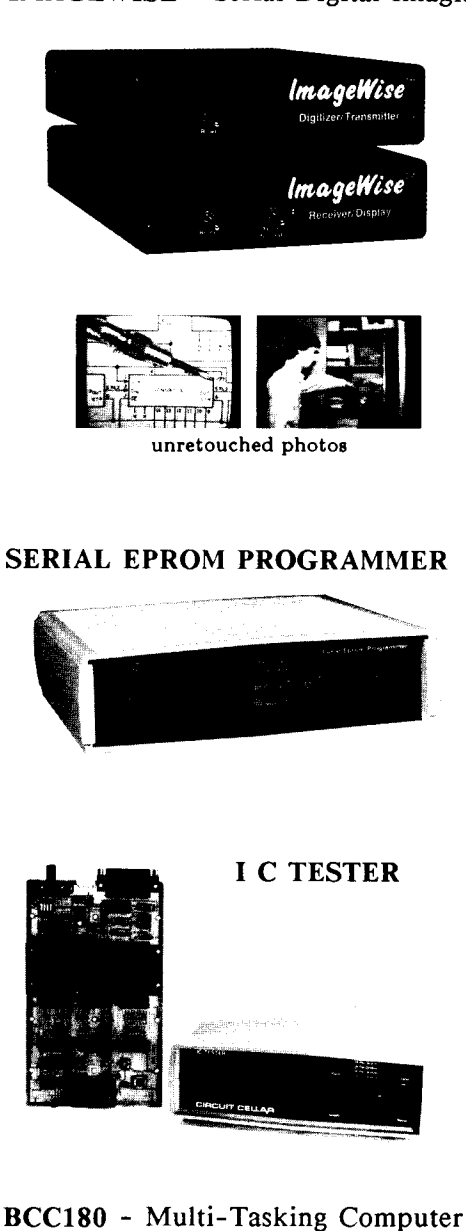

complete tele-imaging system. DT01-Full ImageWise Transmitter Full DR01-Full ImageWise Receiver Full kit

The Circuit Cellar ImageWise Serial Digi-

tal Imaging System was designed to func-

tion intelligently as a stand-alone dig-

itizer or as an integral component of a

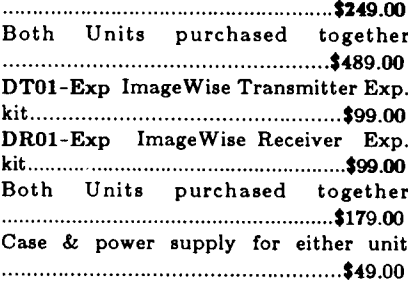

The Serial EPROM Programmer provides a fast and efficient way of programming, verifying and copying a large variety of EPROM types. Supports 27x16 thru  $27x512.$ 

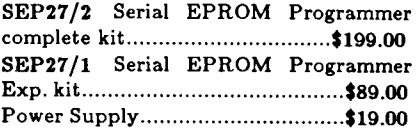

The IC Tester has the ability to identify unmarked ICs as well as designate specific pin failures of hundreds of 74xx00 logic chips.

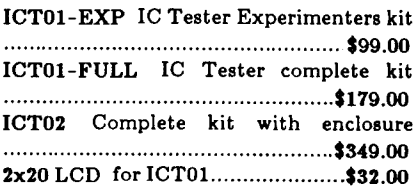

The BCC180 is a 9 MHz single board computer with 384K, 6 parallel ports, and 3 serial ports onboard. Multi-tasking BASIC-180 runs 32 simultaneous tasks.

BCC180-Kit-20 .........................\$295.00

Circuit Cellar Inc-4 Park St., Suite 12-Vernon, CT 06066 (203) 875-2751

# **SOFTUART** *Software Emulation of Full-Duplex Serial Channels*

by Bill Curlew

**I**'m sure you've heard the exjression "like trying to put ten )ounds in a five-pound bag." Such <sup>t</sup> statement is appropriate for some naterials, but not all. In the field of iigital electronics, when we "fill" he "bag" with more performance md capability, we usually have to **lay** the price with more board space md hardware, and the added feaures never fit in the same "bag."

At certain stages in the developnent of a product, the increasing :omplexity caused by redefining asks and capabilities can be mantged and dealt with. Unfortunately, here comes a time when board pace is restricted and adding new 'unctions in hardware is not posible.

Such was the case that Steve Ciarcia and I had when we were working on a project together a :ouple years ago. I don't remember :xactly why we were building this )articular device but it was the )rocess of getting to the end that is .elevant here.

Like many of his other projects, this one used an 8031 microcontroller with external memory and I/O. The circuit connected between a modem and a computer and performed a little preprocessing on the data as it passed through the device. In any case, such a connection required two full-duplex serial channels.

Initially, we investigated adding hardware for the two serial ports (or adding hardware and using the 8031's on-chip serial port as one of tool as well as a guide for applying

them). Worst case, this meant designing in either two additional 40 pin UARTs (Universal Asynchronous Receiver/Transmitter) or a single 40-pin SIO (Serial Input/Output) that contains the equivalent of two UARTs. Other necessary support chips would have included a few 16 pin chips for address decoding, and a clock/counter chip with a crystal to provide the timing for the serial chips.

The price of the added hardware was prohibitive and appeared to take up too much room. Steve reminded me that I once did a software emulation of a serial port on a Z8 and suggested doing the same for the 8031.

I love a challenge. I have always been fascinated by the UART and its ability to do complex functions in hardware and this looked like the perfect opportunity to put my practical knowledge of the UART device to the test. Ultimately, we built the device, complete with serial ports emulated in software, and everything worked perfectly.

I also believe in well-documented code. While working on this project I wrote up a set of generalpurpose routines for emulating two UARTs. Steve convinced me that this documentation would make a good article. While specifically coded for an 8031 processor, the logic used to emulate these UARTs (actually a combination of different UARTs that I have worked with over the years) should serve as an educational

this same technique elsewhere.

# **What is a UART?**

A UART is used to transmit and receive data serially between computers, terminals, modems, and so on. UARTs provide the following functions:

- Parallel-to-serial / serial-toparallel conversion of data

- Addition and deletion of framing, i.e., the start and stop bits surrounding the data. Framing bits ensure that the beginning and end of the byte have been detected correctly.

- The generation of a *purity* bit, which is used to provide a rudimentary validation of the data. Parity in serial communications works exactly the same way as the parity bits in the memory of many computers.

- Buffering of transmitted and received data (usually only one byte in each direction). This gives the computer more time to load new bytes to be transmitted into the UART, and to pick up received bytes before they are overwritten by the next incoming byte.

- Providing hardware handshaking by the use of control signals like TBMT (Transmit Buffer Empty), TXRDY (Transmitter Ready), and DAV (Data Available). These wil be discussed below.

- Providing notification of errors in framing (FE), parity (PE) and overruns (OVR). These, too, will be discussed later.

- Not usually present in a UART, jut available in an SIO, is the ability :ontrol signals like RTS/CTS Here are the options that I have bit, if the UART detects a high-to )ata Set Ready), and DCD (Data Iarrier Detect). My software allows he operation of the UART itself is - Enable or disable parity bit trans-<br>he start bit detection.

ransfer rate, number of data bits, the events that drive the UART **arity, and so on can usually be <b>UART Operation** code through the various states. Inionfigured from software. Match- tialization of the UART forces it to ng these parameters to those being The UART is driven by a clock the IDLE state for both transmit and lshing a connection. Nowadays, the frequency of this clock will UART **State Control**

that requires you to send a known in the other bits of the byte an character like a space or a carriage doing the parity and framin: o manipulate and detect modem return when first logging on. checks. While waiting for the star

Ready To Send/Clear To Send), made available on this software **en-** low transition (normally **indicating**<br> **EXALUSION** (Data Terminal Ready coded UART:<br> **EXALUSION** the beginning of the start bit), but **ITR/DSR** (Data Terminal Ready coded UART: the beginning of the start bit), but

- Set number of data bits being sent start bit, the UART will return to and received to 5, 6, 7, or 8 hunting for a start bit. This is **called** 'ou to set RTS and read CTS, but and received to 5, 6, 7, or 8 hunting for a start bit. This is callec

ndependent of the state of these mission and reception Figures 1 and 2 are state dia-

ignals.  $\blacksquare$  If parity is used, optionally **gen-** grams that represent a UART's operate and test for odd, even, mark eration. The diagrams show wha JART **options** (always one), or space (always 0) operational states the UART goes parity. The parity is through to perform serial input **and** 

sed by the remote device can often that divides up each bit into several receive. se the most difficult part of estab- slices. In real UART and SIO devices

his has been made simpler by typically be 8 or 16 times the data utodetection routines that **auto-** transfer rate. UART transmission As mentioned above, a UART **atically** determine the data trans- involves sending out the framing, divides each data bit into smaller bit involves sending out the framing, er rate and parity, then reset the data, and parity bits at the start of slices. Since the UART states de-<br>
cal UART or SIO to conform with each bit time. Receiving involves scribed below and illustrated by the each bit time. Receiving involves scribed below and illustrated by the le incoming format. It is this detecting the start of a byte by state diagrams deal at the bit level utomatic configuration software waiting for a start bit, then shifting there is a control routine that check!

it turns out that it was really not a

UART parameters such as data - Send 1 or 2 stop bits. The lines and arrows show

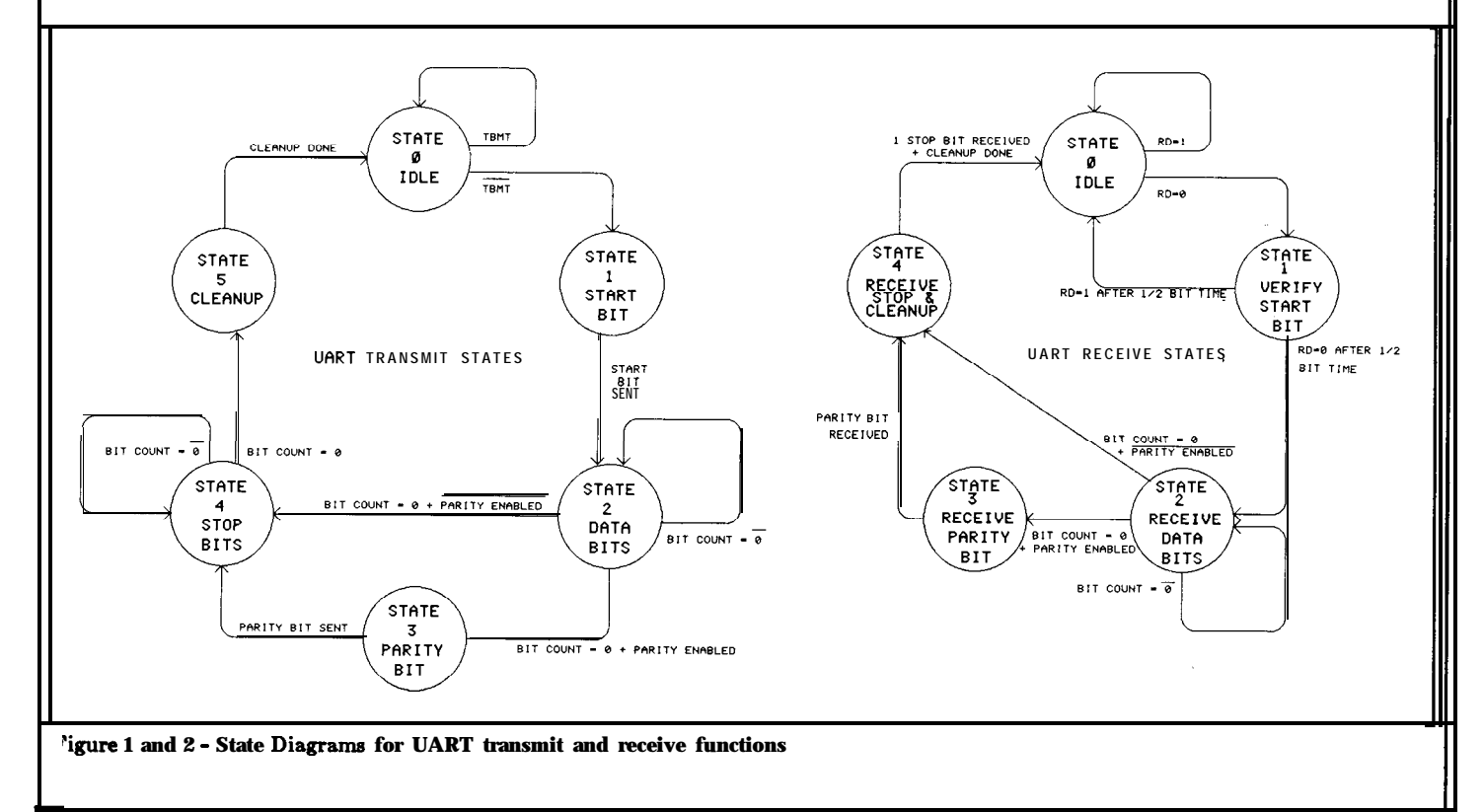

at each bit slice to determine if a transition from one UART state to another should take place. This control routine is interrupt driven by a counter/timer in the 8031. The operation of this interrupt routine is shown in flowchart 1, and the actual code to do this is illustrated in code Since there are really segment 1. two UARTs running at the same time, the interrupt routine checks both logical devices. Note that the transmit states for both UARTs are given priority over the receive This it to ensure that the states. edges of the transmitted bits have as little jitter as possible. Jitter is caused when varying amounts of code are executed between the reception of the interrupt and the change in the transmitted bit level.

# **UART Transmit States**

# State 0. Idle

In the idle state, the UART checks its input buffer at each bit slice time. When data is detected in the buffer, (indicated by the reset of the TBM signal), the data is moved to the transmitter register. The UART then transfers to state 1, initiating a start bit.

# State 1, Start Bit

The UART begins a start bit by setting the output line to a logic 0. A counter is loaded with the number of bits to be sent (in this case, one), and another counter is set to the number of bit slices needed to transmit a whole bit. When the bit has been transmitted, the UART transfers to state 2, Send Data Bits.

# State 2, Data Bits (see flowchart 2)

The UART knows the number of data bits that need to transmitted since this was set during initialization. As each bit is transmitted, the data bit count is decremented. When all data bits have been sent, the UART determines if a parity bit

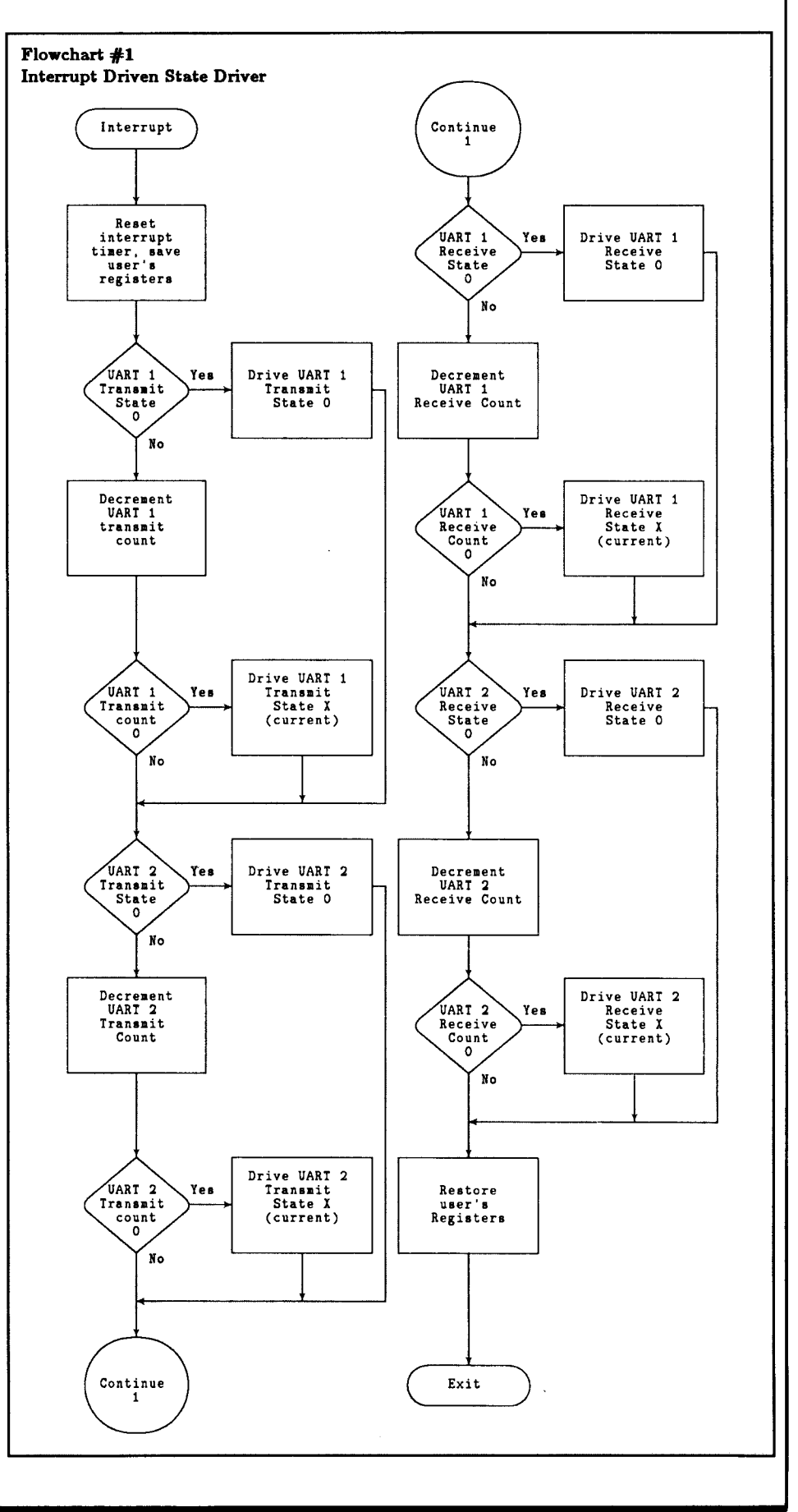

has been requested. If parity has not been requested, the UART transfers to state 4. Otherwise, state 3 is entered.

# *State* 3, *Parity Bit*

The UART determines the type of parity to be generated and sets the appropriate bit level for that parity. When the parity bit has been transmitted, the UART enters state 4.

# *State 4, Stop Bit(s)*

Either one or two stop bits can be sent, as specified in the initialization options. When all stop bits have been sent, the UART enters state 5.

# *State 5, Cleanup*

At the end of character transmission, the UART goes through cleanup processing. This involves setting TXRDY to 1, clearing the transmit bit counts and the count of bit slices remaining, and setting up for the transfer to state 0.

# UART **Receive States**

# *State 0, Idle*

During the receive idle state, the status of the incoming serial line is monitored. State **0** continues for as long as a logic-l level is being received. When the serial input make the transition to a logic 0, the UART sets up a count of bit slices that make up one half of a bit time. After one half of a bit time has passed, state 1 is entered.

# *State I, Validate Start Bit*

When one half of a bit time has passed, the UART again samples the incoming serial line. If a logic 1 is read, it is assumed that this is not a valid start bit and the UART goes back to the idle state. If the UART receives a logic 0, then it is assumed that this is a valid start bit and the UART will delay for a time equivalent to a full bit. This delay causes the UART to sample the remaining

**Code Segment 1** ; **UART INTERRUPT HANDLING ROUTINE UINVEC UINVEC** EQU \$ ; : : ; ; : : : : : **CHECK UART STATES FOR BOTH UARTS, AND ENTER THE STATE** ; **REQUIRED, DO THE TRANSMIT SIDES OF BOTH UARTS FIRST TO** ; **MINIMIZE JITTER ON THE OUTPUTTED DATA.** : : \*\*\*\*\*\* **GOT TO PUSH YOUR OWN PSW WHEN IN 8031 \*\*\*\*\*\* SET UP THO COUNTS BASED ON BIT RATE PUSH PSW ; SAVE OLD PSW PUSH ACC : MOV THO,TRELOAD ; PUT COUNTS IN THO PUSH B : PUSH DPL : PUSH DPH ; (RECEIVING IS MORE TOLERANT THAN TRANSMITTING) TUARTl UlTCOUNT** EQU \$ **STATETlX** EQU \$ **UlTTABLE** EQU \$ **U&TEST1 EQU \$ UlTTEST2 EQU \$ UlTTEST3** EQU \$ **UlTTEST4** EQU \$ **UlTTEST5 TUARTZ UZTCOUNT** EQU \$ **STATETZX** EQU \$ EQU \$ **MOV A,TSTATl : CJNE A,#O,UlTCOUNT ; IF STATE NOT 0, GO ON CALL UlTSTATO , SJMP TUARTZ** : **MOV A,TCOUNTl : DEC A ; MOV TCOUNTl,A . CJNE A,#O,TUARTl ;** IF COUNT 00 THEN DO **UART 2 MOV A,TSTATl . MOV DPTR,#UlTTABLB ; GET TABLE ADDRESS MOVC A,@A+DPTR ; JMP @A+DPTR DB OOH DB UlTTESTl-UlTTABLB' DB UlTTEST2-UlTTABLE DB UlTTEST3-UlTTABLE** DB U**lTTEST4-UlTTABLE DB U1TTEST5-U1TTABLE CALL UlTSTATl : SJMP TUART2 : CALL UlTSTAT2 : SJMP TUART2 <sup>i</sup> CALL IJlTSTAT3 : SJMP TUART2 CALL UlTSTAT4 <sup>i</sup> SJMP TUARTZ :** EQU \$ **CALL UlTSTAT5 :** EQU \$ **MOV A,TSTAT2 : CJNE A,#O,UlTCOUNT ; CALL UlTSTATO : SJMP RUARTl : MOV A, TCOUNT2 DEC A : MOV TCOUNT2.A : CJNE A,#O,RUARTl : MOV A,TSTATl <sup>i</sup> PICK UP TRANSMIT STATES MOV DPTR,#UZTTABLE ; GET TABLE ADDRESS MOVC A,@A+DPTR <sup>i</sup> GET JMP OFFSET** (continuedon page 46) **PICK UP TRANSMIT STATE1 DO STATE 0 DOUART 2 GET COUNTS COUNT=COUNT-1 OR IN NEW COUNTS PICK UP TRANSMIT STATES GET JMP OFFSET NEVER INDEX** OF **ZERO DO STATE 1 DO UART 2 DO STATE 2 DOUART 2 DO STATE 3 DOUART 2 DO STATE 4 DOUART 2 DO STATE 5 PICK UP TRANSMIT STATES IF STATE NOT 0, GO ON DO STATE 0 ; DO RECEIVE UART 1 GET COUNTS coUNT=coUNT-1 OR IN NEW COUNTS** IF COUNT 00 THEN Do **RECEIVE UART 1** **1**

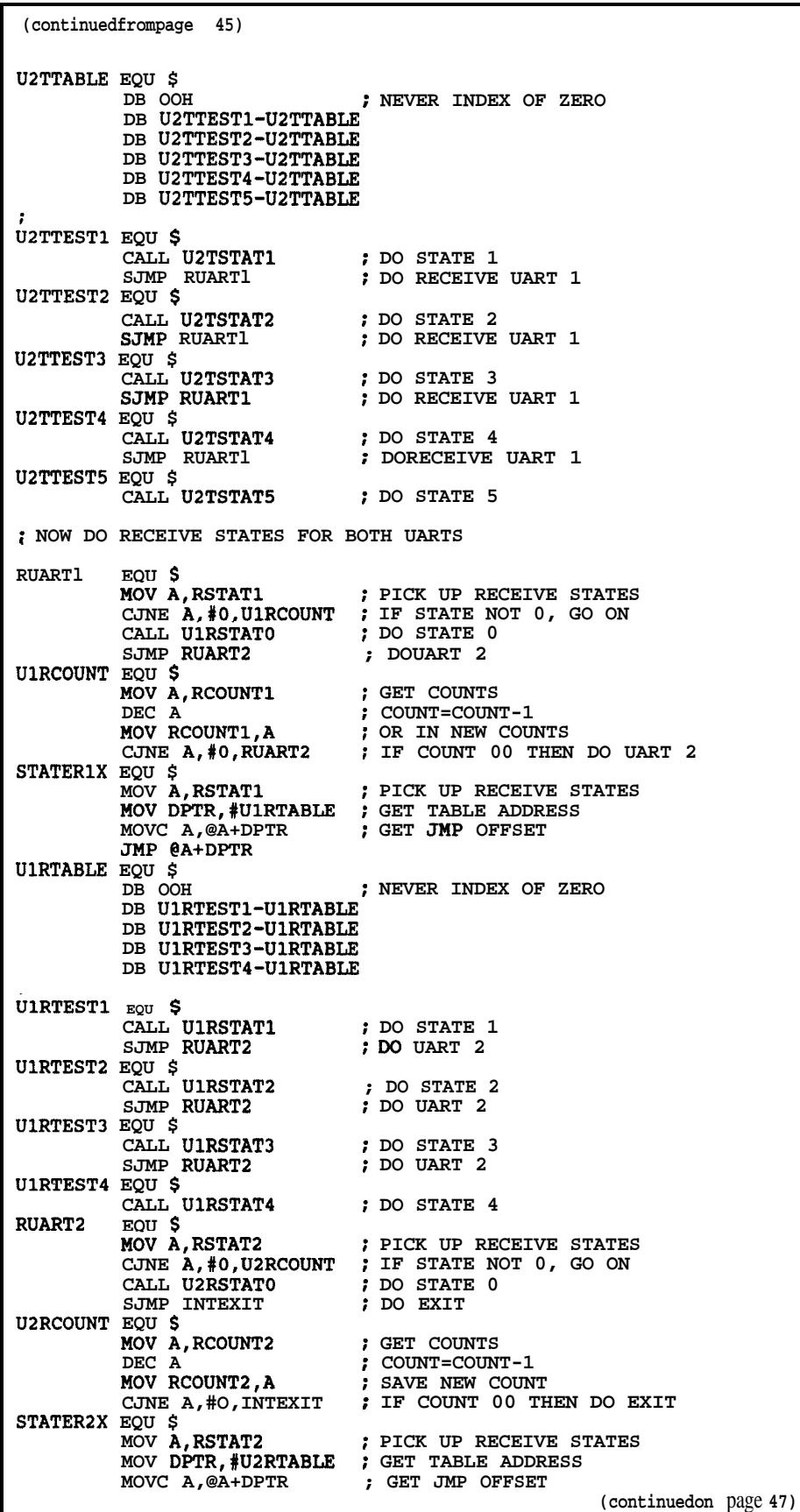

bits in the middle of each bit. After the one-bit delay is set up, the UART goes to state 2.

# *State 2, Receive data bits (see* flowchart 3)

The number of data bits to be received has been set as part of UART initialization. The UART samples the serial input line once at each bit interval and shifts the bit value received into a receive buffer. Then the count of bits to be received is decremented. When all bits have been received, the UART checks to see if parity is expected. If parity is not expected, the PE flag is cleared and the UART transfers to state 4. If parity is expected, the UART transfers to state 3.

# *State 3, Receive and Check Parity*

The UART samples the serial input and stores the received parity bit. The parity of the previously received data bits is then generated for comparison with the bit just read. The type of parity expected is set up during initialization, and the received parity is matched against what was expected. The PE flag is set or reset depending on the match between expected and received parity. The UART now enters state 4.

# *State 4, Stop Bits and Cleanup (see* flowchart 4)

In this state, the UART samples the serial input line, expecting to see a stop bit (logic 1). This test is only done once, even if two stop bits are expected. I set it up this way because it is how most hardware UARTs work. The reasoning is that the computer gets notified of available data one bit-time early, which gives it more time to process between received characters. This helps in preventing overrun situations.

When the stop bit has been read, FE is set or reset depending on whether or not the stop bit received

May/June 1988

| (continuedfrompage 46) |                                                                                                    |                         |  |  |  |  |
|------------------------|----------------------------------------------------------------------------------------------------|-------------------------|--|--|--|--|
| <b>U2RTABLE EQU \$</b> | JMP @A+DPTR<br>DB OOH<br>DB U2RTEST1-U2RTABLE<br>DB U2RTEST2-U2RTABLE<br>DB U2RTEST3-U2RTABLE<br>DB U2RTEST4-U2RTABLE | : NEVER INDEX OF ZERO   |  |  |  |  |
| $\ddot{\phantom{a}}$   |                                                                                                    |                         |  |  |  |  |
| U2RTEST1 EQU \$        |                                                                                                    |                         |  |  |  |  |
|                        | CALL U2RSTAT1                                                                                                    | DO STATE 1;             |  |  |  |  |
|                        | SJMP INTEXIT                                                                                                    | ; GOTO EXIT             |  |  |  |  |
| U2RTEST2 EQU \$        |                                                                                                    |                         |  |  |  |  |
|                        | CALL U2RSTAT2                                                                                                    | <b>DO</b> STATE 2       |  |  |  |  |
|                        |                                                                                                    |                         |  |  |  |  |
|                        | SJMP INTEXIT                                                                                                    | ; GOTO EXIT             |  |  |  |  |
| U2RTEST3 EQU \$        |                                                                                                    |                         |  |  |  |  |
|                        | CALL U2RSTAT3 ; DO STATE 3                                                                                            |                         |  |  |  |  |
|                        | SJMP INTEXIT                                                                                                    | ; GOTO EXIT             |  |  |  |  |
| <b>U2RTEST4 EQU \$</b> |                                                                                                    |                         |  |  |  |  |
|                        | CALL U2RSTAT4                                                                                                    | : DO STATE 4            |  |  |  |  |
|                        |                                                                                                    |                         |  |  |  |  |
| ;                      |                                                                                                    |                         |  |  |  |  |
|                        | ; ALL UART STUFF DONE, RESTORE REGS AND EXIT                                                                          |                         |  |  |  |  |
|                        |                                                                                                    |                         |  |  |  |  |
|                        |                                                                                                    |                         |  |  |  |  |
|                        | : POP SAVED REGISTERS FROM THE STACK                                                                                  |                         |  |  |  |  |
|                        |                                                                                                    |                         |  |  |  |  |
| INTEXIT EQU S          |                                                                                                    |                         |  |  |  |  |
|                        | POP DPH                                                                                                    |                         |  |  |  |  |
|                        |                                                                                                    | ;                       |  |  |  |  |
|                        | POP DPL                                                                                                    |                         |  |  |  |  |
|                        | POP B                                                                                                    | $\ddot{\phantom{a}}$    |  |  |  |  |
|                        | POP ACC                                                                                                    |                         |  |  |  |  |
|                        | POP PSW                                                                                                    |                         |  |  |  |  |
|                        |                                                                                                    |                         |  |  |  |  |
|                        | RET1                                                                                                    | : RETURN FROM INTERRUPT |  |  |  |  |
|                        |                                                                                                    |                         |  |  |  |  |
|                        |                                                                                                    |                         |  |  |  |  |
| ,                      | END OF UINVEC ROUTINE                                                                                                 |                         |  |  |  |  |

was a logic 0 or 1. The UART now checks DAV to see if the previously received byte is still in the buffer. If DAV is true, (the last byte is still in the buffer), the OVR flag is set. Otherwise, OVR is reset. If fewer than eight data bits were received, the data byte will be right justified and padded on the left with binary OS. DAV is set true and the byte is moved to the receive buffer. Cleanup then occurs and the UART returns to state 0.

Transmitting and receiving data with **a** UART

To transmit and receive data using a UART you must first initialize the UART to set the options described above. On a real device, it is good idea to read one byte from the UART data port and throw it away to reset any leftover error indicators at this point.

Transmitting involves the following steps:

1) Set the RTS (Request To Send) signal to logic 1

2) Read the UART status register and test the CTS (Clear To Send) signal

3) If CTS is false, go to (2)

4) Read the UART status port and test the TBMT control signal

5) If TBMT is false, go to (4)

6) Send data to the UART data port

The RTS and CTS signals are necessary only if the attached hardware requires them. In most cases, the modem or other device can be configured to ignore these signals.

Transmit Buffer Empty (TBMT), is true whenever the UART is ready to buffer another byte of data to send. Another signal that could be used is Transmitter Ready (TXRDY). TXRDY indicates that no data is currently being shifted out through the transmitter. Generally, TBMT is used since it allows the UART to keep one byte buffered on the side while another is being shifted out of the transmitter. This keeps the data flowing out of the UART at the fastest possible rate.

Receiving data is a bit more complicated due to the error conditions involved. Receiving involves the following steps:

1) Read the UART status register and test for the error conditions FE, PE, and OVR.

2) If any of these conditions exist, read the data port and return the data and error indicator(s) to the main program. (The main program might elect to ignore the error, attempt recovery, or alert the user of the system.)

3) If DAV is not set, go to (1)

4) Read the data and return it to the main program.

The error indicators each represent a particular problem the UART has detected. FE is a Framing Error. This is caused when the UART expects to receive a stop bit (logic 1) and instead gets a logic 0. This means the data shifted into the receiver did not start on a byte boundary and is no good.

PE stands for Parity Error. This means that the parity bit did no1 match what was expected according to the options set in the UART, Your software might elect to ignore this condition if parity settings are not critical and no framing error occurred.

OVR stands for Overrun. Ar OVR error occurs when the computer doesn't read the data from the UART before the next byte being received had to be moved to the receiver register. The previous contents have been wiped out and the old data byte has been lost.

# Special Considerations

The software that I have writter emulates two UART devices al once, thus providing the dual inpu and output channels required for

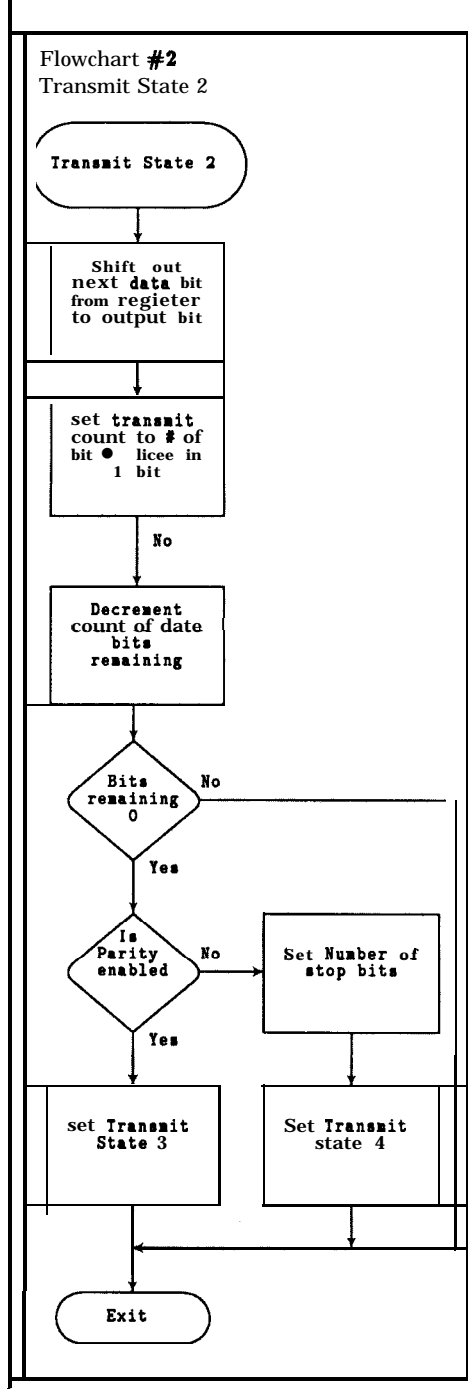

Steve's project. It was written spe-C ifically for the 8031 but is also applicable to the 8052. Register **U** sage would have to change to allow however concurrent use with BASIC-52.

and should be a hardware or timer interrupt if possible. On a processor like the **Z8**, the clocks can be set up values at each interrupt, so can give to start up the next cycle.

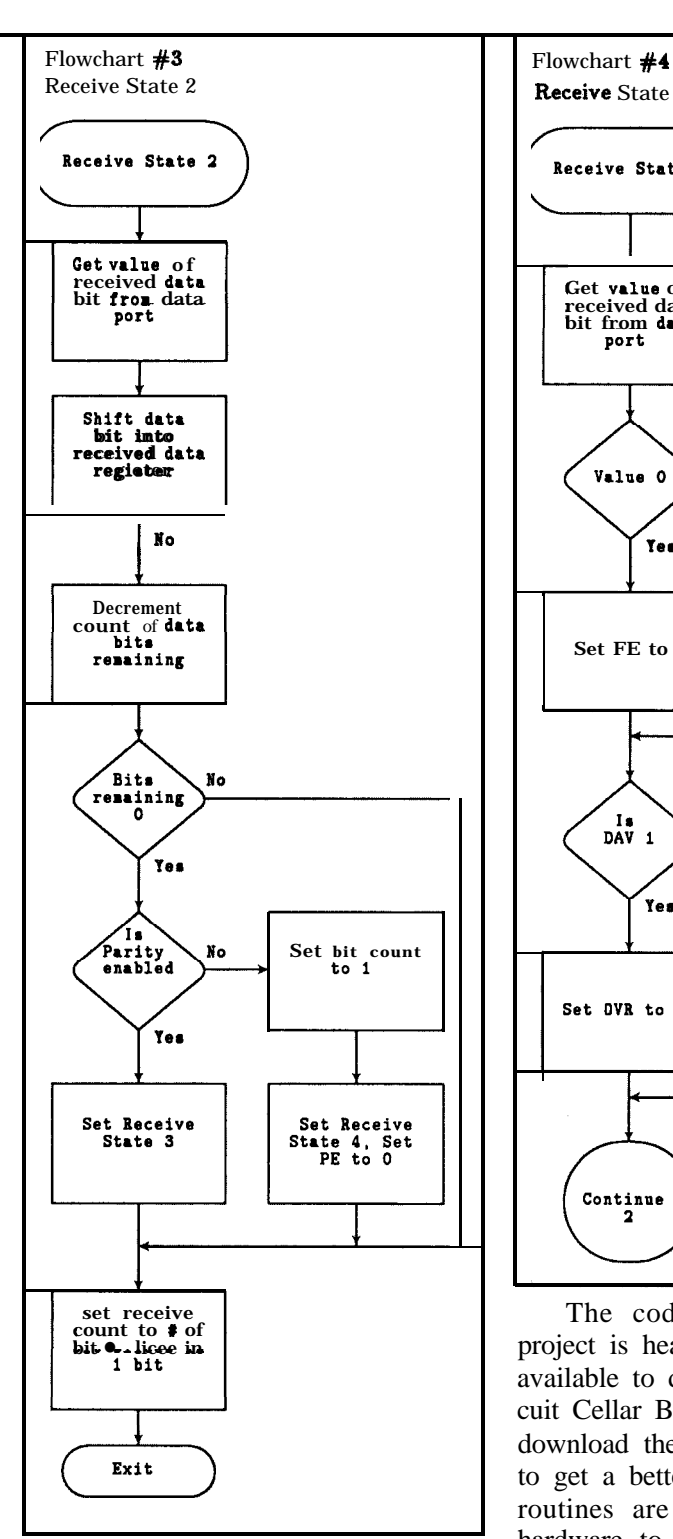

to automatically reload their timer reload them between each interrupt values at each interrupt, so can give to start up the next cycle. a timebase that is totally independent The clock source must be stable of software. The 803 1 does not allow us this luxury, however. While it does have timers (counters, really) that will provide interrupts, the user must

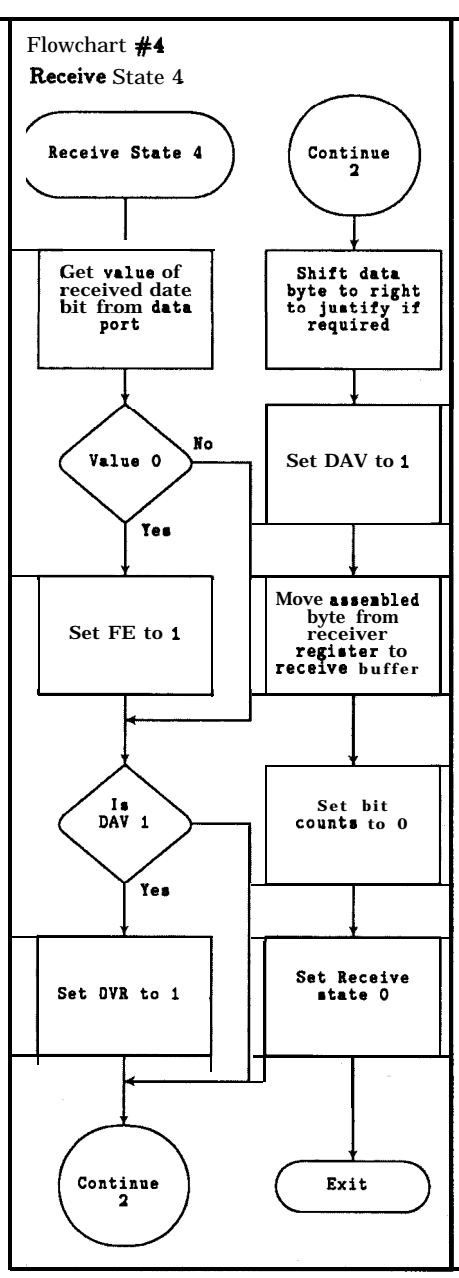

The code developed for this project is heavily commented and is available to download from the Circuit Cellar BBS. I encourage you to download the code and read it over to get a better feel for the way the routines are set up. While using hardware to perform common tasks such as serial communication has the advantage of making the programmer's life easier, sometimes the cost in board real-estate and components can be lowered by the use of cheaper (albeit more complex) software.  $\blacksquare$